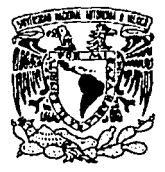

# Universidad Nacional Autónoma de México

**FACILTAD DE INGENIERÍA** 

## DETERMINACIÓN DE MODELOS MATEMÁTICOS PARA LA OBTENCIÓN DEL TIEMPO ESTÁNDAR Y PROPUESTA DE MEIORAS EN UNA EMPRESA DE SERVICIOS

## **TESIS PROFESIONAL**

Que para obtener el título de

INGENIERO MECÁNICO ELECTRICISTA

ÁREA INDUSTRIAL

#### presentan:

MARÍA DEL ROCÍO AVILA NÚNEZ MARÍA ALICIA CALDERAS VIZCARRA ANGEL LEONARDO BAÑUELOS SAUCEDO JOSÉ LUIS GARCÍA RESÉNDIZ ANGEL MAURICIO MARTÍN PÉREZ DAVID ESTEBAN PRZYBYSLAWSKI, GARCÍA

Directoras de Tesis:

ING. SILVINA HERNÁNDEZ GARCÍA ING. MARTHA C. BRITO MARTÍNEZ

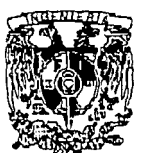

MÉXICO, D.F.

FALLA DE ORIGEN

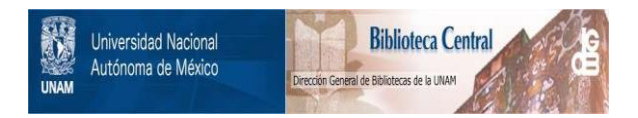

## **UNAM – Dirección General de Bibliotecas Tesis Digitales Restricciones de uso**

# **DERECHOS RESERVADOS © PROHIBIDA SU REPRODUCCIÓN TOTAL O PARCIAL**

Todo el material contenido en esta tesis está protegido por la Ley Federal del Derecho de Autor (LFDA) de los Estados Unidos Mexicanos (México).

El uso de imágenes, fragmentos de videos, y demás material que sea objeto de protección de los derechos de autor, será exclusivamente para fines educativos e informativos y deberá citar la fuente donde la obtuvo mencionando el autor o autores. Cualquier uso distinto como el lucro, reproducción, edición o modificación, será perseguido y sancionado por el respectivo titular de los Derechos de Autor.

#### **INDICE**

#### INTRODUCCION.

#### CAPITULO I

#### SELLADO, ENGRAPADO Y REVISION.

DEPARTAMENTO DE SELLADO Y ENGRAPADO.

Descripción y funciones del departamento. Diagrama de proceso de sellado y engrapado. Diagramas bimanuales de sellado y engrapado. Estudio de tiempos y obtención de modelos matemáticos.

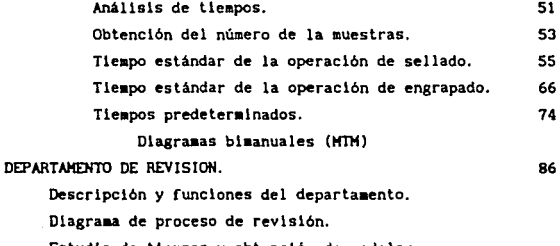

L.

 $\ddot{\phantom{a}}$ 

Estudio de tiempos y obtención de modelos matemáticos.

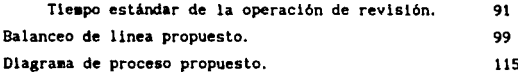

the second contract of the contract of the second second

#### CAPITULO II

#### **MORRALUA**

an<br>1942 - Samuel Barbara an Salah<br>Manazarta

DEPARTAMENTO DE MORRALLA.

**Descrlpc16n** *y* **funciones del departamento.** 

**Diagra.m.as de proceso de entrada de valores actual** *y*  **propuesto.** 

**Diagramas de proceso de recuento de morralla actual**  *y* **propuesto.** 

**Diagrama de proceso de eapaquetado de morralla. Diagraraa blaanual de colocar paquetes de morralla.** 

**Diagrama de proceso de acomodo de ruta.** 

**Diagrama de proceso de salida de valores actual** *y*  **propuesto.** 

**Estudios de tle11pos** *y* **obtención de Modelos aate11átlcos.** 

Tiempo estándar de la operación de entrada de **valores.**  Tiempo estándar de la operación de sallda de 140 **valores. 150**  Tiempo estándar de la operación de recuento 158 Tiempo estándar para el alimentador. 164 Tiempo estándar de la linea para producir un cartucho. 170 Tiempo para la operación de pegado. (174 Tiempo estándar para la operación de acomodo. 176 Tiempo estándar para el supervisor de máquina. 179 Tiempo estándar para el armado de cajas. 183 Diagrama hombre-máquina de abastecimiento.

#### CAPITULO III

#### **RESGUARDO**

and a series

DEPARTAMENTO DE RESGUARDO. 193

Descripción y funciones del departamento.

 $\label{eq:1.1} \frac{1}{\sqrt{2\pi}\left(1+\sqrt{2\pi}\right)}\left(\frac{1}{\sqrt{2\pi}\left(1+\sqrt{2\pi}\right)}\right)=\frac{1}{2\pi}\left(1+\sqrt{2\pi}\right)\left(1+\sqrt{2\pi}\right)\frac{1}{2\pi}\,.$ 

Diagrama de proceso de entrada de valores actual y propuesto.

set event.

Diagrama de proceso cuadre físico actual.

Diagrama bimanual MTM.

Diagrama de proceso de salida de valores actual. Estudio de tiempos y obtención de modelos matemáticos.

Tiempo estándar de operación de salida de valores. 213 Tiempo estándar para la operación de cuadre fisico. 221 Tiempo estándar para la operación de entrada de valores. 226

#### CAPITULO IV

#### UNIDADES BLINDADAS

DEPARTAMENTO DE UNIDADES BLINDADAS. 230 Descripción y funciones del departamento. Diagrama de proceso de transportación de valores actual.

Análisis.

#### CONCLUSIONES Y CONDITARIOS

CONCLUSIONES Y COMENTARIOS

237

241

and in the

#### **BIBLIOGRAFIA**

BIBLIOGRAFIA

#### INDICE TENATICO

# INTRODUCCIÓN

e ministro<br>Personalist

 $\sqrt{2\pi}$  .

#### IHTIIOOOCCIOH

La ílnalldad de este estudio es obtener tiempos estándar y proponer mejoras en los métodos de trabajo actuales en los diferentes. departamentos de una empresa de servicios, para aprovechar las instalaciones del área productiva y la capacidad de la mano de obra. El procedlmlento está basado en la aplicación de técnicas de lngenlerla Industrial y en particular en los principios del EstudJo del *Trabajo.* 

El análisis de este trabajo se fundamenta en diferentes técnicas utilizadas para establecer un estándar: el estudio cronómetrlco de tiempos, datos estándares, datos de los movimientos fundamentales, y muestreo del trabajo. Cada una de las técnicas llene una aplicación en ciertas condiciones y es necesario saber cuándo utilizar una cierta técnica llevando a cabo su aplicación Juiciosa y correcta.

Este trabajo se escribió para que las personas que lo consulten tengan una idea teórico-práctica de la aplicación de un estudio de tiempos, por lo que el orden en el que aparecen los capitulos es el orden en el que se realizó el estudio. De manera que las herramientas y fundamentos teóricos en los que se basa este trabajo se explican detalladamente la primera vez que se necesitan aplicar, por lo que se recomienda que los capitules se lean en orden de aparición.

El objetlvo fundamental de este proyecto es establecer un tiempo estándar en base a los tiempos obtenidos del método de trabajo actual. Estos datos serán utilizados por la empresa posteriormente para dar una remuneración justa a sus empleados.

I

Esta empresa es una compañía formada por un grupo de empresarios, que tienen como finalidad establecer servic1os de seguridad y traslado de valores, que cubran con la necesidad de seguridad que se manifiesta en el pais en esta época.

En este trabajo se analizan cinco de los departamentos de la empresa, y a continuación se explica brevemente la función de cada uno de ellos:

Sel lado y *Engrapado* 

La actividad del departamento inicia al recibir del cliente un listado de la nómina junto con un cheque por el importe de la misma, el cual se procede hacer efectivo en sobres para cada uno de los trabajadores que se especifican en dicha nómina. En éste departamento se lleva un estricto control sobre los recibos que indican la cantidad de dinero que cada trabajador cobrará y que van pegados a los sobres, por lo que se marcan con un sello. Las actividades que se realizan en éste departamento son la de sellar los recibos y la de engrapar el recibo al sobre (bolsa de plástlco).

VerlfJcacJ6n

En el proceso explicado en el párrafo anterior antes de meter el dinero al sobre, se verifica que la suma de las cantidades de cada uno de los recibos sea igual al monto total del cheque que ampara el pago de la nómina. En esle departamento se lleva a cabo la suma de los recibos ya mencionados.

*Horr.slla* 

En este departamento existen los servicios de revisión, empaquetado y custodia.

El servicio de revisión consiste en contar y verificar la cantidad de monedas que el cllente envia, además de envasarlas.

El empaquetado consiste en envasar las monedas

IJ

aetállcas en cilindros de papel. en cantidades establecidas por la eapresa, dependiendo de la denoainaclón de las alsmas.

La custodia se refiere al servicio de almacenamiento de morralla que esta empresa ofrece a los clientes.

Resguardo

the company of

he show

En este departamento se realiza la custodia de cualquier tipo de valor que el cllente desee, estos valores se entregan y reciben de unidades bl lndadas.

Unidades 81 Imadas

Este departamento se encarga de recoger, retirar o depositar valores tanto en empresas y oficinas como en sucursales que requieran traslado, en un horario previamente acordado por ambos, regularmente se realiza en envases cerrados *y* sellados.

# **CAPÍTULO I**

# SELLADO, ENGRAPADO Y

# **REVISIÓN**

#### DEPARTAMENTO DE SELLADO Y ENGRAPADO

El actual entorno lndustrlal ha generado una nueva ideologia, y esta empresa integrandose al cambio se dió cuenta que existian fallas internas las cuales deberian atenderse para poner en marcha su modernización. Por lo anterior se recurrió a la ayuda de la Ingenlerla Industrial, debido a que dentro de su cupo de accl6n se encuentra el anállsls para el estableclalento de tiempos tipo. Esta rama de la ingeniería aplica "ciertas técnlcas y en particular el estudlo de métodos y la medlcl6n del trabajo que se ut1llzan para examinar el desempefio humano en todos sus contextos y que llevan sistemáticamente a investigar todos los factores que influyen en la eficiencia de la situación estudiada, con el fin de efectuar mejoras", utilizando los conceptos del estudio del trabajo.

Para el estableclmlento de tiempos estándar es necesario involucrarse en el ámbito de las operaciones que se van a analizar y en general utilizar el estudio de métodos, el cual consiste en determinar la aejor foraa posible de ejecutar una actlvldad con el fln de slaplificar el trabajo, lo anterior se logra con la metodologia del estudio de métodos que consiste en: seleccionar, registrar, examinar, idear, definir, implantar y aantener el aodelo obtenido.

El desarrollo del anállsis del departamento de sellado se realizó siguiendo las pautas antes aencionadas, como se auestra a continuación.

Con el fin de determinar si las actividades de el área se estaban realizando en tiempos adecuados y con el mejor método, se consideró realizar un estudio para analizar el sistema, en caso de ser factible. Por lo anterior fue necesario introducirse al departamento, y de esta forma ldentlficar el método de trabajo utilizado, seleccionando las operaciones que se van a analizar.

 $\mathbf{1}$ 

En este departamento se analizaron las actividades del proceso de n6•1na slgulendo la secuencia de operaciones que se realizaban.

La func16n del departamento de sellado es la de contabilizar, separar, aarcar con un sello los recibos de la nómina de una empresa y revisar el monto de la nómina. La nómina consiste en un recibo y copla del recibo de pago de cada trabajador. Además los recibos se engrapan a una bolsa de plástico, formandose así un sobre en el cual se introducirá el aonto de percepciones del trabajador (esta última actividad se lleva a cabo en otro departamento).

El servicio de sellado es una de las actividades con las que cuenta la empresa. La actividad se inicia cuando el jefe de recepción de n6•1nas recibe *y* registra la nómina proveniente del cliente, para asi enviarla al controllsta encargado de localizar una placa de metal en la cual se encuentran los datos del cliente que serán impresos en la papeleria correspondiente (en caso de que un nuevo cliente sea dado de alta, se elabora su placa). A continuación el controlista clasifica las nóminas de acuerdo a prlorldades de entrega en categorias de 1/2, 1, 2 o 3 dlas. Anota en una etiqueta el tipo de servicio contratado, ya sea "pago personal" o "pago al cliente". El primero consiste en el pago de la nómina por parte de los empleados de la empresa a los trabajadores del cliente. El segundo servicio consiste en llevar la nómina a manos de la empresa solicitante del servicio y que sean ellos quienes entreguen los recibos a sus trabajadores. En caso de que el cliente contrate un servicio urgente, el controlista anota en la papeleria de la nómina la clave correspondiente a especial. En base a las prioridades de entrega el controllsta anota los números de inicio y término de cada nómina, asi como el total de recibos a ser procesados , anexando finalmente la papeleria a la nómina. Para facilitar el manejo <sup>y</sup> mejor control de las nóminas el controllsta las lleva dentro de una caja hasta el Jefe de sellado, quien a su vez, se encarga de dlstribulr las nóminas a los selladores, balanceando a su criterio la carga de trabajo. Cuando los selladores reciben las

nóminas (conjunto de recibos). preparan su material de trabajo, le quitan la liga, toman la papeleria y anotan en la hoja de registro personal los datos de dicha n6m1na (esta operac16n se realiza indistintamente al inicio o al final del proceso). Lo siguiente es separar los recibos de los contrarecibos y quitar el papel carbón de las n6mlnas que lo requieran. En seguida acomodan la nómina para sellarla con un número consecutivo, formando paquetes de recibos hasta completar la nómina. Es responsabilidad del sellador cotejar el número total de recibos procesados contra el número de recibos enviados por el cliente. En caso de existir un error se tiene que reprocesar la nómina. Si el error persiste el sellador tiene que levantar un acta ante el supervisor. de lo contrario se procede a unir con una liga el paquete con su papelerla. el cual se pasa al jefe de sellado o a su auxiliar, quienes distribuyen al personal de engrapado las nóminas de acuerdo a la carga de trabajo.

El engrapador recibe la nómina, la prepara para su proceso qultandole la liga. Separa la papelerla, la verifica, distribuye su aaterlal (bolsas y engrapadoral. y realiza el engrapado de las bolsas a cada uno de los recibos de la nómina. Simultáneamente al engrapado verifica el sello del recibo; al completar un paquete le coloca la liga, ilena la papelería de la nómina y registra en su hoja personal la producción. Posteriormente une con una liga la nómina Junto con su papeleria, *y* para finalizar hace entrega al jefe del área, quién la registra entregandosela al jefe del departamento de revisión.

Al tener identificado el proceso de la nómina fue necesario utilizar representaciones gráficas, como diagramas analiticos en los cuales se registran las operaciones, inspecciones, entradas de material, demoras, almacenajes que se dan en los procesos, con la finalidad de visualizar la sucesión de actividades. facilitando la toma de tiempos, detectando si era el método correcto o si se podía corregir y/o hacer más productivo.

Para contar con la información de la trayectoria de las

nóminas y recopllar toda la información sobre estas, se utilizó el diagrama de proceso de recorrido, que es una forma de registro auy utt llzada en el estudio de métodos.

Para realizar estos diagramas se requiere conocer el proceso estudiado, y creatividad para elaborarlos, de tal forma que contengan la información que perml ta a toda persona enterarse de las acttvldades del proceso registrado.

Los diagramas de operaciones están diseñados para ayudar en el análisis de los sistemas de producción, proporcionando las secuencias detalladas de las operaciones ejecutadas. Este diagrama presenta la secuencia de operaciones y los movtmlentos de la nómina a través del área, con lo cual se pueden visualizar: transportes lnnecesarlos, colocación de equipos que entorpecen las actlvldades, espacios mal aprovechados, almacenajes de material, entre otras lneflclenclas que se traducen en costos afectando al precio del producto. Se utlllzan varlos slmbolos para expresar gráflcaaente la secuencia de las actividades.

El simbolo correspondente en la contractionalmente en el control de la contractionalmente en el simbolo cuando un objeto es cambiado intencionalmente en el control de la contractionalmente en el control de la contractional cualquiera de sus caracteristlcas fislcas o químicas.

El símbolo  $\Box$  representa transportación. Ocurre una transportación cuando un objeto es movido de un lugar a otro, excepto cuando tales •ovlmlentos son parte de una operación, o son causados por el operador en la estación de trabajo durante una operación o una inspección.

El slmbolo D representa inspección. La inspección ocurre cuando se examina un objeto para la identificación o es verificado en cuanto a su calldad o cantidad en cualesquiera de sus caracterlstlcas.

El símbolo  $\begin{bmatrix} 1 & 1 \end{bmatrix}$  representa demora. Ocurre una demora a un objeto cuando las condiciones no permitan o requieran la

ejecuc16n lnmedlata de la siguiente acc16n planeada, exceptuando las que cambien intencionalmente las características físicas o quimicas del objeto.

El s!mbolo representa almacenamiento. *Ocurre* el almacenamiento cuando se guarda y proteje un objeto contra un ca~blo no autorizado.

A continuación se muestra el diagrama de proceso de recorrido de esta área.

### DIAGRAMA DE PROCESO DE RECORRIDO DEL PRODUCTO

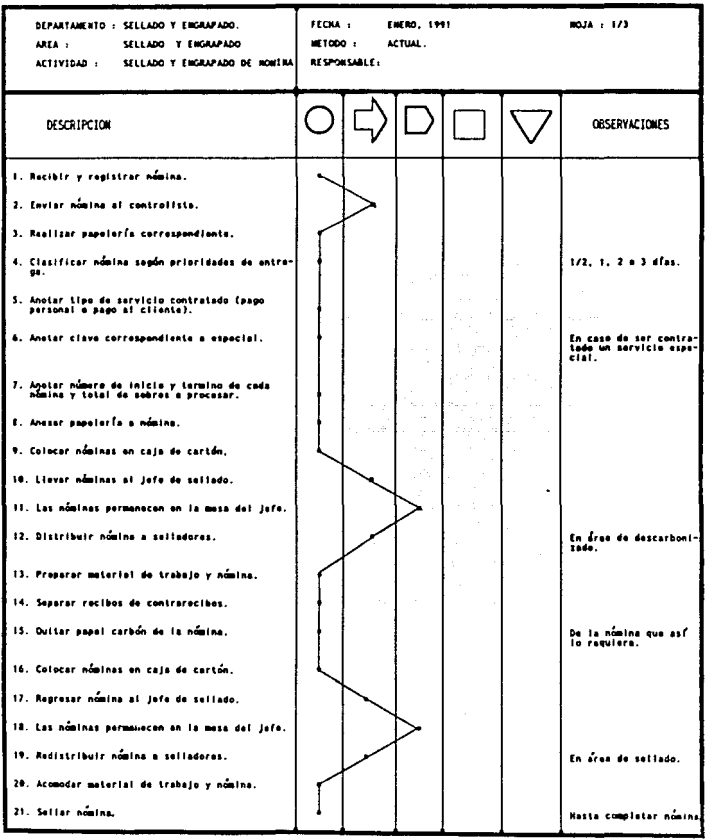

#### DIAGRAMA DE PROCESO DE RECORRIDO DEL PRODUCTO

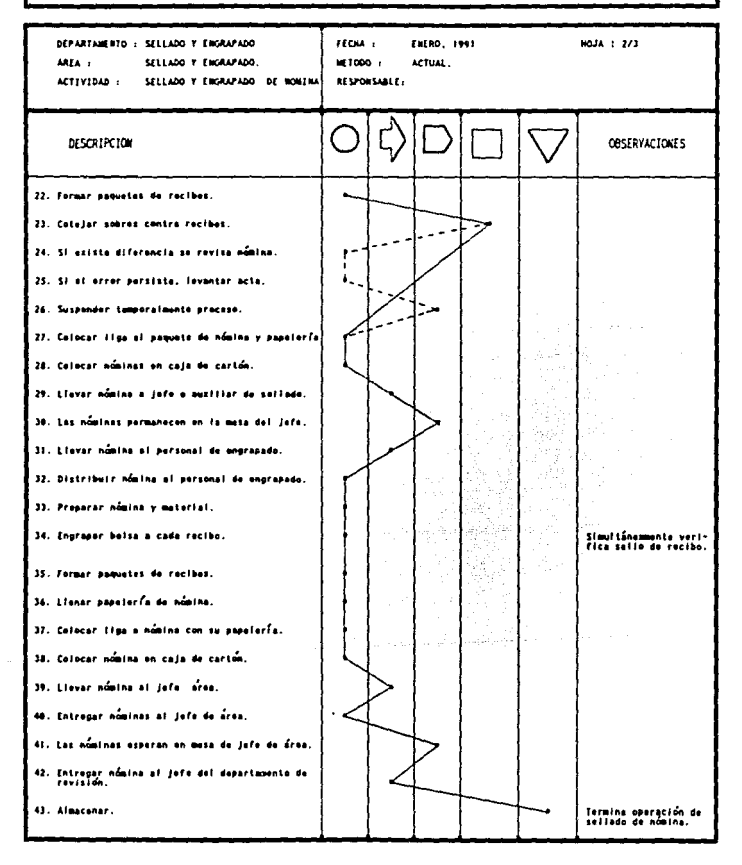

### DIAGRAMA DE PROCESO DE RECORRIDO DEL PRODUCTO

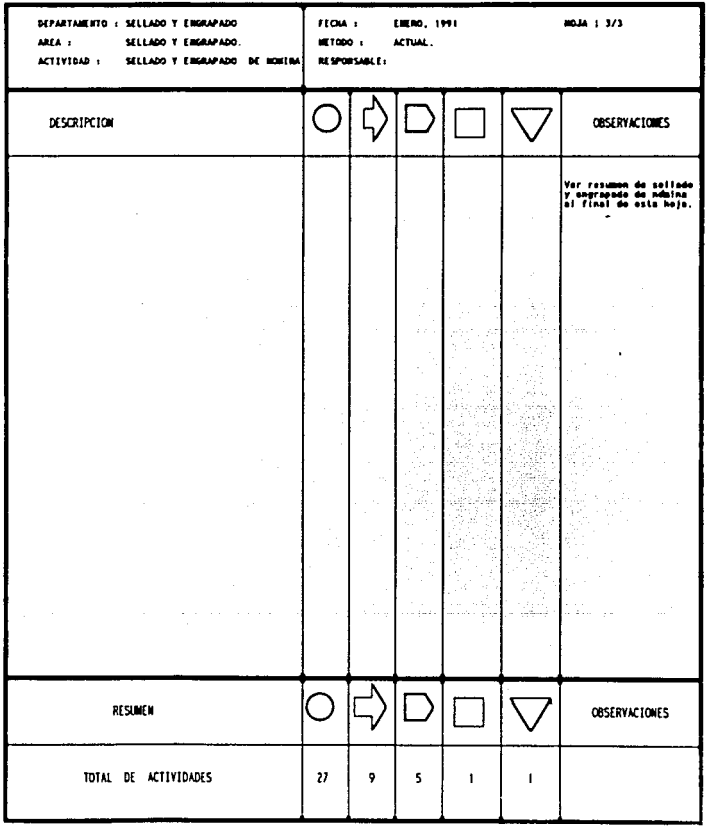

Como puede observarse en el diagrama anterior, cada vez que se realiza un proceso diferente a la nómina se genera un transporte, lo cual repercute en una especie de inventarlos intermedios de producto en proceso. En la actualidad las producciones en grandes escalas e inventarlos de producto en proceso no permiten el ágil desarrollo del sistema, por ello en el proceso anterior deben reducirse las actlvldades que no agregan valor al producto. Es recomendable tener al lnlclo del proceso varias nóminas, porque estas representan materia prima con la cual este departamento lnicla su funclonamlento, con esto se contarla al final con varias nóminas selladas y engrapadas con el valor agregado que se les aporta en está área, lo que agil1zaria este y los procesos posteriores, ya que se reduclria considerablemente el tiempo. Es muy dificil que esto ocurra, ya que las nóminas llegan a la empresa cuando el cliente desea llevarlas, por lo que la entrada del material a procesar no es continua.

Por otra parte se sugiere que las nóminas que no tienen prioridad de entrega no pcrmanescan almacenadas hasta convertirse en urgentes, sino que se procesen en forma continua conforme su entrada al departamento.

Al realizar los diagramas de proceso se detectó que las actlvldades manuales que se realizan es esta área son de gran importancia, rcpelltlvas y suceptlbles a rev1sl6n, por esta razón se ut111z6 para el registro de ellas el diagrama blmanual, en el cual se anotan las actividades de las extremidades del operarlo indicando la relación entre las mismas.

Esta herramienta sirve principalmente para estudiar operaciones repetitivas, movimientos innecesarios, mejorar los métodos de trabajo de tal forma que el operarlo realice con menor esfuerzo su trabajo *y* aumente la productividad, sln descuidar la calidad del producto. Por ello se consideró indispensable realizarlos.

Los simbolos utl llzados en los diagramas son los movimientos elementales "Therbllgs" que se clasifican de la siguiente

#### manera:

EFECTIVOS. - Son los aoviaientos que deben efectuarse, pero son sujetos a mejoras.

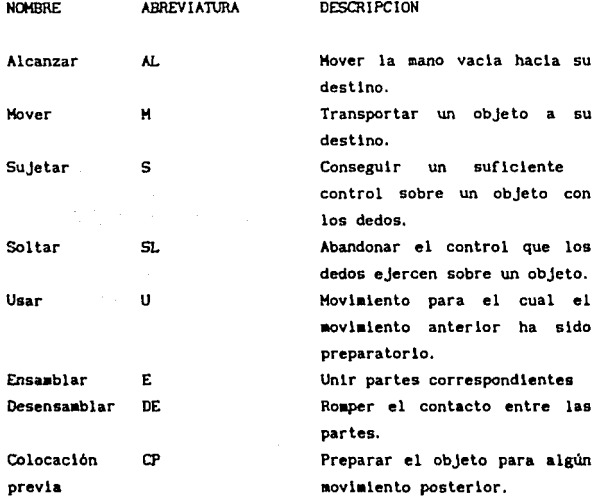

INEFECTIVOS. - Son movimientos que deben evitarse.

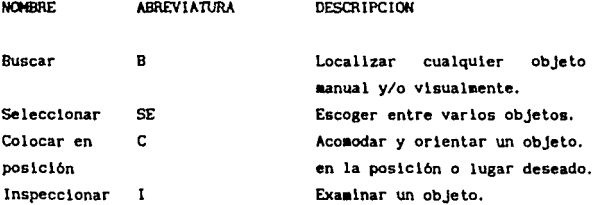

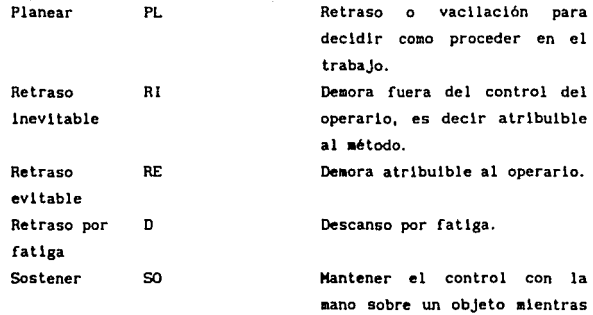

Debido a que el personal variaba con frecuencia la forma en que realizaba el trabajo, los diagramas que a continuación se muestran están basados en las operaciones que se presentaban comunmente.

 $11<sub>1</sub>$ للمناصر والمتعارض والمعارض والربط كحالي والمقاربة والمحالية المتحدث والمتحدث

Australian Cast

Service Car

server out them

se hace un trabajo en él.

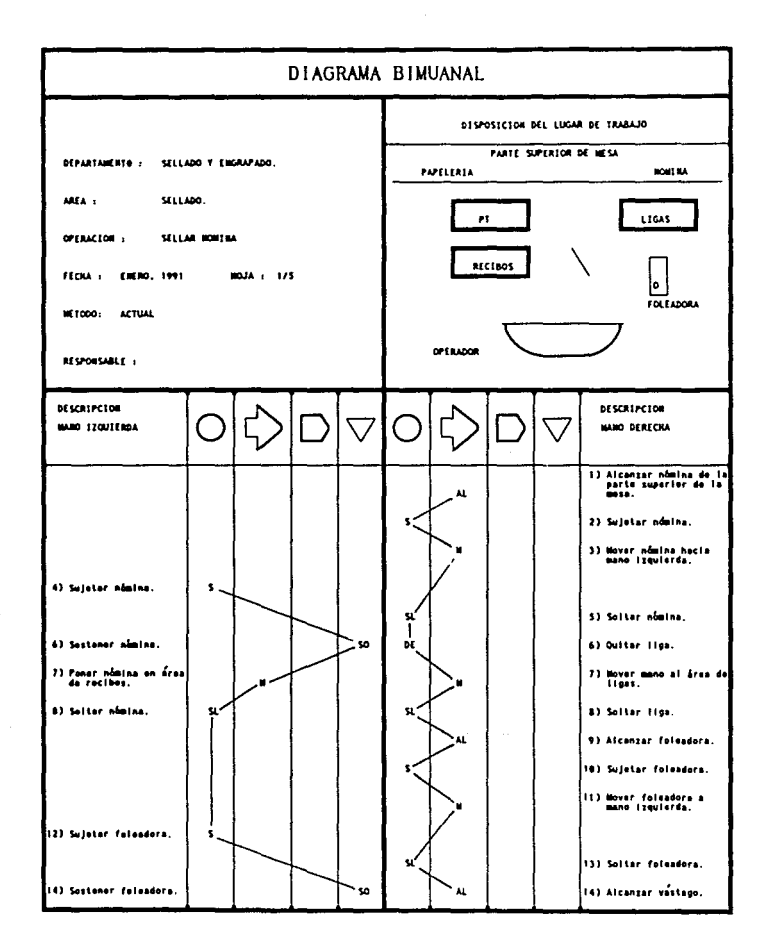

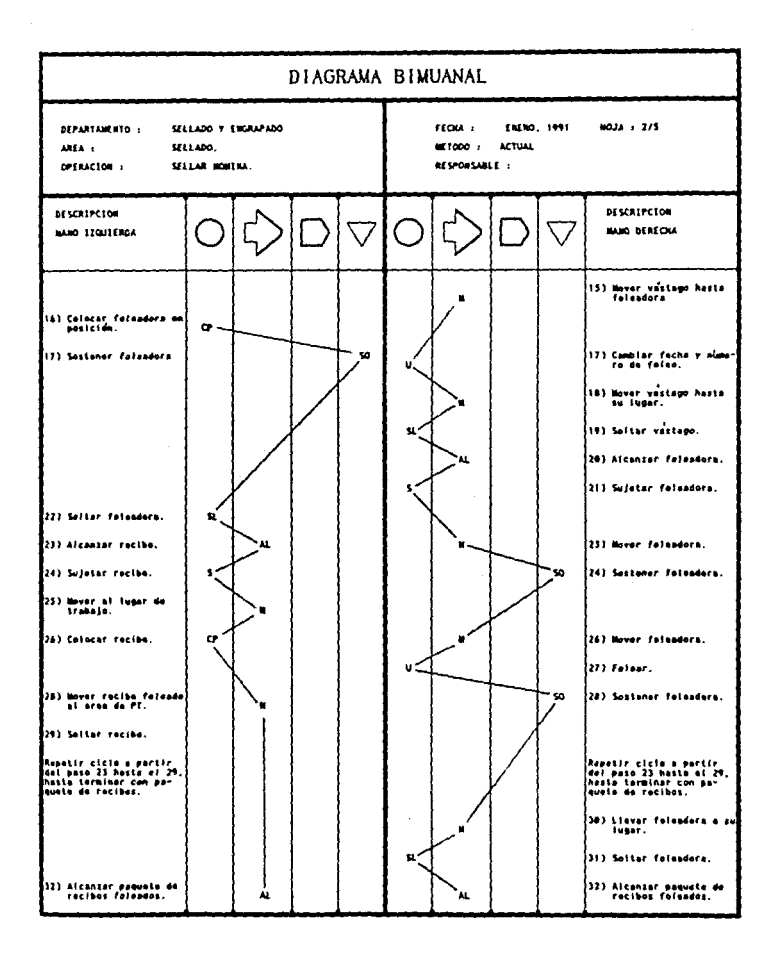

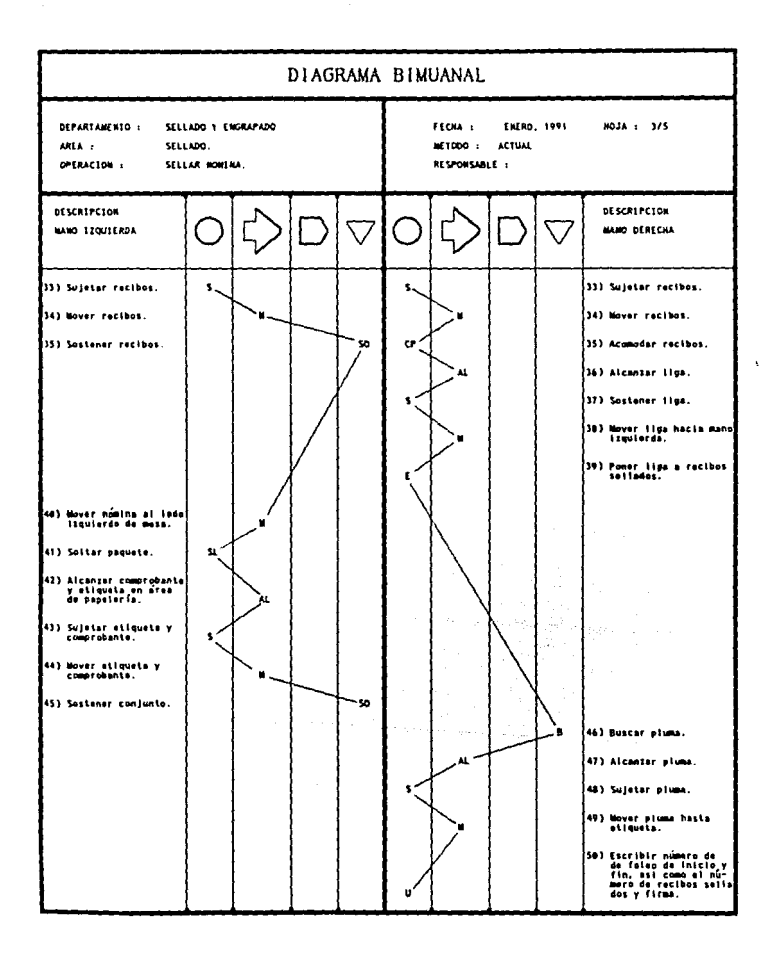

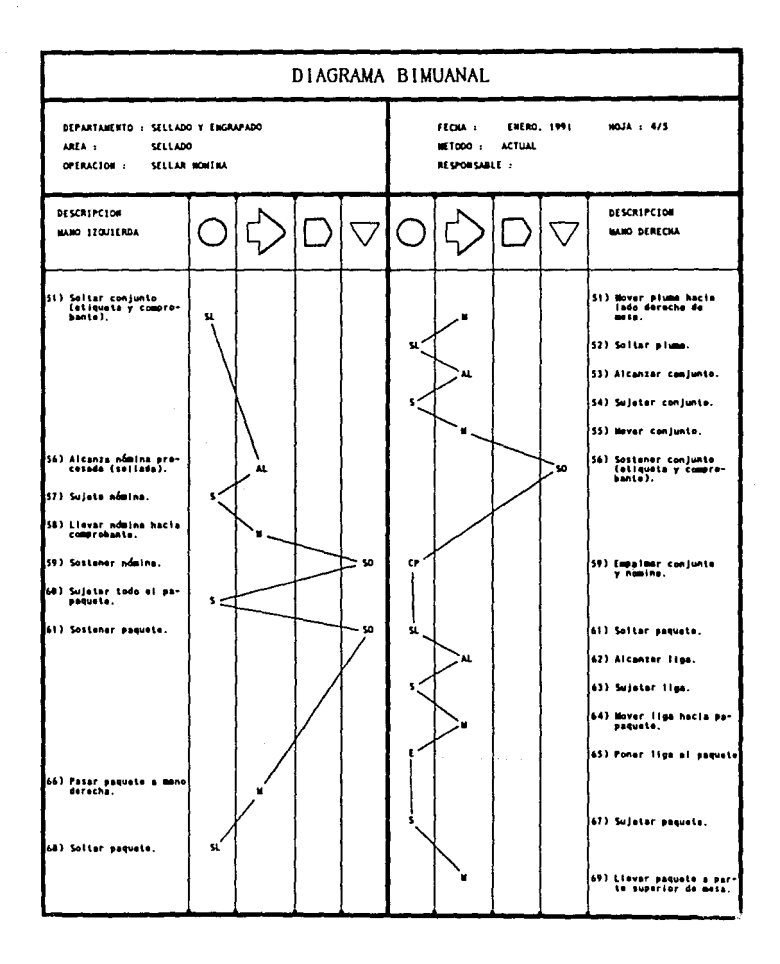

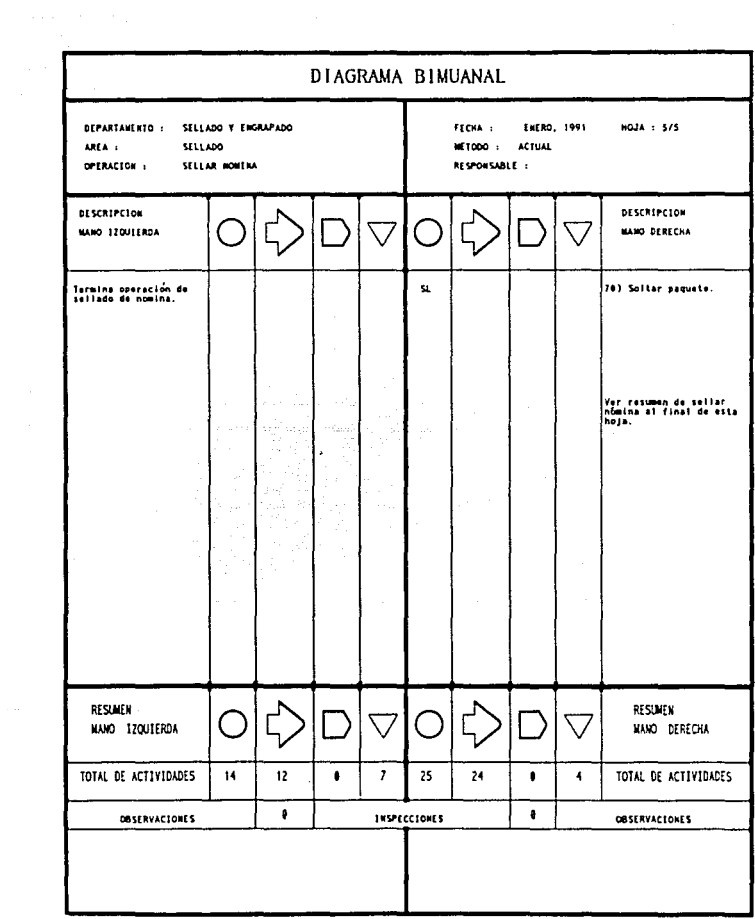

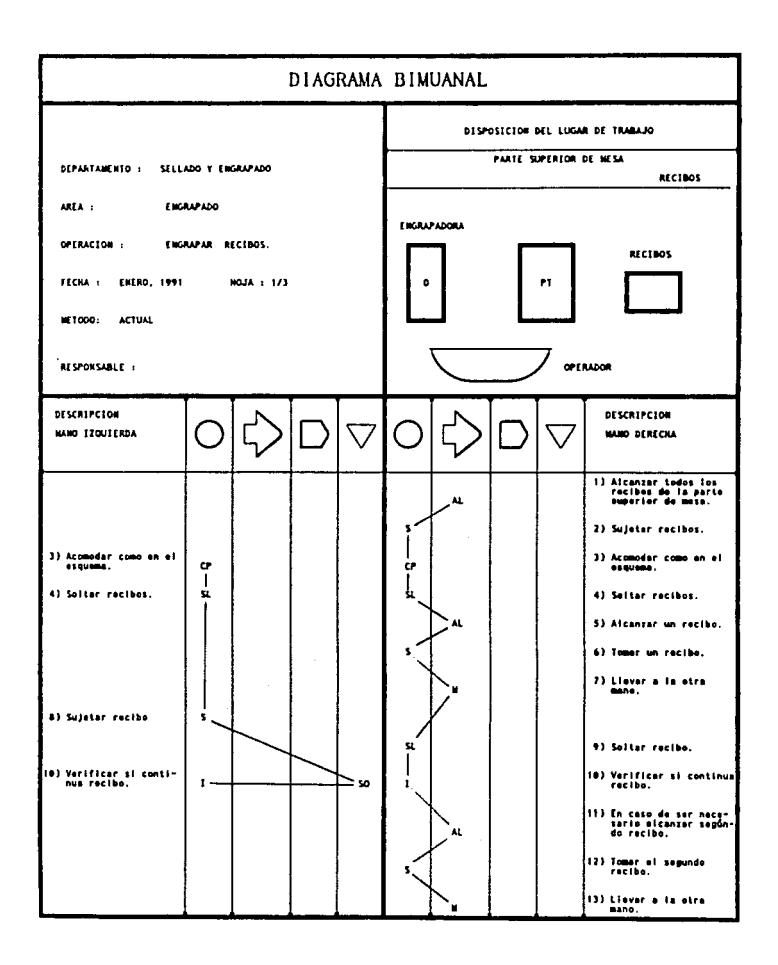

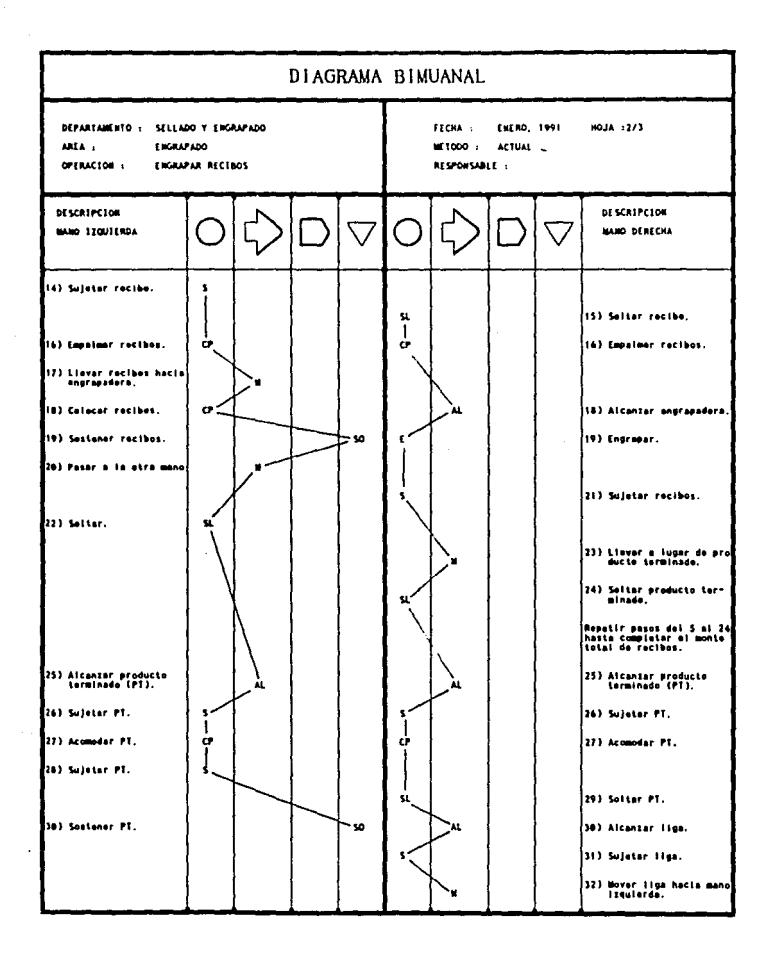

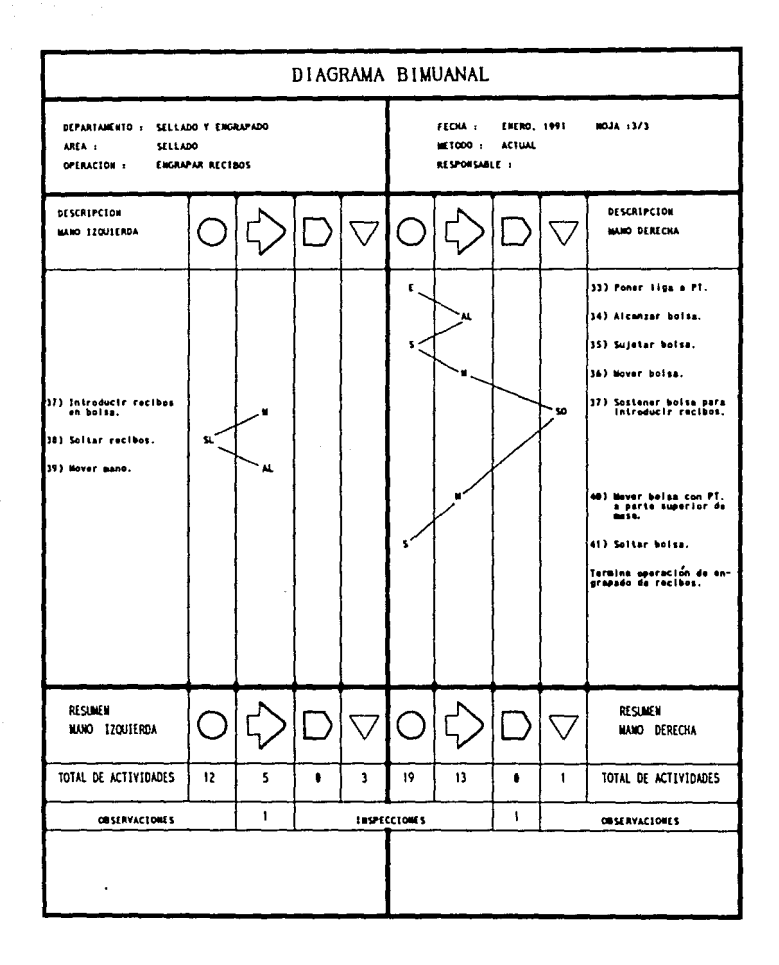

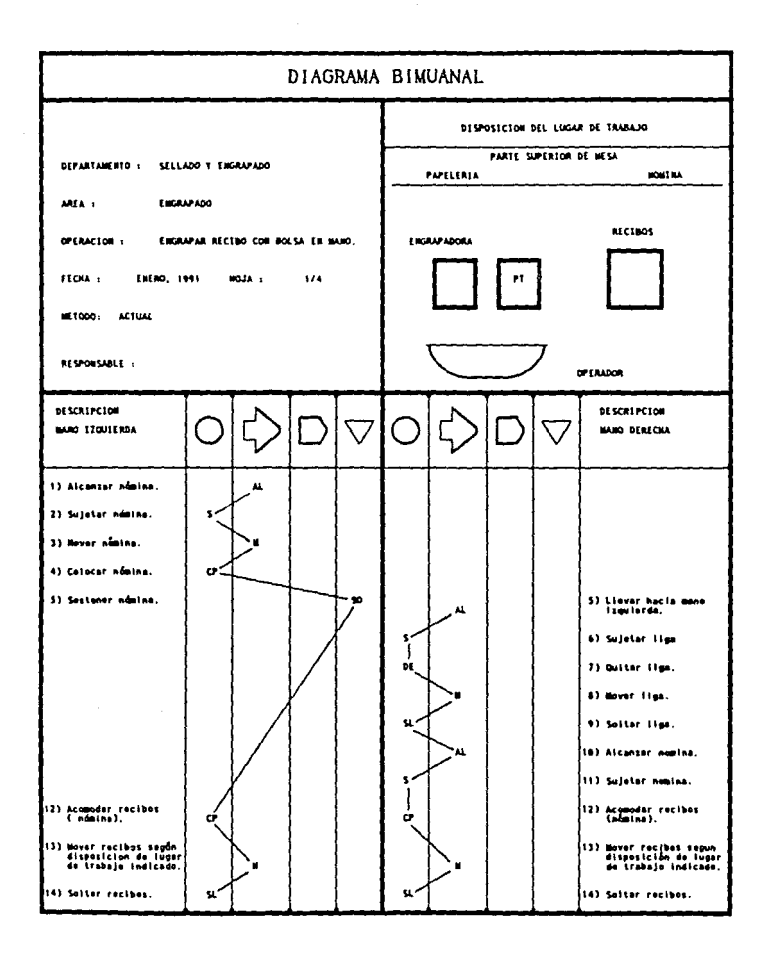

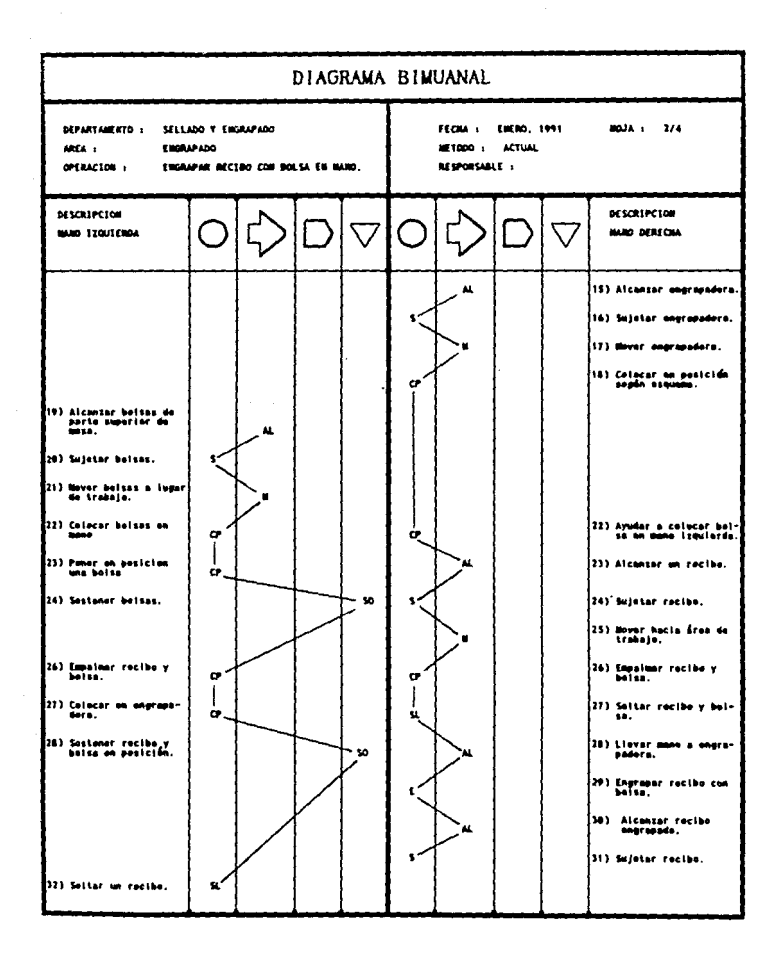

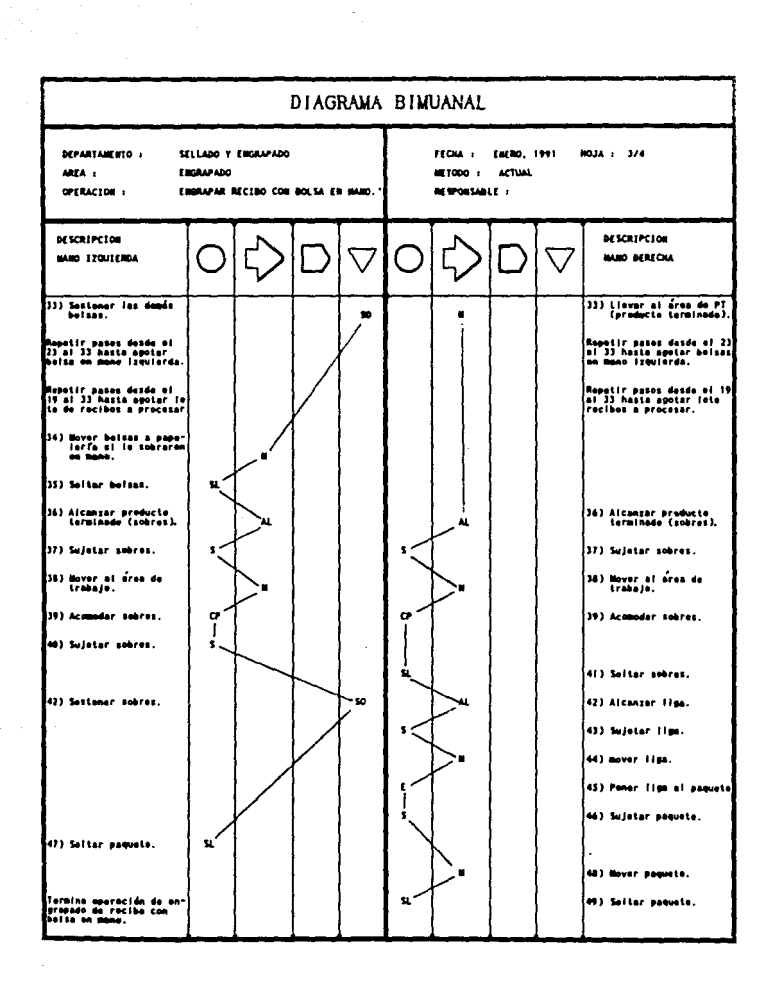

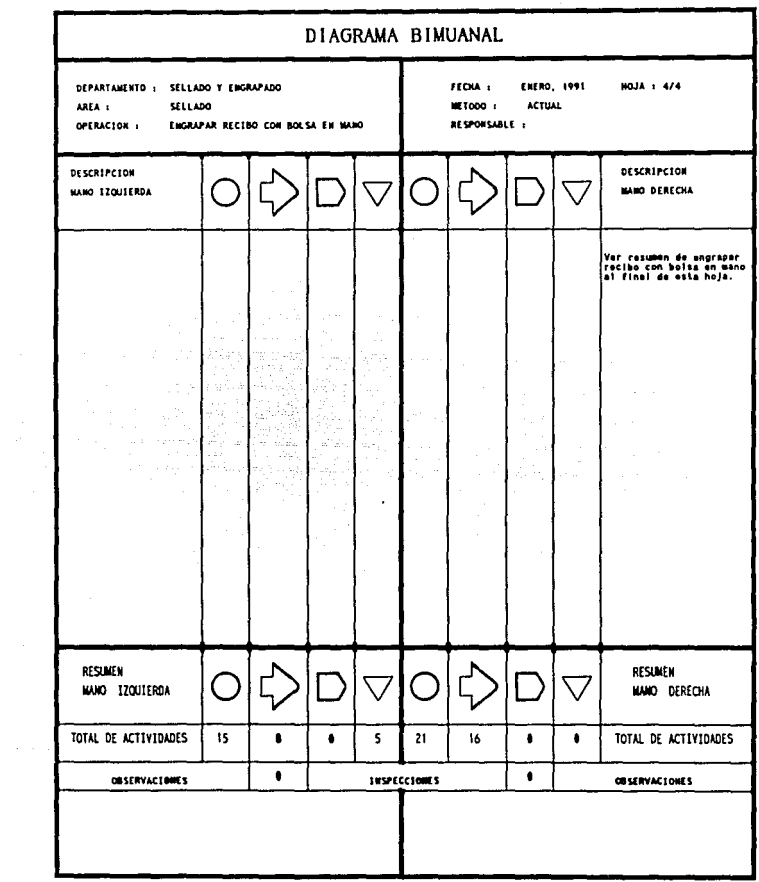

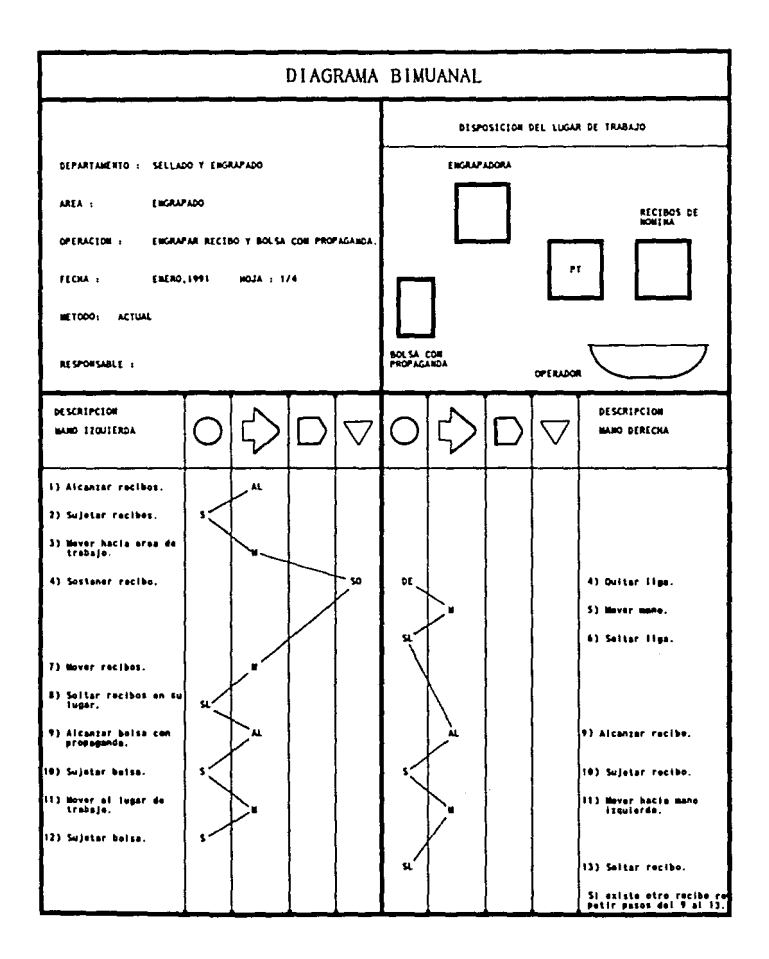

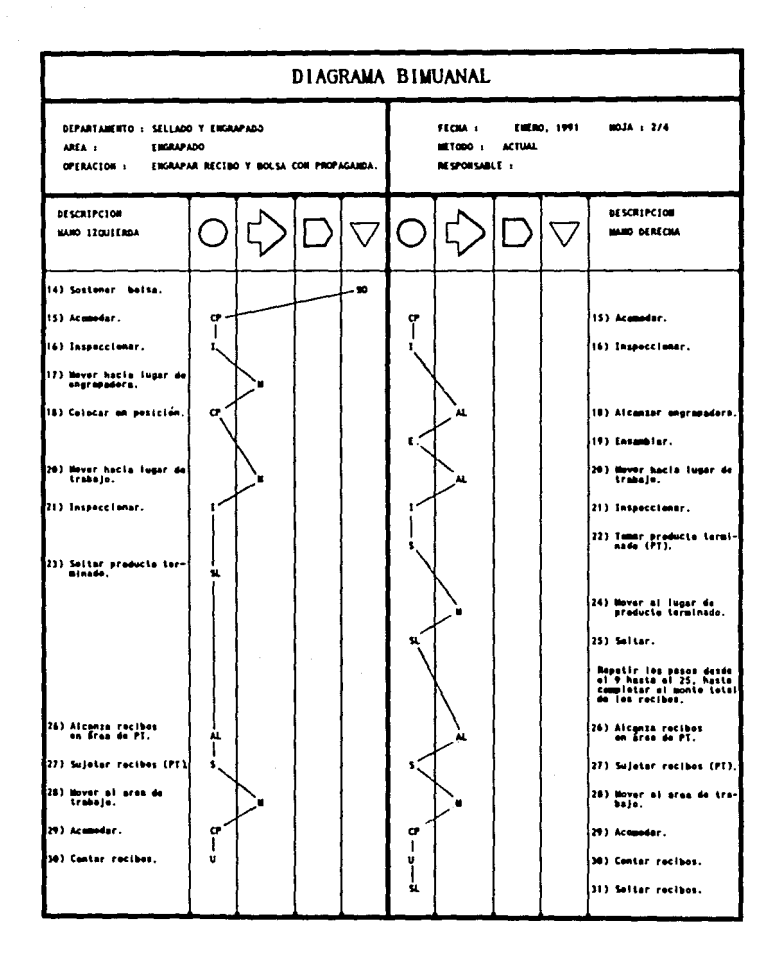

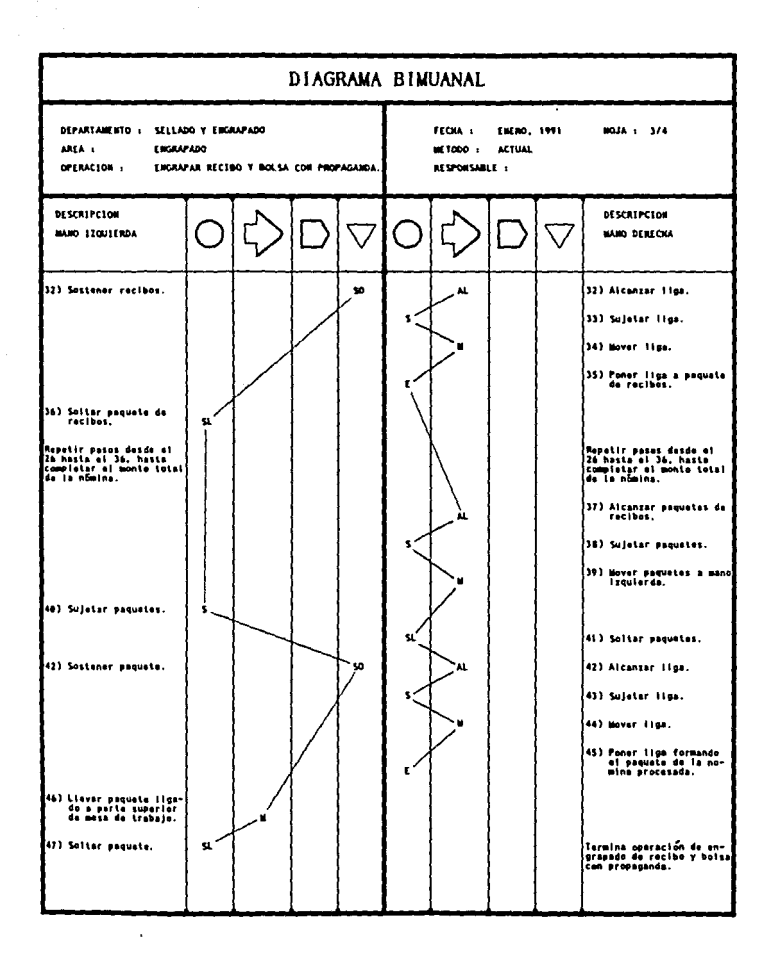
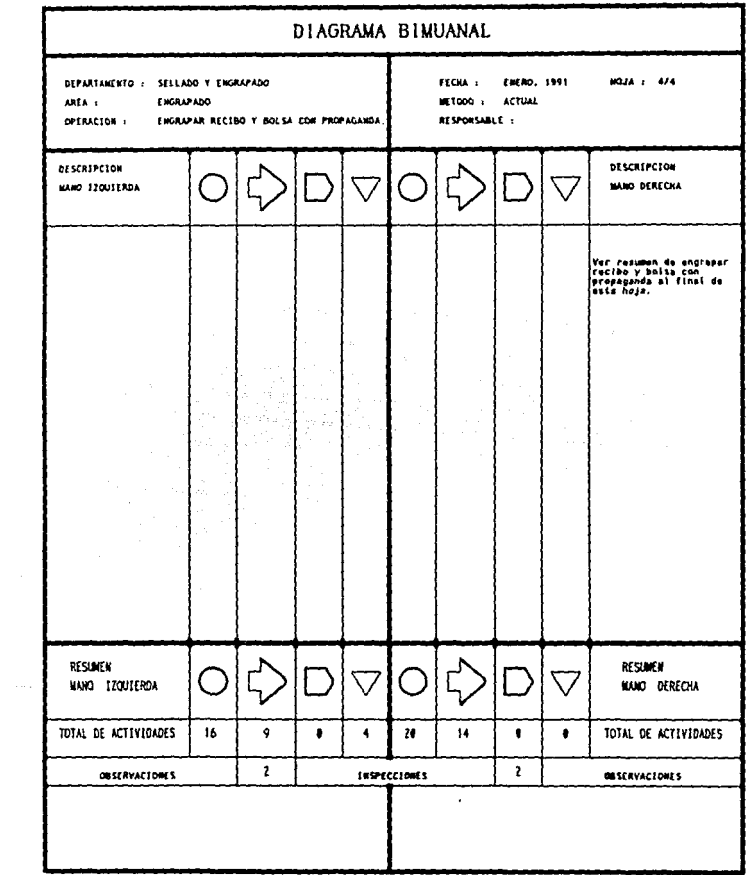

En los diagramas anteriores se visualiza que en unas operaciones las manos comienzan y terminan sus movimientos a destiempo, que éstos no son simétricos y en ocasiones para tomar algún objeto se realizan movimientos de brazo y antebrazo, debido a la inadecuada distribución del lugar de trabajo. El no respetar los principios de economia de movimientos provoca más operaciones de transporte y alcance, para acercar el material al lugar de trabajo se presenta el sostener de manera frecuente y prolongada, lo cual implica que alguna de las manos este inactiva.

Las mejoras de los diagramas blmanuales estan realizadas en base a los principios o leyes de economía de movimientos, estos tienen como finalidad dar los lineamientos a seguir en los siguientes puntos:

Al Hejor utlllzaclón del cuerpo humano.

8) Hejor distribución y condlclones de trabajo.

C) Mejor diseño de herramientas.

Los principios para la utilización del cuerpo humano son los siguientes:

- l. -Ambas manos deben comenzar y terminar sus movimientos <sup>a</sup> la vez.
- 2. -Los movimientos de las manos deben hacerse simétrica y simultáneamente al alejarse y acercarse al cuerpo.
- 3.-Utilizar el impulso e impetu fisico como ayuda al operador, siempre y cuando no exista en ello esfuerzo muscular.
- 4. -Son preferibles los movimientos continuos a los rectos en los que existen cambios de dirección.
- S. -El trabajo que se hace con los ples deberá de ejecutarse al mismo tiempo que el que se hace con las manos.
- 6. -Los movimientos del cuerpo y de las manos deben caer dentro de la "clase" más baja como sea posible ejecutar satisfactoriamente el trabajo; según las siguientes clases:

a) Dedos

b) Manos y dedos

- e) Antebrazo, manos y dedos
- d) Torso, brazo, antebrazo, aanos y dedos.
- e) El trabajo debe disponerse de aodo que los ojos se muevan dentro de límites comodos y no sea necesario cambiar de foco a menudo.
- f) El rltao es escenclal para la ejecución suave y automática de las operaciones repetitivas.
- g) No operar pedales cuando el operarlo esta de ple.

Los prlnclplos y condlclones de trabajo son los slgulentes: 1.-Debe de haber sitios fijos para cada herramienta y material.

- z. -Las herramientas y materiales deben colocarse dentro del área de alcance normal (espacio entre el codo y las falanges).
- 3. -Los materiales y herramientas deben disponerse de tal manera que se puedan seguir mejor la secuencia de operaciones.
- 4. -Deben de utilizarse en lo posible dispositivos que permitan al operarlo dejar caer el trabajo terminado, sin necesidad de utlllzar las manos para despacharlo.
- S. -Proporcionar al área de trabajo adecuada venl1lac16n, 11Wl1nacl6n, humedad, etc.
- 6. -Proporcionar silla al operarlo del tipo y forma adecuada que permitan al operador, trabajar al ternativamente parado o sentado.
- 7. -El color de las superficies de trabajo deberá contrastar con la tarea que realice el trabajador para reducir la fatiga de la vista.

En cuanto al tercer rubro, diseño de herramientas se tienen los siguientes principios:

1.-El sostener, debe realizarse siempre que sea posible con

dispositivos y no con la mano.

- 2.-Los mangos de las herramientas deben diseñarse de tal manera que la mayor parte de la mano este en contacto con su susperficie.
- 3.-Las palancas, barras y volantes deben situarse en posición que permitan al operario un minimo cambio de posición de su cuerpo.

A continuación se muestran diagramas bimanuales en los que se proponen métodos nuevos de trabajo.

> 30  $\mathcal{F}^{\mathcal{G}}_{\mathcal{F}}$  and  $\mathcal{F}^{\mathcal{G}}_{\mathcal{F}}$

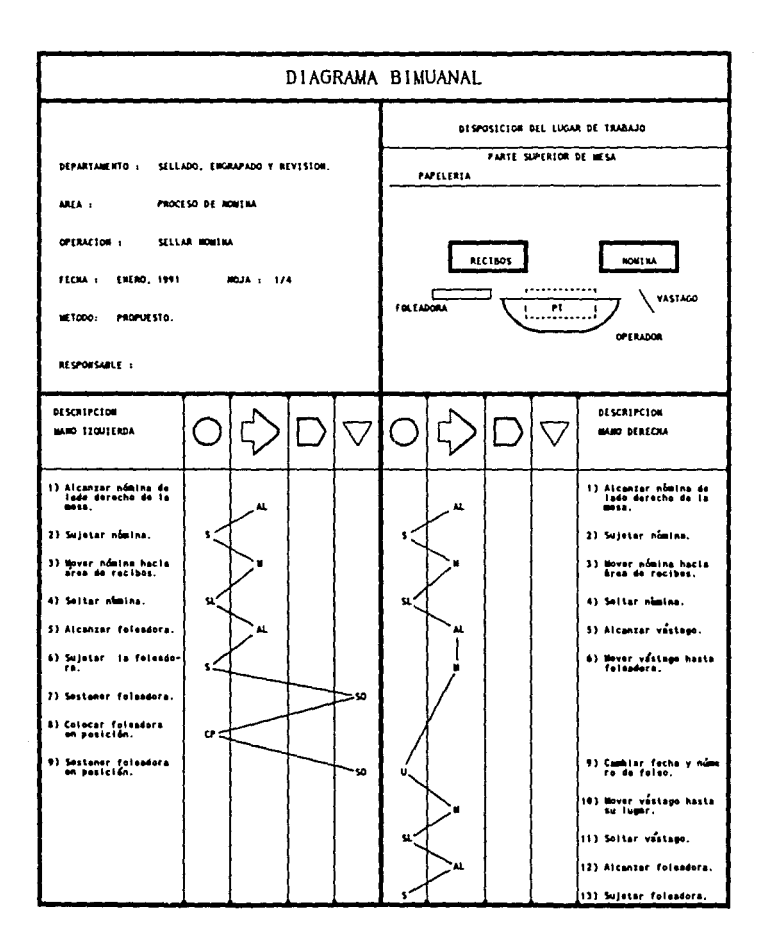

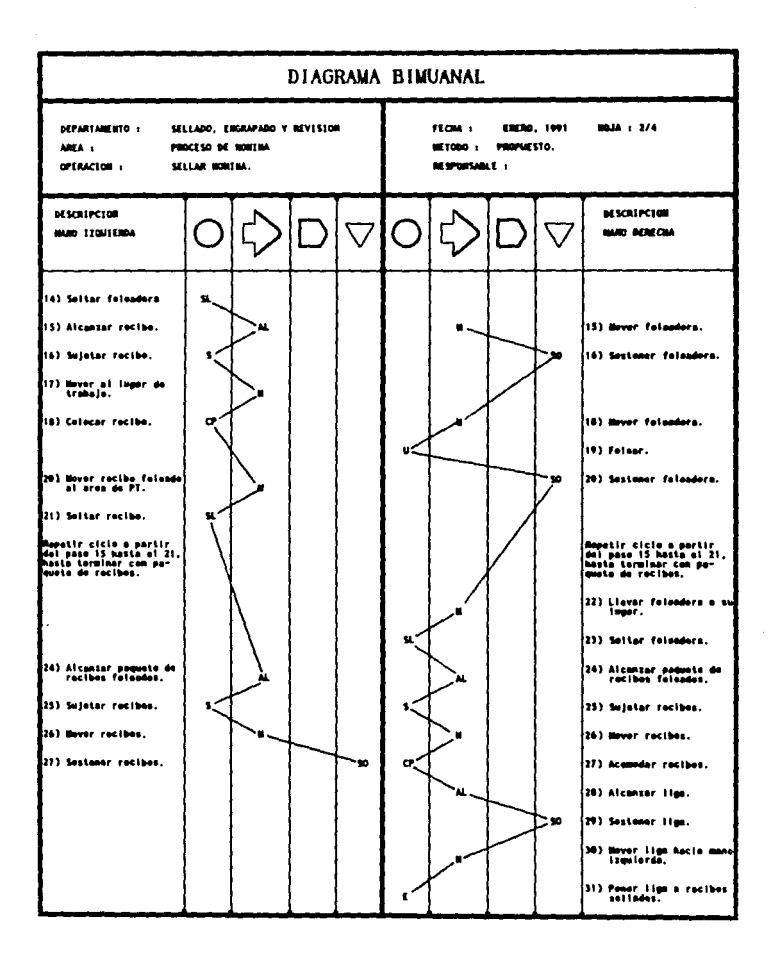

 $\sim 10^{-11}$ 

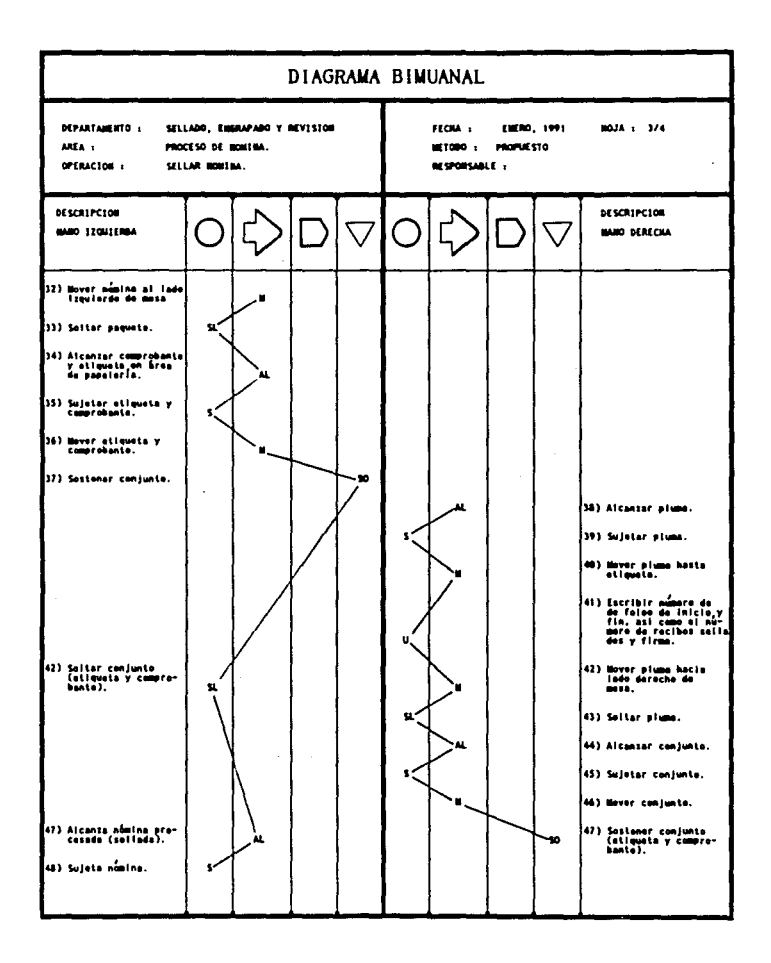

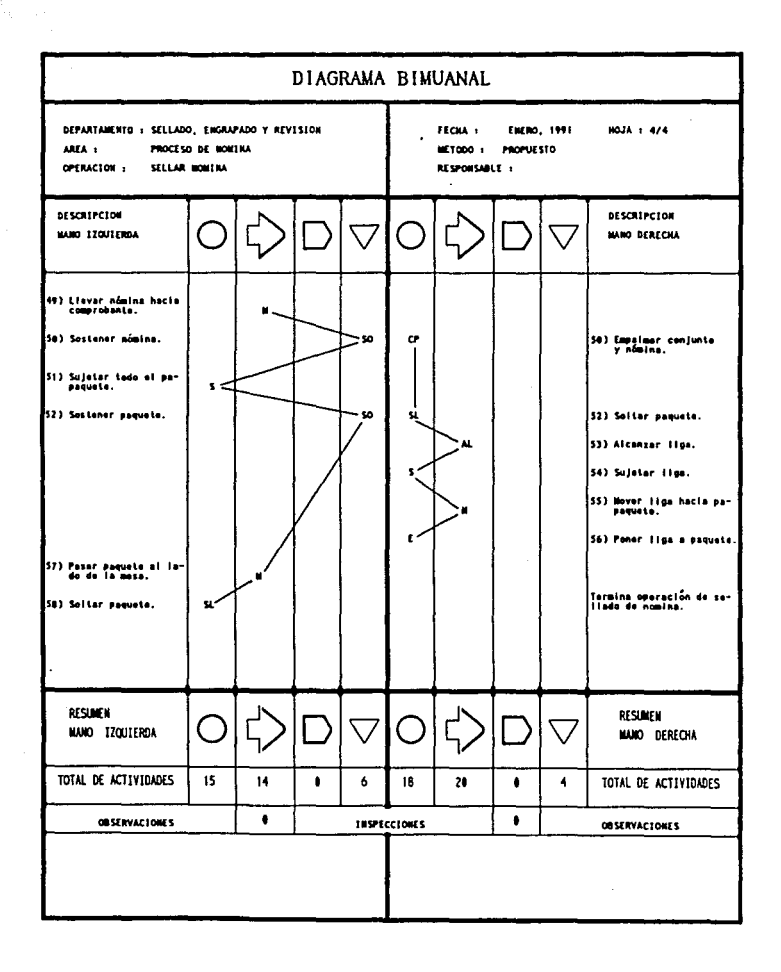

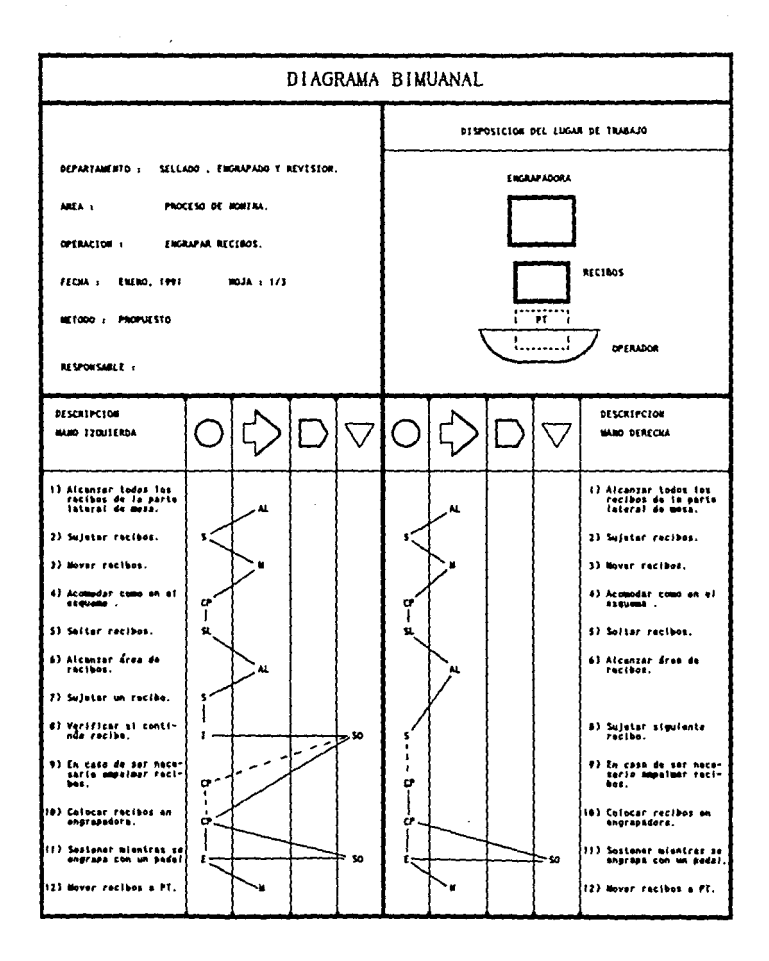

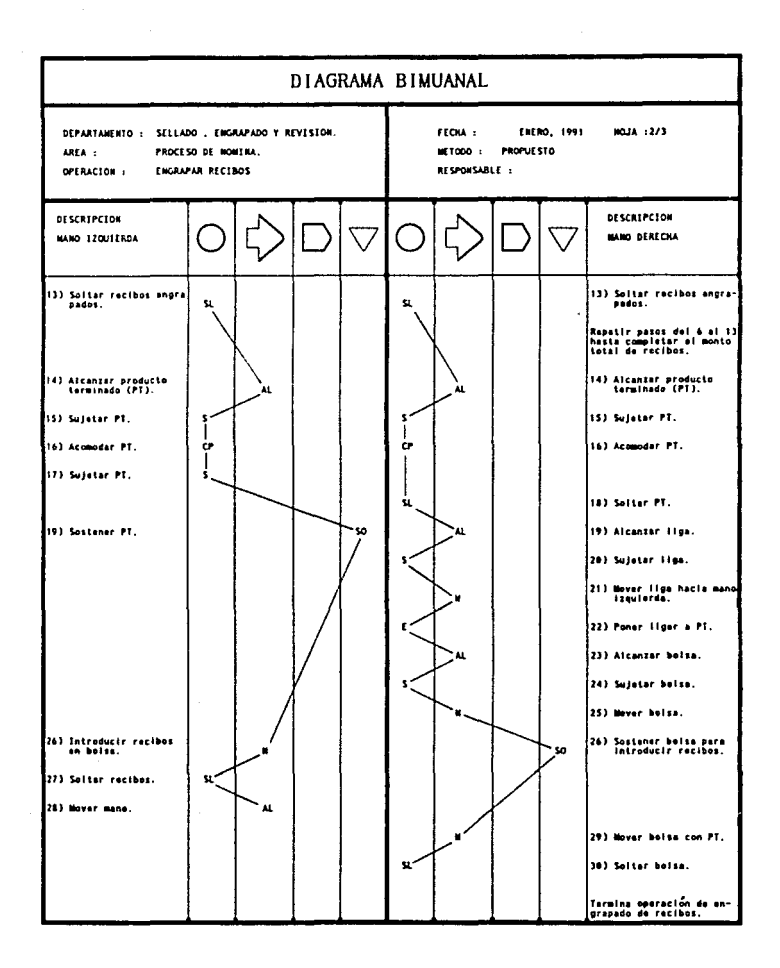

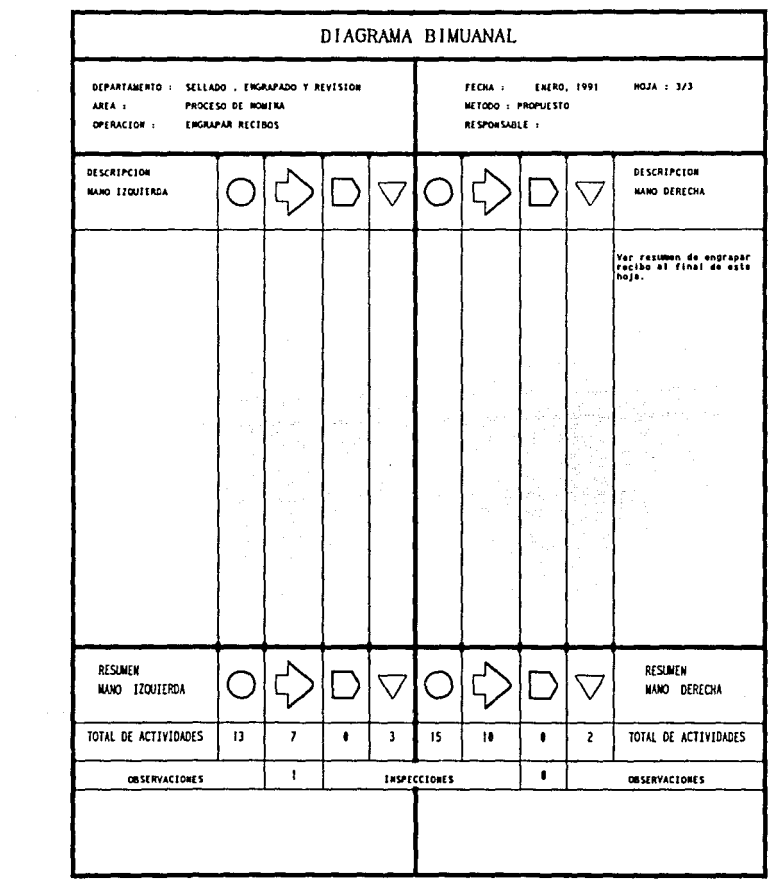

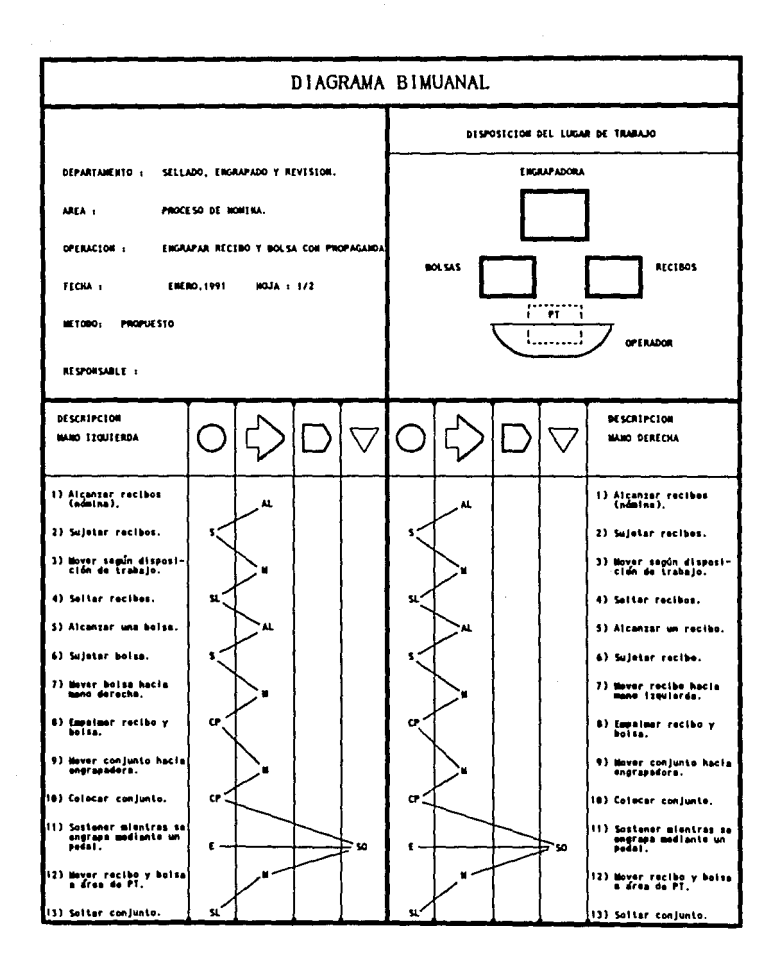

 $\alpha$  and  $\alpha$  is the set of the set of the set of the set of the set of the set of the  $\alpha$ 

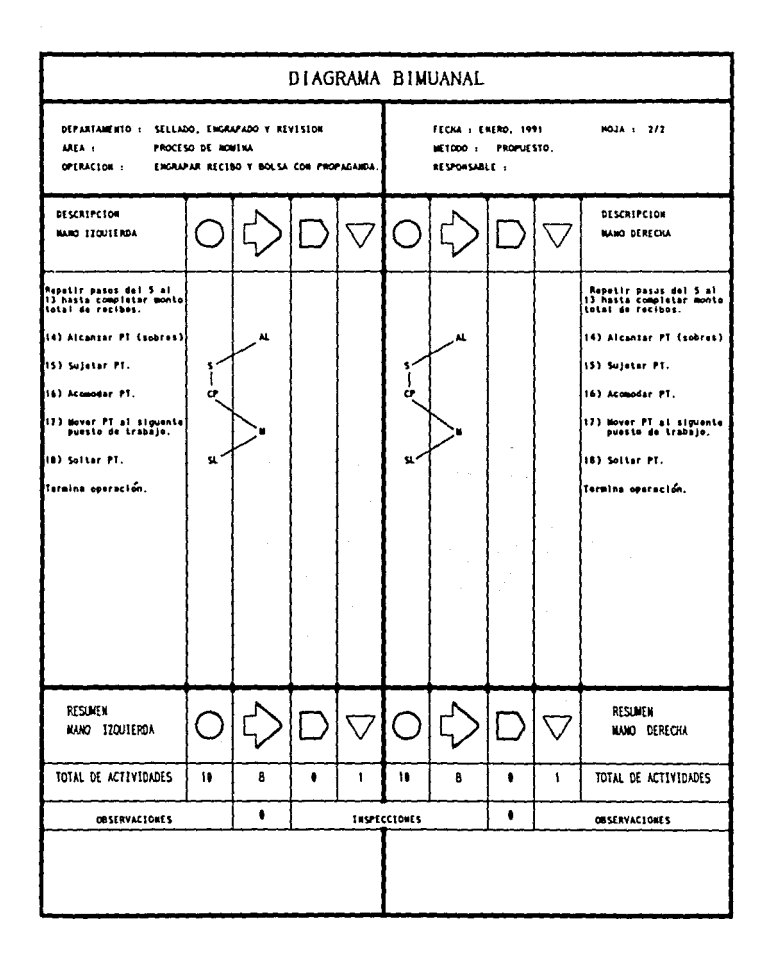

Del diagrama de engrapar recibo con bolsa en mano y del de engrapar recibo *y* bolsa con propaganda se propone Wlo sólo, ya que se observó que se realizan los mismos pasos.

Comparando los diagramas bimanuales actuales con los propuestos, es notorio que en los últimos. las actividades se equilibran de tal manera que los movimientos inefectivos se balancean.

En el diagrama de engrapar recibo y bolsa con propaganda tenemos lo siguiente:

Se sugiere un rediseño de la mesa de trabajo, fijandole una engrapadora con pedal para realizar la operación de engrapado con el ple. Otra modificación consiste en ponerle a la mesa un canal en el que se resbale el producto terminado de tal manera que quede acomodado. Esto ayudarla a la mejora de los procesos, a eliminar movimientos innecesarios, además proporciona mejores condiciones para los operarlos.

Durante la observación de las operaciones fué claro que debido a la Inadecuada dlstrlbucl6n del aaterlal de trabajo, los operarlos realizaban movimientos innecesarios, por eso se proponen nuevas distribuciones de material. La distribución adecuada del aaterlal de trabajo es prlaordlal para la eliminación de esfuerzos, como alcanzar, acomodar o mover de foraa continua objetos necesarios para la operación.

Para continuar con el estudio se consideró necesario realizar una evaluación de las operaciones y para obtener éstas, se utilizan técnicas que comprende la "medición del trabajo". Primero se realizó el muestreo, tomandose al azar las muestras, y valorando el desempeño de los trabajadores, dependiendo de la rapidez con la que efectuaban el trabajo con respecto a un estándar de valoración.

Conociendose el plan de muestreo, se planteó la inquietud de cual serla la foraa de cronoaetrar las actividades, y para ésto fue importante llevar a cabo un estudio de tiempos, el cual -es una técnica de medición del trabajo, eapleada para registrar los tiempos y ritmos de trabajo correspondientes a los elementos de

una tarea definida, efectuada en condiciones determinadas. Además sirve para analizar los datos a fin de averiguar el tiempo requerido en efectuar una tarea según una norma de ejecución preestablecida··, es decir un estándar. Para obtener dicho estándar, fue necesario separar en elementos el proceso de la nómina, y antes de iniciar la toma de tiempos se realizaron varias observaciones de las actividades desarrolladas en el departamento, para famlllarlzarse con los operarlos e identificar las operaciones de las cuales podrian obtenerse los tiempos estándar. Las actividades de sellado *y* pegado fueron seleccionadas porque se realizan en forma continua y repetitiva, ya que dependen directamente del proceso utilizado y de la habllldad del operarlo.

Al conocer e identificar las actividades del proceso que siguen las n6alnas en esta área, se observó que se generan problemas que pueden solucionarse por aedio de la medición del trabajo que consiste "en la aplicación de técnicas para determinar el tiempo que invierte un trabajador calificado en llevar a cabo una tarea definida efectuandola según una norma de ejecución preestablecida"'.

Al principio la medición del trabajo fue anallzada desde un punto de vista macro, pero profundizando en varios aspectos se analizó hasta llegar a los micromovimientos de las actividades. Para lo anterior primero se seleccionaron las actividades que se consideraron de aayor repetición, *y* que de alguna aanera pudiesen Interferir en el adecuado avance de una nómina por el departamento. Para esto fueron determinantes los diagramas de proceso obtenidos a través de la observación directa de las operaciones.

El continuo contacto con los operarlos *y* el ver de manera directa la realización de su trabajo, permitió Identificar actividades que requieren lapsos de tiempo muy cortos y que no son posibles de registrar, de tal aanera que se optó por unir operaciones para poder tomar el tiempo. Además de establecer un formato para el registro del tiempo. Este examen previo, ayuda a

tener cierto pronóst leo de las actividades que fallan y de lo que podrla mejorarse.

El propósito del anállsls de métodos es determinar la forma más eficiente de efectuar una tarea.

El estudio de tiempos es una actividad mediante la cual se determinan estándares de tiempo. Un estándar de tiempo es el lapso que tomarla a un trabajador calificado en ejecutar determinado trabajo. Por lo general, el estándar se compone de varios elementos: el tiempo real que el empleado dedlca al trabajo, tolerancias por demoras personales, por demoras inevitables, y en ocasiones por fatiga. Pero existen muchas facetas en el problema de fijar estándares de tiempo justos.

Algunas de las razones por las cuales se usa el estudio de tiempos en las firmas comerciales son las siguientes: cuando se usa el sistema de incentivos, se necesita establecer alguna base para la lasa de producción y el estudio de tiempos proporciona esta base. Si se desea establecer un sistema de incentivos, se necesita saber cual es la cantidad de productos que puede realizar un trabajador en una jornada, para de esta manera remunerar el excedente que haya realizado de la producción estándar. El sistema de lncentlvos no es la única apl1caclón del tiempo estándar, sin embargo su apl1cac16n principal en la rama industrial y en la de servicio consiste en poder evaluar el costo de mano de obra de un articulo.

Por otro lado cuando una empresa quiere estimar el tiempo en el que puede entregar un lote de producción *y* el costo que éste representa, necesita de los datos del tiempo estándar, o de lo contrario efectuaria una evaluación equivocada, causandole problemas al cliente o pérdidas al estimar su costo de producción.

Para obtener el tiempo estándar de una tarea determinada debe dividirse en actividades, de las cuales se obtiene el tiempo total de ejecución de la tarea al ritao tipo, "entendiendose por este último el rendimiento que obtienen naturalmente y sin forzarse los trabajadores calificados, como promedio de la

jornada o turno. siempre que conozcan y respeten el •étodo específico que se les hava establecido. A ese desempeño corresponde el valor 100X en las escalas de valoración del ritmo *y* del desempel\o".

En la empresa en la que se llevaron acabo estos estudios se detectó la necesidad de aplicar el estudio de tiempos con cronómetro, por lo que se procedió a la elaboración de un formato de registro ·de tiempos, el cual contiene nombre de la operación, fecha, valoración, nombre del operarlo, nombre del analista, observaciones, operaciones seleccionadas y número de productos, de aanera tal que se adecuara a las necesidades de este estudio.

Enseguida se presenta el formato de registro de tiempos.

#### HOJA DE ESTUDIOS DE TIEMPOS

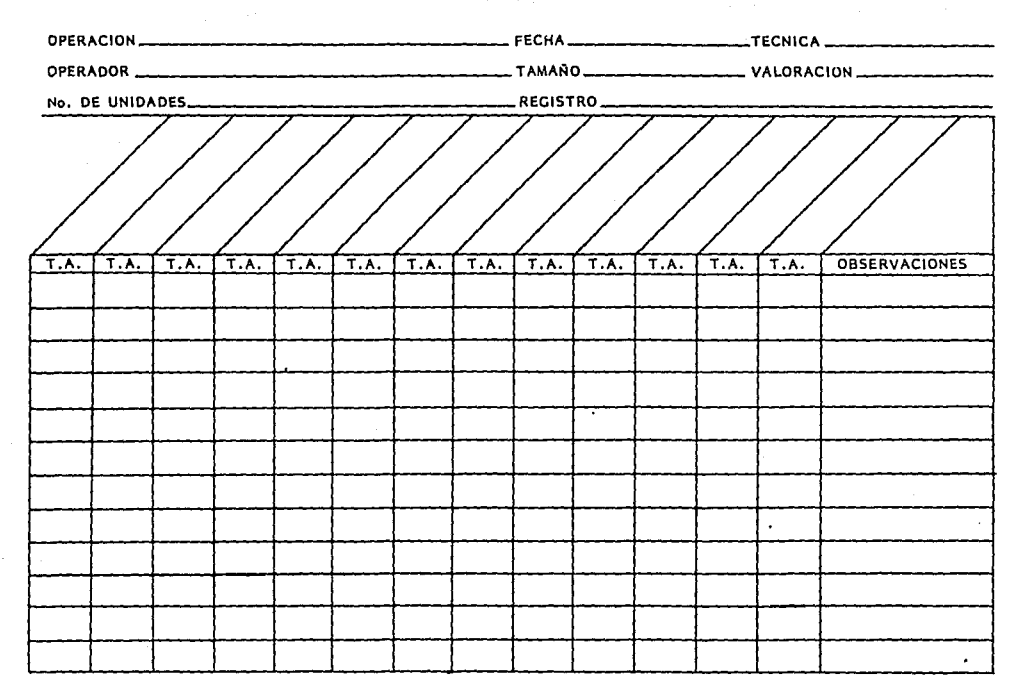

El llenado de la hoja de tiempos se realiza de la siguiente forma: se inicia poniendo la fecha, lugar de trabajo, operación y operador. Después en la sección rayada en diagonal se escriben los elementos que conformen un ciclo de trabajo. Teniendo lo anterior se procede a dar inicio a la toma de tiempos. El primer elemento se registra en la primera columna, y asi hasta terminar el ciclo. En caso de que se repita el ciclo, se vueleve a escribir en el renglon siguiente la misma secuencia hasta terminarse la hoja de tiempos. Al final del ciclo tomado se registra el tiempo total y se llena el número de unidades, el tamaño, quién realizó el registro, la técnica que utilizó el operarlo y la valoración correspondiente.

En caso que durante la toma de tiempos se presente un suceso que no ocurra frecuenteaente se anota este dato en la columna de observaciones. El tomador de tiempos al final revisa su hoja de trabajo y firma coao responsable.

A contlnuacl6n se muestra un ejeaplo de la foraa en la que se registra la información en la hoja del estudio de tiempos.

# HOJA DE ESTUDIOS DE TIEMPOS

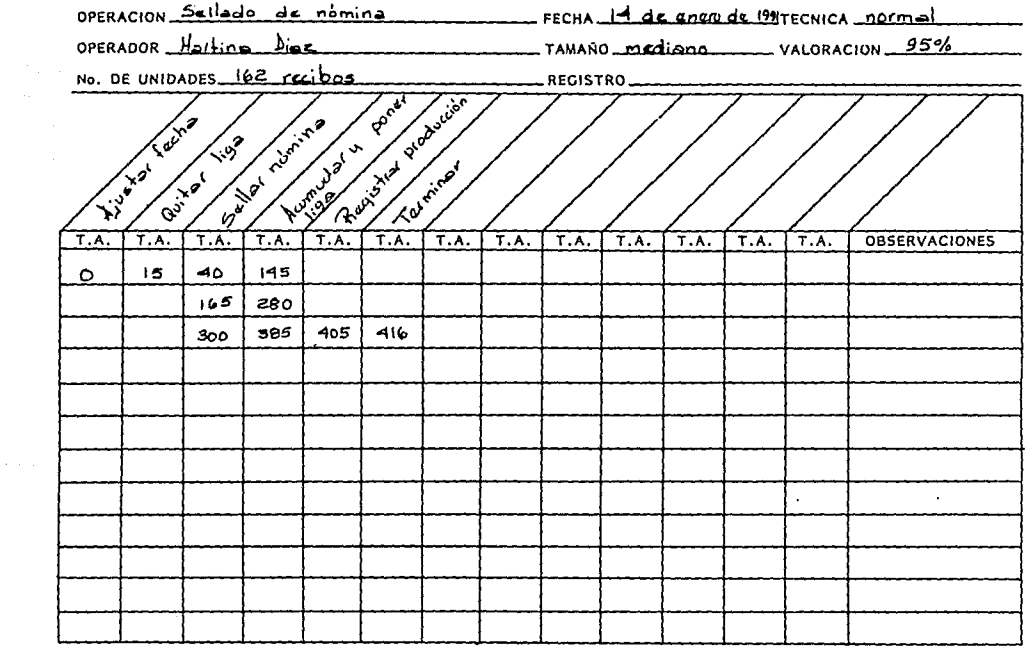

Con este modelo se realizaron pruebas para que los encargados de la toma de tiempos se familiarizaran y eligieran que tipo de cronometraje se utilizaria. Se usaron "cronometros de minuto decimal los cuales registran un minuto por vuelta, con esfera graduada en centeclsimas de minuto" y una manecilla que puede registrar 60 minutos.

Para decidir que tipo de cronometraje serla el adecuado cada tomador de tiempos hizo varias pruebas utilizando tanto el cronometraje acumulativo como el cronometraje con vuelta a cero, el primero de ellos consiste en poner en marcha el cronómetro cuando inicia el ciclo de trabajo y pararlo una vez que termina éste, de esta manera quedan registradas todas las actividades realizadas en la operación, ya sean productivas e improductivas . El segundo consiste en cronometrar cada uno de los elementos de la operación por separado, es decir cada vez que se inicia la toma de un elemento se regresa a cero el cronómetro, sin parar el mecanismo de éste. Se comparó además las ventajas y desventajas que presentan cada tipo de cronometraje.

Al practicar el registro de los tiempos se notaron caracterisllcas en los elementos que no permitian la aplicación adecuada de algún tipo de cronometraje. Por ejemplo las actividades de quitar liga a nómina y registrar en papeleria se real izaban tan rápido, que cronoaetrando a "vuelta cero'' se perdla tiempo en observar el cronómetro.

La forma de proceder a tomar el registro de tiempos fue dividir las operaciones en elementos, entendiendose por estos "partes delimitadas de una tarea definida que se selecciona para facilitar la observación, medición y análisis". Además de tomar el tiempo de cada uno de ellos por separado y en forma continua, es decir que la aguja del cronómetro no se regresó a cero hasta terminar el proceso de nómina. Este aétodo es conocido como "cronometraje continuo" y permitió que personas con diferentes habilidades en el registro de tiempos pudiesen tomarlos con confiabilidad después de que registraron una muestra como práctica. Se escogió el cronometraje continuo porque se considera

que es lo más conveniente para las act1vldades a registrar y es uno de los más exactos y comunes.

En el departamento de engrapada fue notoria la diferencia en los ritmos de trabajo que presentaron los operarlos de apoyo y los pertenecientes a ésta área, los primeros eran lentos e inseguros, los segundos se mostraban rápidos, conocedores de las operaciones y no titubeaban en realizar su trabajo.

Lo anterior es normal, por que las personas de apoyo no se encontraban familiarizadas con las actividades, ya que estaban en el principio de la curva de aprendizaje. El registro de los tiempos de este personal tuvo que realizarze debido a que es muy frecuente que el departamento solicite ayuda a otras áreas.

Para establecer un tiempo tipo representativo es necesario cuantlflcar el desempefio de cada operarlo que se esta registrando <sup>y</sup>esto se realiza mediante la técnica de caltficacl6n de la actuación, la cuál se utiliza para "'determinar con equidad el tiempo requerido para que el operarlo normal ejecute una tarea después de haber registrado los valores observados de la operación en estudio". Por lo que se tienen que conocer las caracterislicas de la actuación de un operario normal, para dar asi una calificación que tenga un parámetro de comparación.

Para no obtener resultados incongruentes fue necesario establecer un sistema de cal1flcac16n que fuese adecuado y consistente, debido a que varias personas tomaban datos para el estudio.

A través del registro de muestras se pudieron observar dlferentes ritmos de trabajo de entre los cuales se identlflcaron velocidades de movimientos rápidos, normales y lentos, de ésta manera se ldentiflcaron a los trabajadores muy lentos, que son aquellos que efectúan su actividad con movimientos torpes e inseguros, el operarlo parece medio dormido y sln interés en el trabajo. El operarlo constante es el que desempef\a su trabajo sln prisa, resuelto, como un obrero bien dirigido y vigilado, sln presiones, parece lento pero no pierde tiempo al ser observado. Los trabajadores calificados del área, son los que tienen las

aptitudes fisicas necesarias, que poseen la requerida lntellgencia e instrucción y que han adquirido la destreza y conocimientos necesarios para efectuar el trabajo en curso según normas satisfactorias de seguridad, cantidad y calidad. El empleado muy rápido es aquel que actúa con gran seguridad, destreza y coordinación de movimientos, es decir muy por encima del empleado calificado. El trabajador excepcionalmente rápido es aquel que realiza su tarea, con esfuerzo y concentración intensa, sin probabilidad de durar largos periodos¡ actuación de virtuoso, sólo alcanzada por unos pocos trabajadores sobresalientes.

Al distinguir los diferentes desempeños fue necesario aplicar una escala de valoración que "permitiese determinar cual es el tiempo que invierte realmente el operario, observando el tiempo tipo que el trabajador calificado puedlera mantener y que sirviera de base para la realización de este estudio".

ESCALA DE VALORACIDN

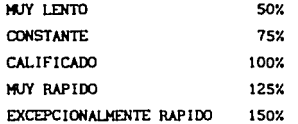

Debido a que en la empresa se detectaron los trabajadores antes aencionados, se consideró que un auestreo aleatorio <sup>y</sup> repetitivo proporcionaría una mayor confiabilidad en los resultados obtenidos.

El método utilizado para las operaciones de esta área no era uniforme. Como ejemplo se tiene la forma de pegar las bolsas a los recibos, debido a que en ocasiones el método especificado por la empresa no se respetaba. Aqui es necesario hacer notar que quién puede ayudar al mejoramiento de los métodos de trabajo es quién desarrolla las actividades en forma continua peraltiendole darse cuenta en que falla o como se le facllltarlan las operaciones. Por lo tanto la flexibilidad en la manera de

trabajar, respetando el objetivo de la actividad, permite el desarrollo de la creatividad de los operarlos. ayuda al adecuado deseapeflo del trabajo *y* genera nuevas formas de realizar el trabajo eficientemente.

El registro de las las operaciones no es sencilla debido a que se trata directamente con personas que se sienten observadas por gente extraña a su departamento, repercutiendo en su desempeño normal. Así mismo es importante entablar una conversac16n con las personas a observar para que exista un aablente propicio para la evaluación de los trabajadores y el adecuado desarrollo del registro de tiempos. A contlnuac16n se auestran los conceptos necesarios para el anállsls de tleapos *y*  la obtención del tlempo estándar para las operaciones de este departamento.

#### ANALISIS DE TIEMPOS

Los datos estándar son por lo general tiempos que han aostrado ser útiles y funcionales en las operaciones de elementos, los cuales se claslflcan y se archivan para un uso posterior. Cuando los datos estándares se aplican correctaaente, peralten establecer el tiempo promedio para una actividad antes de comenzar el trabajo, esto es particularmente importante cuando es necesario estimar el tiempo y el costo de un nuevo trabajo, estos datos también se conocen como tiempos predeterminados.

Sin embargo, esta no es la única forma de obtener tiempos estándar. Otra manera de obtener el tiempo promedio de una operación es el cronometrar la operacl6n desde su lnlclo hasta el final y procesar los datos obtenidos, buscando encontrar una expresión matemática que represente la relación entre las variables de interés. En un estudio de tiempo, la elaboración de fórmulas comprende el disel\o de una expresión matemática (preferentemente algebraica) o un sistema de curvas que permita establecer un estándar de tiempo antes de inlclarse la producción, permitiendo sustituir valores conocidos propios del trabajo en vez de los elementos variables. Una fórmula para estudio de tiempos representa una simplificación de datos estándares y tiene aplicación particular en trabajo no repetitivo en el que es impráctico establecer estándares sobre la base de un estudio de tiempos Individual para cada trabajo.

Las fórmulas para determinar el tiempo estándar de una operación, han sido utilizadas con éxito en una gran variedad de operaciones, dentro de las cuales se encuentran trabajos de fundición, de oficina, actividades de mantenimiento, maquinado, pintura, forja, corte de césped, etc. Es posible elaborar una fórmula para una cierta diversidad de trabajos de un tipo determinado, recopilando suficientes información para obtener un estudio confiable.

En la elaboración de fórmulas para un estudio de tiempos, la variable más Importante es, precisamente el tiempo *y* cuando se

obtiene algún tipo de modelo, sin importar el número de variables que en él se involucren, se despeja con respecto a las demás variables, de tal manera que sea la variable dependiente de una ecuación explicita.

Es auy laporlante en un estudio de tiempos, en el cual se desea obtener un aodelo aateaátlco, encontrar cuáles son las variables funcionales o las variables representativas, y qué relacl6n existe entre las var lables aenclonadas, para separar de una aanera correcta aquellos elementos constantes de los elementos variables de la operac16n que esta siendo analizada. En el caso de la operación de sellado el tleapo variable es aquel eapleado en el Coleado de los recibos de la nómina, y el tlempo constante es el que se emplea en el llenado de la papelerla y el 11gado de la nómina. Se ve de una manera intuitiva que el tiempo necesario para folear la nómina, depende del número de recibos que ésta contenga. de manera que la variable independiente es el número de recibos. Podría pensarse en otro tipo de variables independientes tales como el tamaño de los recibos de la nómina (sus dimensiones o su área), el tipo de papel con el que están hechos, etc. Sin embargo estas son variables que se pueden despreciar siempre y cuando al obtener el modelo matemático se encuentre una confiabilidad razonable, de lo contrario se deberán analizar todas las variables que intervengan en el estudio.

Para tener una confianza en los resultados obtenidos se requiere de una serle de desarrollos númericos, basados en la probabilidad y estadlsllca, con el fin de determinar la medlda de dispersión que presentan los datos. Otra manera pero no tan confiable, es usando el criterio y experlencla del analista de tiempos, el cual pondera los resultados obtenidos y empleando su juicio determina si los datos son confiables. Puesto que este sugundo método es incierto *y* no se puede demostrar, se recurre en la mayoría de los casos al primero. Para el análisis de los distintos departamentos de este trabajo, se recurre a los dos aétodos descritos anteriormente.

Con el objeto de conocer el número de muestras que se deben

52.

de registrar para la obtención del tiempo estándar, se recurre a la teoría conocida como "obtención del número de la muestra", la cual se describe a continuación:

### OBTENCION DEL NUMERO DE LA MUESTRA

El número de la muestra representa el número de observaciones que deben de reallzarse para una actividad con el fin de estimar un valor representativo de la muestra con un intervalo de confianza definido.

La teoría que se utiliza aqui para la obtención del número de la muestra se basa en la teoría elemental del muestreo<sup>1</sup>, la cual dice asl:

l. Debe especlf lcarse un intervalo de conf lanza ( 1) que represente el valor máximo del error de muestreo tolerable, y un coeficiente de confianza (C). congruente con la naturaleza e importancia de la decisión para la que va a servir de base el resultado del estudio.

2. Deben reallzarse las mediciones de tiempos para los ciclos de operación (H). generalmente se se toman 10 dalos.

3. Se calcula la desviación estándar de la muestra (s) con el uso de la siguiente fórmula:

$$
s = \sqrt{\frac{\sum T^2 - \frac{(\sum T)^2}{M}}{M-1}} \qquad \qquad \dots (1)
$$

donde T representa el tiempo de las muestras registradas, y las sumatorias estan valuadas desde 1 hasta M.

4. Se calcula el intervalo de confianza (I ) proporcionado por la muestra de H observaciones, mediante la fórmula:

<sup>1</sup>El desarrollo y demostración de dicha teoria quedan fuera del contexto que persigue este trabajo, para mayores inforaes consultar: Canavos, George C.- Probabilidad y Estadistica, *ApJ* lcaclones y lfétodos.

$$
I_{\rm g} = 2 t_{0.90} (\frac{s}{\sqrt{H}})
$$

donde t<sub>o.90</sub> se obtiene de la tabla de probabilidades para la distribución de probabilidad  $t$  Student, para  $C = 0.9$  y  $M - 1$ grados de libertad. Para  $M = 10$  , entonces  $t_{0.90} = 1.83$  y la ecuacl6n se reduce a:

$$
I_{10} = 1.16 s \qquad \qquad \dots (2)
$$

En el caso de que  $I_{\kappa}$  sea igual o menor que el intervalo de confianza especlflcado 1 , la muestra de H observaciones sallsface los requerimientos del error de muestreo. Esto es, si  $1 \leq l$ , las  $\begin{bmatrix} 1 & 1 \\ 1 & 1 \end{bmatrix}$  as  $\begin{bmatrix} 1 & 1 \\ 1 & 1 \end{bmatrix}$  observaciones anteriormente tomadas son adecuadas.

5. Si  $1 \rightarrow 1$ , se requieren observaciones adicionales, y el número total de observaciones requeridas ( N ) puede estimarse a partir de:

$$
1 = 2 (t_{0.90}) \frac{s}{\sqrt{N}}
$$

De donde despejando a N se obtiene:

$$
N = \frac{4 (t_{0.90})^2 s^2}{r^2}
$$

 $51$   $M = 10$   $y$   $C = 0.90$  se tiene cual la expresión anterior se reduce a:  $t_{0.90} = 1.83$ , con lo

$$
N = \frac{13.4 \, s^2}{t^2}
$$

El número de observaciones adicionales que deben registrarse es N - H , y la media se obtiene a partir del número total de observaciones N .

## TI ENPO ESTANDAP. DE LA OPERACION DE SELLADO

Los datos registrados en la primera muestra son los que se **presntan a contlnuacl6n, donde ''número de recibos" se refiere al nW:iero de recibos de la nómina y "tiempo cronometrado" se refiere al tiempo leido del cronómetro en centésimas de minuto.** 

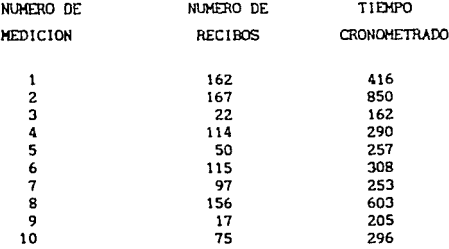

**Estos dalos deben de- someterse a una valoración, de acuerdo a las escalas anteriormente expl lcadas, de esta manera se obtiene:** 

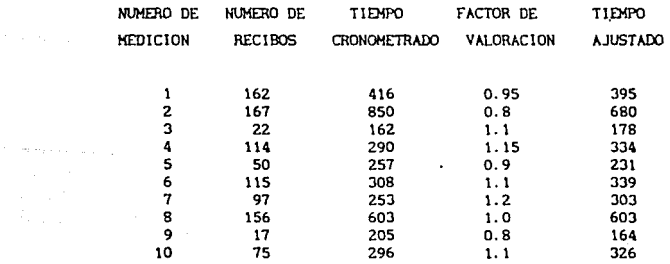

El **tiempo** ajustado es el **dato** que **realmente interesa para realizar** el **estudio,** por lo que se le **denominará. simplemente tiempo** (Tl. El **tiempo ajustado se encuentra redondeado a· cifras**  enteras, por ser poco representativas las fracciones de centésimas de segundo.

Para calcular en número de observaciones requeridas, es necesario utilizar la teoria descrita en "Obtención del número de la muestra", sin embargo puede observarse que la teoria descrita considera exclusivamente el caso de actividades constantes, para las cuales no debe existir variación, dicho de otra manera, considera el caso de una actividad para la cual no se tienen variables. Sin embargo la actlvldad de sel lado llene al menos dos variables, el número de recibos y el tiempo. Por esta razón es necesario emplear un artlflclo matemático con la finalidad de obtener un solo dato que relacione el número de recibos con el tiempo, y esta relación puede ser la velocidad de (oleo de recibos (V) definida mediante el cociente de recibos entre el tiempo. Asl V representa el número de recibos por centésima de •lnuto. Tomando esta consideración obtenemos:

| MEDICION | <b>RECIBOS</b> | <b>TIEMPO</b> | ٧        | v <sup>z</sup> |
|----------|----------------|---------------|----------|----------------|
|          | 162            | 395           | 0.410126 | 0.168203       |
| 2        | 167            | 680           | 0.245588 | 0.060313       |
| з        | 22             | 178           | 0.123595 | 0.015275       |
| 4        | 114            | 334           | 0.341317 | 0.116497       |
| 5        | 50             | 231           | 0.216450 | 0.046850       |
| 6        | 115            | 339           | 0.339233 | 0.115079       |
| 7.       | 97             | 303           | 0.320132 | 0.102484       |
| 8        | 156            | 603           | 0.258706 | 0.066929       |
| 9        | 17             | 164           | 0.103658 | 0.010745       |
| 10       | 75             | 326           | 0.230061 | 0.052928       |
|          |                |               |          |                |

Aplicando la expresión :

$$
s = \int \frac{\sum v^2 - \frac{(\sum v)^2}{N}}{N-1}
$$

$$
SI \qquad H = 10
$$

$$
\sum_{i=1}^{10} V^2 = 0.755307
$$

$$
\left(\begin{array}{cc} 10 & 2 \\ \sum V \end{array}\right) = 6.702243
$$

se llene

$$
s = \sqrt{\frac{0.755307 - \frac{6.70224}{10}}{10 - 1}}
$$

$$
s = 0.0972297
$$

puesto que  $M = 10$ 

 $I_{10} = 1.16$  *s* 

sustituyendo

 $I_{10}$  $= 1.16 (0.0972297)$ 

 $I_{10} = 0.1127$ 

Considerando un Intervalo de confianza ( 1 ) de O. 05 , se deben de realizar observaciones adicionales puesto que  $I_n > I$  y el número total de observaciones se calcula mediante:

$$
N = \frac{13.4 \text{ s}^2}{I^2}
$$
  

$$
N = \frac{13.4 (0.097229)^2}{0.05^2}
$$

 $N = 50.67$ 

 $N \approx 51$ 

más. Por lo que deben de tomarse un minlmo de 41 (51-10) datos

Para esta operación se registraron un total de 61 datos

# representativos, los cuales se muestran en la siguiente tabla.

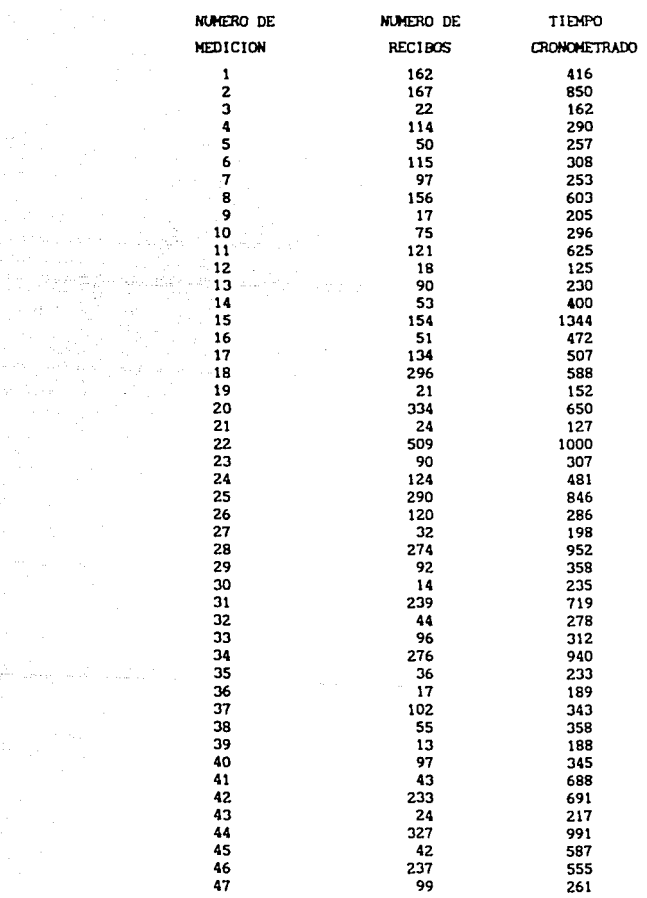

an<br>Albany and similar to a

en de la constitución.<br>Constitución

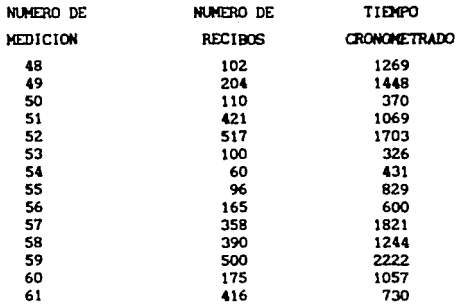

Ajustando los **tiempos cronometrados** ..,di ante el **factor** de **valorac16n, se** tiene:

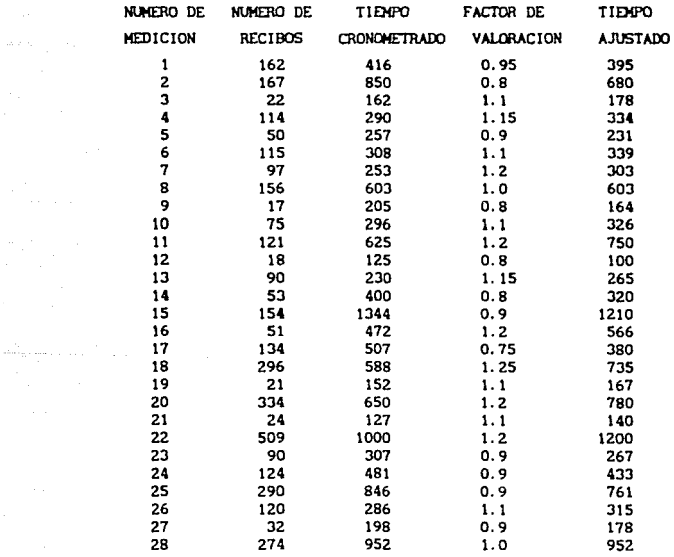

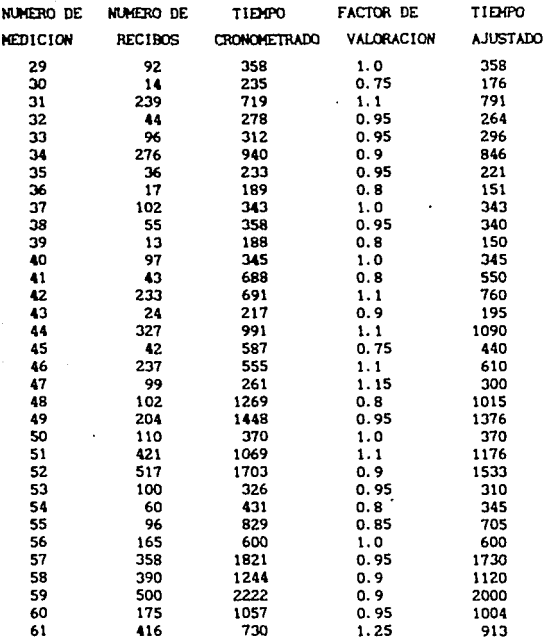

La forma más sencilla de visualizar cual es el modelo matemático de una serie de puntos, cuando se trata de una relación con sólo dos variables, una variable dependiente y otra independiente, es hacer la gráfica de los puntos. El modelo puede ajustarse a varios tipos de curvas, tales como parábolas, hipérbolas, elipses, curvas logaritmicas y exponenciales, lineas rectas y curvas completamente irregulares.

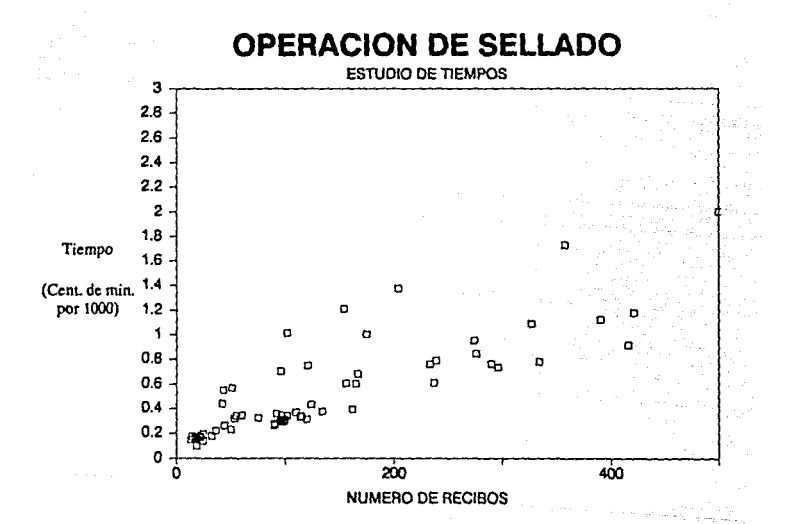

Como puede observarse, tiene una relación que se aproxima a una linea recta, por lo que se puede tratar de ajustar a una recta. Para ajustar una serie de puntos a la ecuación de un recta, la forma aás práctica *y* segura es utilizar el "aétodo de minimos cuadrados"<sup>2</sup>, el cual consiste en minimizar la distancia vertical de cada punto a una recta de ecuación  $y = n x + b$ . Donde *x* es la variable independiente, *y* es la variable dependiente, 11 es la pendiente de la recta y *b* es la ordenada al origen. Los valores de m y *b* se obtienen aedlante las expresiones:

$$
m = \frac{n \sum xy - \sum x \sum y}{n \sum x^2 - (\sum x)^2}
$$

$$
\sum y - m \sum x
$$

n

*b* 

Andreas Co.

Puede obtenerse el coeficiente de correlación r , el cual nos indica que tanto se aproximan los puntos a una recta: los valores de r están comprendidos entre -1 y 1 , dependiendo si la linea es creciente o decreciente, si r es mayor de O. 8 o menor de -0.8, puede considerarse que los puntos se aproximan a una recta con un muy buen nivel de confianza. Para una recta perfecta el valor absoluto de r , tiene el valar de 1 . Si el coeficiente de correlación es menor de O. 3 en valor absoluto, la serle de puntos no puede aproximarse a una recta.

$$
r = \frac{n \sum xy - \sum x \sum y}{\left[\ln \sum x^{2} - (\sum x)^{2}\right] \left[n \sum y^{2} - (\sum y)^{2}\right]}
$$

En las expresiones anteriores todas las sumatorias se encuentran valuadas desde hasta n , donde n es el número de observaciones.

Reacomodando los datos registrados para la operación, se

<sup>2</sup>La teoria sobre el "método de minimos cuadrados" puede encontrarse en cualquier libro de Métodos Numéricos, o bien de Estadistica. Por ejemplo: Serie Probabilidad y estadistica Tomo *Regresión y correlación.* - *11.* I. *Antonio Olivera Salaznr.*
# **llene:**

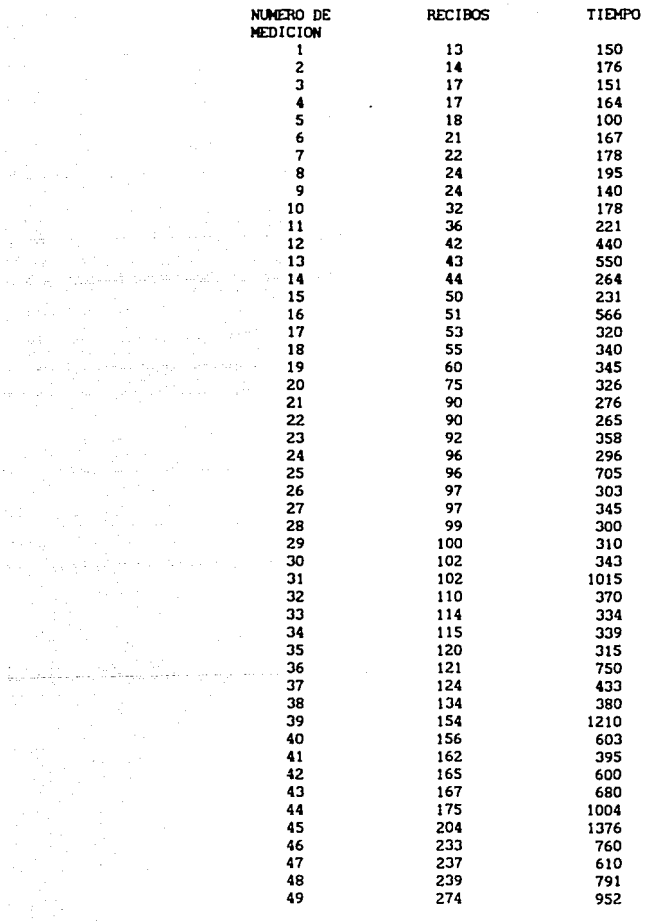

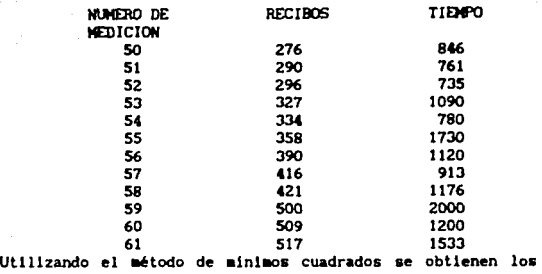

siguientes valores :

na matangan<br>Kabupatèn Ti

 $= 2.668967$ *<sup>b</sup>*. 170.3117  $r = 0.85$ 

Puesto que el valor del coeficiente de correlación se aproxlaa a 1 , se concluye que el modelo sl se puede aproxlaar a una recta, cuya ecuación es:

 $t = 2.67$  N + 170.3

donde t representa el tiempo en centésimas de minuto para sellar la nómina coapuesta por N recibos.

La úl tlma expresión, representa el tleapo básico, <sup>y</sup> finalmente para obtener el tiempo estándar debe multiplicarse por una tolerancia que se considere pertinente a juicio del analista. Para el sellado se consideró una tolerancia por suplementos básicos por fatiga y necesidades personales del 15 X , puesto que es una actividad que produce cierto agotamiento flslco y que requiere asimismo atención visual en el desarrollo de la actividad.

> $T = (2.67 \text{ N} + 170.3 \text{ J} \times 1.15 \text{ J})$  $T = 3 N + 196$

donde T representa el tiempo estándar en centésimas de minuto para sellar N recibos.

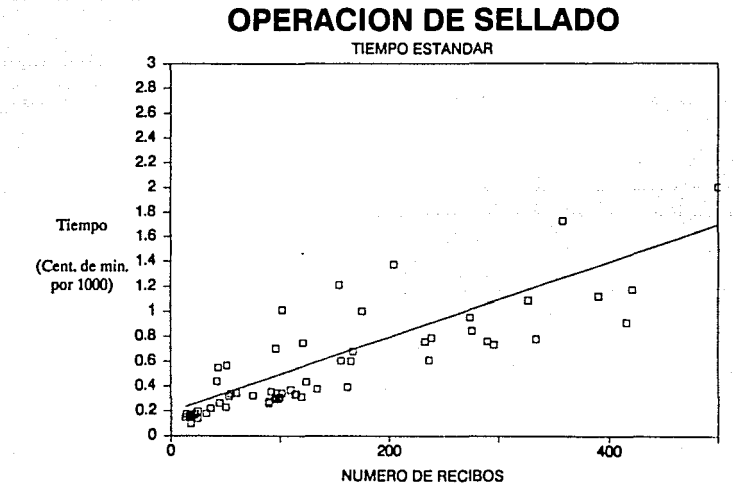

## TIEMPO ESTANDAR DE LA OPERACION DE ENGRAPADO

De la misma forma que para la operación de sellado, en el engrapado se dlstlnguen dos variables funcionales, las cuales son el tleapo y el núaero de recibos, puesto que es evidente que el tle•po necesario para engrapar una n6alna depende del número de recibos que contenga. Asl el análisis parte de la relación entre dos variables, una independiente (núaero de recibos) y otra dependiente (tiempo).

A continuación se muestra la tabla con los primeros datos registrados en el departaaento de engrapado, para obtener el nüaero de la auestra. El número de recibos se refiere a la cantidad de recibos a los cuales se les pega la bolsa y tiempo cronometrado es el tiempo que el operador demoró en realizar dicha operación, tomado en centésimas de alnuto.

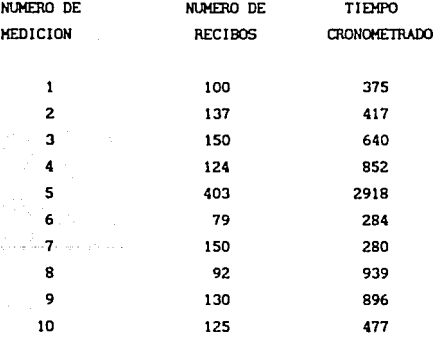

Al someter el tiempo cronometrado a la valoración se obtiene la siguiente tabla.

وأنفست والموادية والتناولية والموارد والمتحول والمستحدث

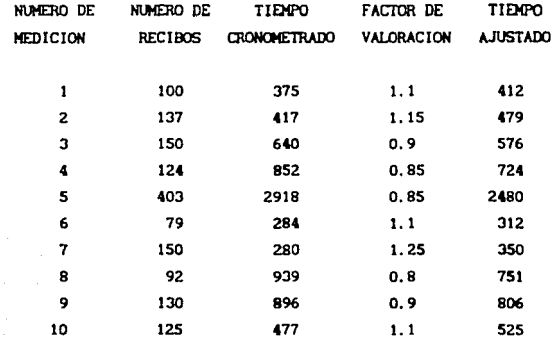

El tiempo ajustado se encuentra redondeado a cifras enteras. Para calcular el número de datos que hacen falta registrarse y obtener una confiabilidad adecuada se aplica la teoria de "número de la muestra".

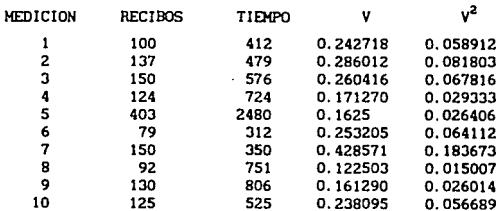

Con esta tabla se obtiene:

والمستحدث السيفيع فيهديها

 $\Sigma$  V = 2.326583

$$
\Sigma
$$
 V<sup>2</sup> = 0.609769

Puesto que M = 10, y aplicando la fórmula (1) para el

 $c$ álculo de s tenemos que:

 $\bar{1}$  and

 $s = 0.087222$ 

Aplicando la fórmula (2)

$$
I_{10} = 0.101178
$$

Considerando un intervalo de confianza de 0.05, y puesto que I > I , se calcula el número de observaciones totales mediante la fórmula (3).

 $N = 40.77782$ 

### $N \approx 41$

Debe realizarse un muestreo con un minimo de 31 datos más.

Para la operación de engrapado se realizaron un total de 60 mediciones, los cuales se encuentran junto con su valoración y el tiempo ajustado en centésimas de minuto, en la tabla siguiente:

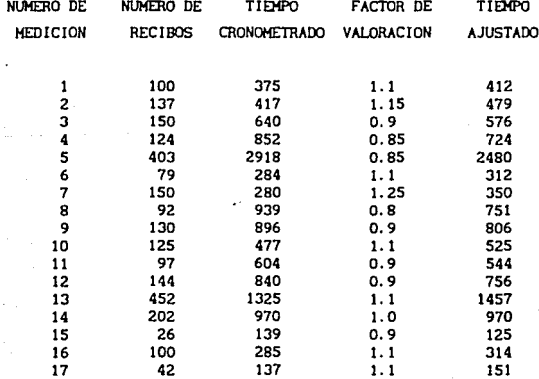

, we can consider the contract of  $68$  and the probability of the contract of  $\mu$  and  $m^2$  .

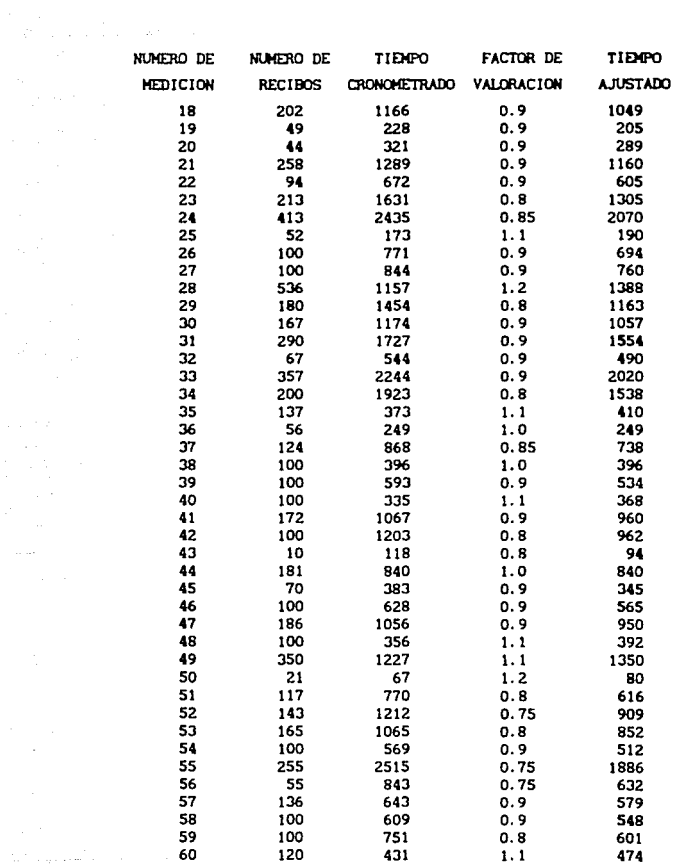

Para facilitar el proceso de la información y poder realizar una gráfica de los datos, éstos se reacomodan de la siguiente forma:

المتابعة أستوجها والمراقبة

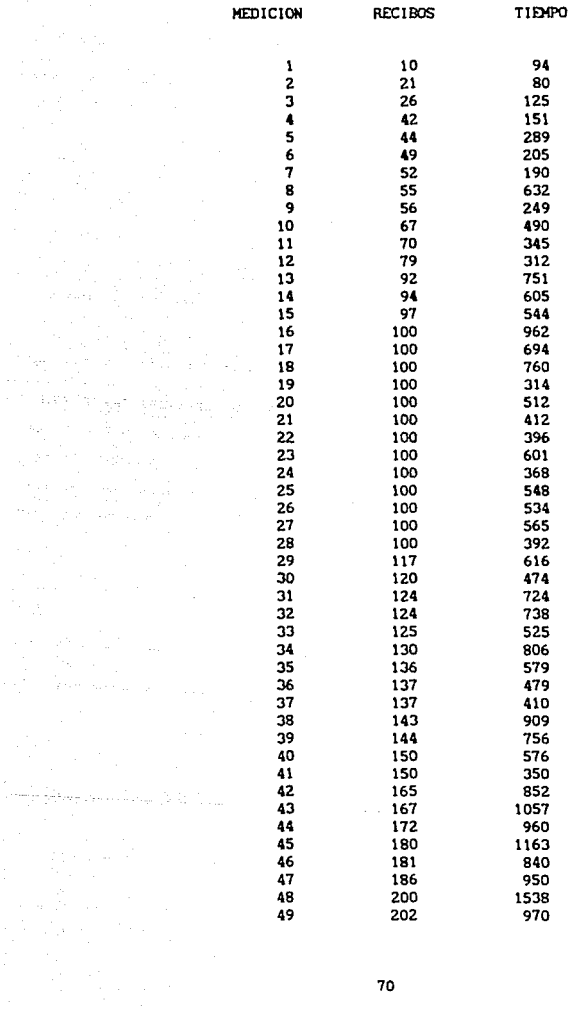

an<br>Maria Alba<br>Maria Alba

ating phones and a

70

a ta 1990) a shekarar 1991).<br>Baranca

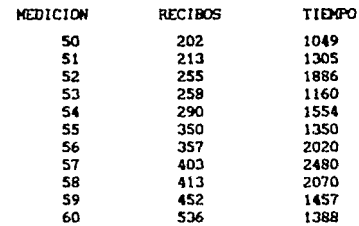

Utilizando el método de mínimos cuadrados se obtienen los siguientes valores :

 $= 4.106864$ 

 $h = 147.4902$ 

### $r = 0.86$

Con lo que se obtiene el siguiente modelo matemático

 $t = 4.1 N + 147.5$ 

Donde t representa el tiempo en centésimas de minuto para engrapar los N recibos.

Afectando la expresión anterior por el 15 % de suplementos, se obtiene la siguiente ecuación que representa el tiempo estándar para la operación de engrapado.

 $T = (4.1 \text{ N} + 147.5) \times 1.15$ 

 $T = 4.7 N + 170$ 

Donde T representa el tiempo estándar en centésimas de minuto para engrapar N recibos.

La pendiente de la recta, 4.7, representa el tiempo estándar para engrapar un recibo, mientras que la ordeneda al origen equivale al tiempo necesario en quitar la liga de la nomina, llenar la papelería correspondiente y colocar la liga a la nómina.

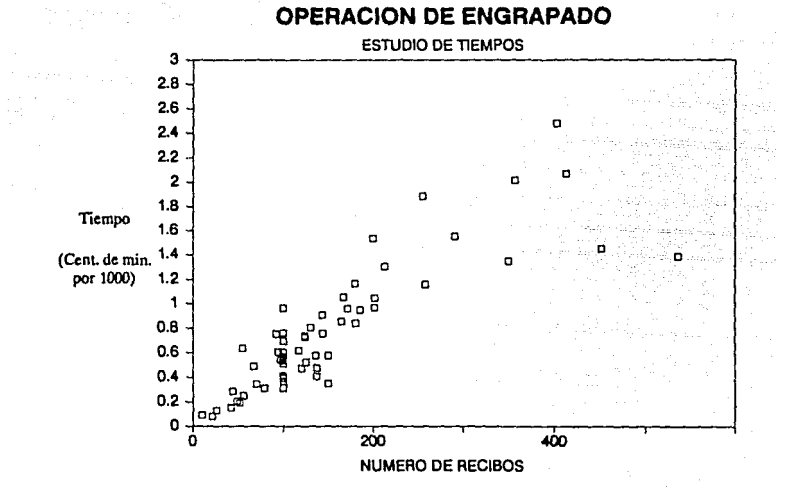

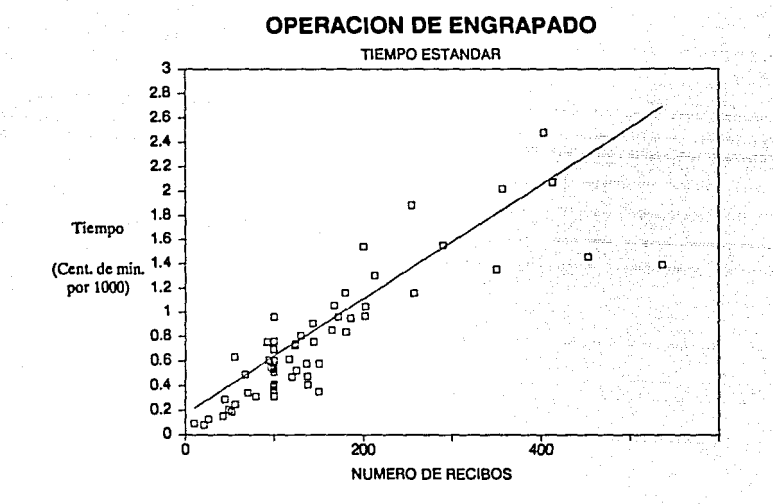

### TIEJ!POS PREDETERMINAOOS

Como ya se ha observado en éste departamento hay actividades cuyo ciclo es muy corto y se realizan de forma continua, como por ejemplo separar recibos no procesados en la máquina separadora de recibos, separar recibos y contareclbos que llenen papel carbón, en las cuales no es posible cronometrar cada movimiento del operarlo, por lo que se recurrió al sistema H. T.H. (Hedlc16n de Tiempos-Métodos) para la obtención de los tiempo predeterminados. "El sistema MTM es un procedimiento que analiza un método o una operación manual en los movimientos básicos requeridos para su reallzaclón , y asigna a cada movimiento un estándar de tiempo predeterminado que se evalúa por la naturaleza del movimlenlo *y*  las condiciones en las que se lleva a cabo". Estos movimientos básicos se establecieron a partir de un gran número de estudios de cada movlmlento, generalmente analizando imagen por imagen en películas dedicadas a una amplia gama de acciones, en las que personas de uno u otro sexo realizaban tareas muy diversas.

Para la apllcaclón de este sistema se debe conocer el manejo de las tablas que contienen los tiempos estándar de los movimientos básicos, y que se muestran a contlnuaclón.

# MEDIDA DEL TIEMPO DE LOS METODOS DATOS DE APLICACION EN TMU

 $1.7MU = 00001$  de hora  $\approx .0006$  de minuto  $=.036$ de segundo

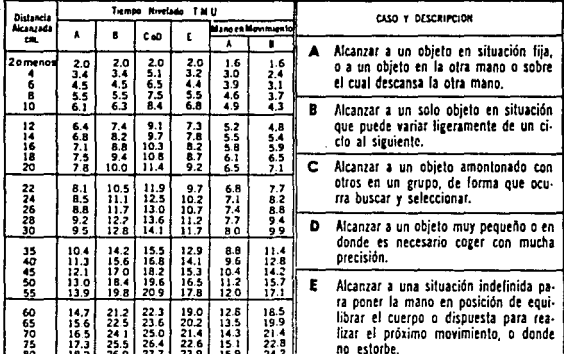

tzailen ka

 $\sigma_{\rm{max}} \sim 1$ 

tica como como los propostos servos de ser

bela trade in example.

# TABLA I - ALCANZAR - R

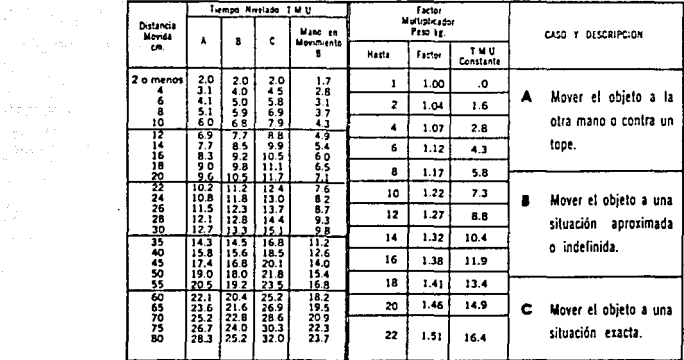

# TABLA II - MOVER - M

# TABLA III - GIRAR Y APLICAR PRESION - T y AP

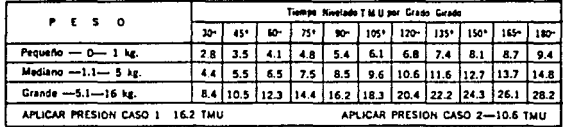

n<br>Geboort

المحمول أنفي والمعد المحمول أو المدامنة المدينة في المحمول المحمول.<br>المحمول المحمول المحمول المحمول المحمول المحمول

ţ ł.

t i gjenne en former en stortet.<br>Se en tekke skake byen var tekkeler.<br>Se en gjenne en stortet

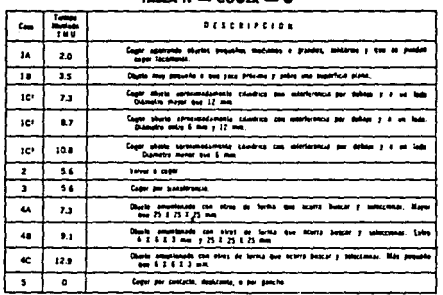

# TARA IV - COGER - G

#### TABLE V-POSICIONAR \*-- P

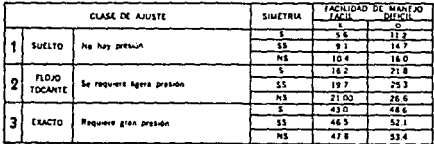

 $\mathcal{A}=\{x_1,\ldots,x_n\}$  , where  $\mathcal{A}=\{x_1,\ldots,x_n\}$ 

ana<br>Maria Anggota<br>Ali Albangan A

 $\frac{1}{\sqrt{2}}\left(\frac{1}{\sqrt{2}}\sum_{i=1}^{n} \frac{1}{\sqrt{2}}\right)^{2} \frac{1}{\sqrt{2}}\left(\frac{1}{\sqrt{2}}\sum_{i=1}^{n} \frac{1}{\sqrt{2}}\right)^{2}$ 

\* INCLUTE DISTANCIA DE ENCAJE MASTA 2.5 cm.

단합 19

 $\bar{\alpha}_\mathrm{A}$ 

. The constraints of the contract of the contract of the contract of the contract of the contract of the contract of the contract of the contract of the contract of the contract of the contract of the contract of the cont

n Malaysia<br>San Alban (1971)<br>Salah San Alba

 $\sqrt{2}$  ,  $\sqrt{2}$  ,  $\sqrt{2}$ 

### TABLA VI - SOLTAR - RL

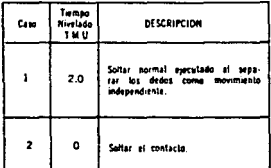

# TABLA VII - DESMONTAR - D

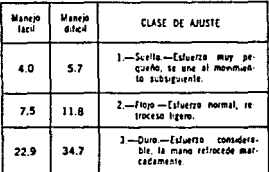

 $\mathbf{r}$ 

l seco

E

#### TABLA VIII - TIEMPO RECORRIDO OCULAR Y ENFOQUE OCULAR - ET y EF

Fiempo de recorrido ocular = 15.2 x  $\frac{1}{D}$  TMU

donde  $I = 0$ stancia entre los puntos de recornos ocidar.<br>O = distancia perpendicular desde el ojo a la linea de recorrido T, valor máximo de la fórmula 2014 U

Tiempo de enfoque = 7.1 T.M.U.

 $\ddot{\phantom{0}}$ 

 $\label{eq:2.1} \begin{split} \mathcal{H}^{(2)}(t) & = \mathcal{H}^{(2)}(t) \left( \mathcal{H}^{(1)}(t) \right) \left( \mathcal{H}^{(1)}(t) \right) \left( \mathcal{H}^{(2)}(t) \right) \left( \mathcal{H}^{(1)}(t) \right) \left( \mathcal{H}^{(1)}(t) \right) \\ & \leq \mathcal{H}^{(2)}(t) \left( \mathcal{H}^{(1)}(t) \right) \left( \mathcal{H}^{(1)}(t) \right) \left( \mathcal{H}^{(1)}(t) \right) \left( \mathcal{H$ 

# TABLA IX - MOVIMIENTOS DEL CUERPO, PIERNA Y PIE

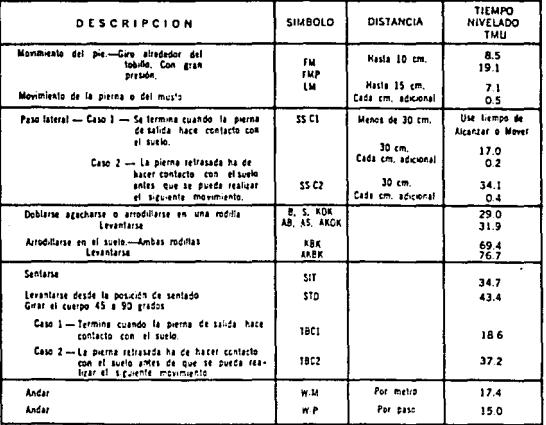

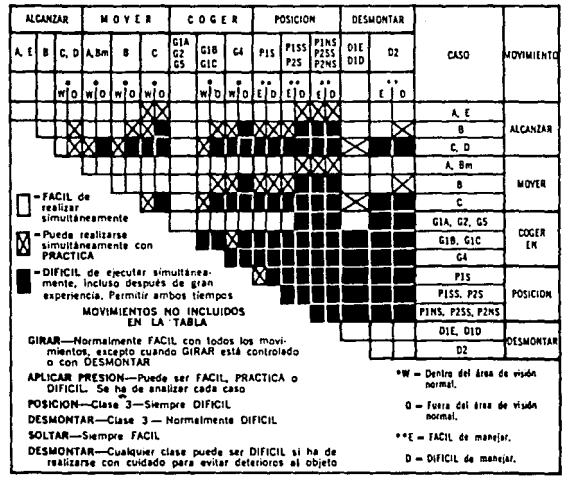

**ESTA TESS NJ BEGE**<br>SALHI DE LA BIBLIOTECA

# TABLA X -- MOVIMIENTOS SIMULTANEOS

in kalendar<br>Sebagai

film the set of a reproduced could be a couple Martina<br>1994 - Johannes

 $\sigma = \tau_{\rm c} \gamma_{\rm c}$  ,  $\zeta$ 

any products.

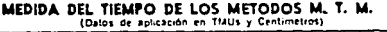

No se intente aplicar estos datos en ninguna forma a menos que se esté propiamente entrenado para hacerio. No se responde por maios resultados.

a Alban (1980)<br>1970 - Paul Barnett, politik fizik eta Alban<br>1970 - Paul Barnett, politik eta Alban (h. 1980)

MTM ASSOCIATION FOR STANDARDS AND RESEARCH<br>9-10 SADDLE RIVER RDAD<br>FAIR LAWN, N. J., U.S.A. 07410

as inggo

professional construction

NORRIS & ELLIOTT, S.A. MEXICO

1000 TMU<br>= 0.01 hprs<br>= 0.60 minutos<br>= 36.0 Seg.

principal composition the Normannia complete the Rose.

#### DATOS SUPLEMENTARIOS

 $(Supplementary 8 y 9)$   $TABLEA 1 - POSICION - P (centimetros)$ 

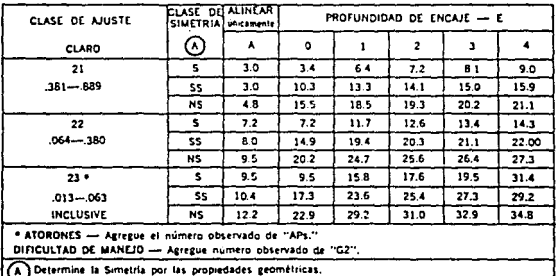

Excepción - Use "5" cuando haya orientación previa al "M".

 $\forall x \in \mathbb{R}^n, \quad \forall x' \in \mathbb{R}^n, \quad \forall x' \in \mathbb{R}^n, \; \forall x \in \mathbb{R}^n, \; x \in \mathbb{R}^n, \forall x \in \mathbb{R}^n.$ a de la companya de la participat de la companya de la companya de la companya de la companya de la companya d<br>La companya de la companya de la companya de la companya de la companya de la companya de la companya de la co

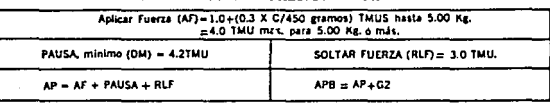

# TABLE  $2 -$  APLICAR PRESION  $-$  AP  $-$

 $\mathsf{I}$ 

n in die Stadte Stadten<br>1980 - De Steaten von Stadten

 $\tilde{Q}_{\rm{max}}$  ,  $\tilde{Q}_{\rm{max}}$ 

 $-3$  — MANIVELA — C

 $\begin{split} &\mathcal{L}^{\text{max}}_{\text{max}}(\mathbf{a}, \mathbf{a}) \\ &\mathcal{L}^{\text{max}}_{\text{max}}(\mathbf{a}^{\text{max}}_{\text{max}}, \mathbf{a}^{\text{max}}_{\text{max}}), \\ &\mathcal{L}^{\text{max}}_{\text{max}}(\mathbf{a}^{\text{max}}_{\text{max}}, \mathbf{a}^{\text{max}}_{\text{max}}), \end{split}$ 

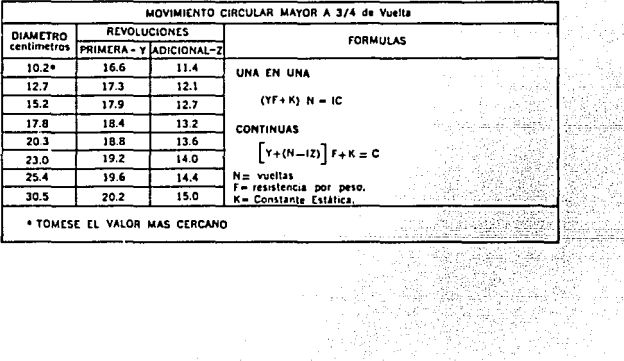

Conociendo la técnica a utilizar para la medición del tiempo, se avocó principalmente a observar el método de trabajo detalladamente con la finalidad de identificar cada movimiento básico para posteriormente anotar el tiempo de cada uno. Es importante señalar que la unidad de tiempo que utiliza este sistema es el TMU que es equivalente a 1/100000 hr (0.00001 hr).

A continuación se muestran los diagramas y tiempos estándar obtenidos en esta área utilizando el sistema MTM.

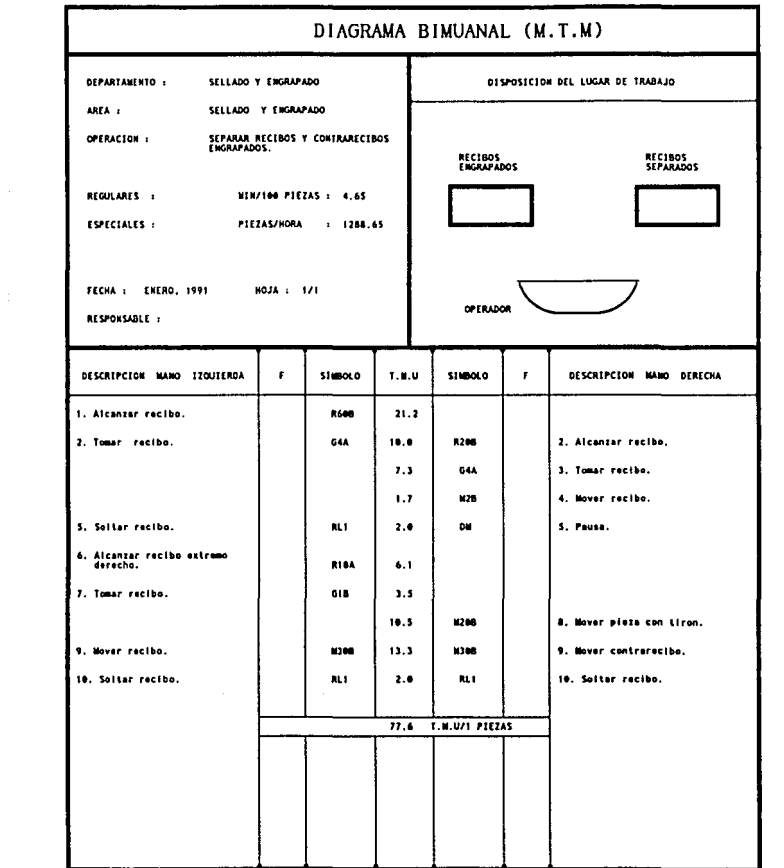

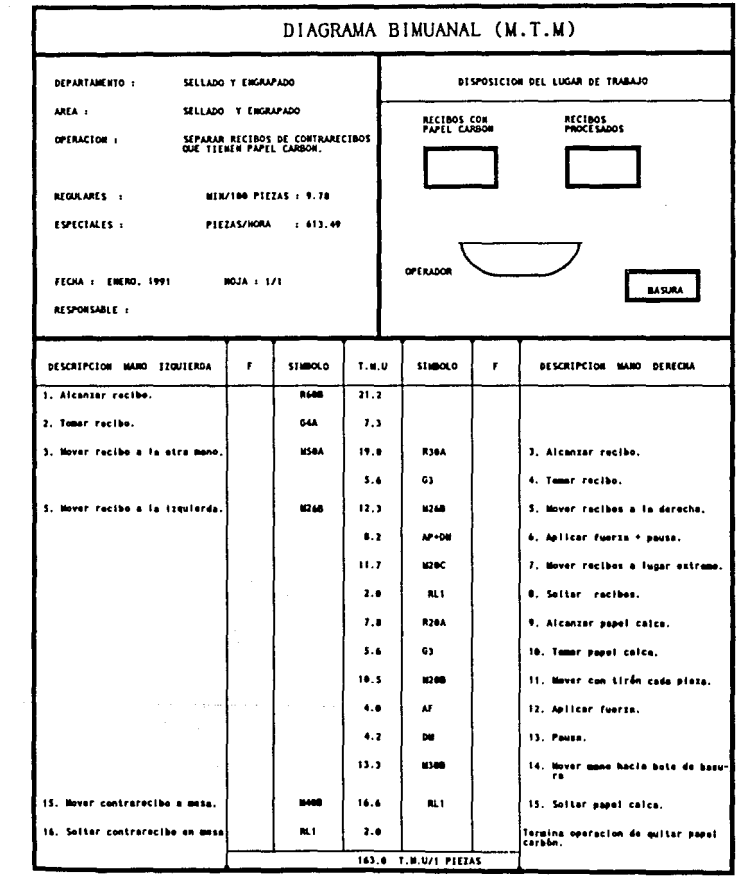

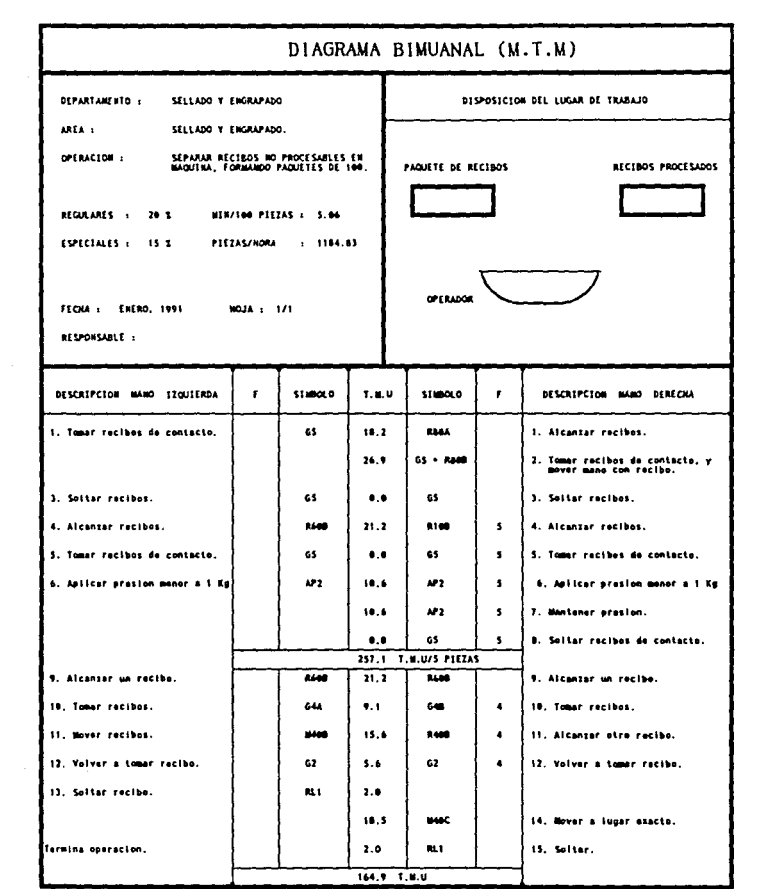

### DEPARTAllDITO DE REVISION

De acuerdo a las consideraciones de la empresa el siguiente departaaento a anal izar fue el de revisión, el cual es el que sigue después del área de sellado, continuando con el proceso de la nómina. La actividad que se reallza es el cuadre de las cantidades a pagar en cada uno de los recibos, comparando contra el cheque de la nómina del cliente, esto es, se suman todos los recibos de la nómina y se verifica que el monto sea el mismo que el que tiene el cheque que ampara dicha nómina.

En un principio se consideró que algunos de los problemas podrlan ser semejantes a los que se presentaron en el área de sellado, pero al involucrarse en la mecánica del trabajo de ésta área, se detectaron situaciones que no dependian directamente del personal *y* que la ataósfera de desenvolvlmiento a nivel de toda la empresa era dlferente, debido a que este departamento podia tener contacto más directo con el cliente, y la realización del trabajo dependia 11ás de la correcta entrega de la materia prima por parte del cliente.

Por lo anterior fue necesarlo conocer perfectamente el funcionamiento del departamento; esto abarc6 desde procesos a la nómina hasta aspectos motivaclonales utilizados en el departamento.

Para llevar a cabo el análisis del departamento, se determinó que se analizaría la trayectoria de las nóminas a través del área, de ésta forma se lograrla una información completa para una buena evaluación.

Las actividades que se observaron fueron las siguientes:

Una vez procesadas las nó•lnas en el .Departaaento de Sellado, el jefe o auxiliar del área las lleva al Departamento de Revls16n, en donde el Jefe de dicha área las recibe. Aunque en

algunas ocasiones es necesario que el jefe del área de revisión recoja las nóminas del Departamento de Sellado. En ambos casos se colocan las nóminas en la aesa central del Departamento de Revisión. Posteriormente el Jefe de Revisión reparte las nóminas tratando de equilibrar las cargas de trabajo, sin embargo, si un operador termina la revisión de la úl tlaa nómina que le fue asignada, él aismo toma otra nóaina de la aesa del centro.

Los operarlos realizan sus actividades sobre un escritorio lndlvidual, donde acomodan su aaterlal de trabajo, el cual conslste en: sumadora, rollos de papel, dlurex, ligas, plumas, corrector, engrapadora, grapas, hoja de producción personal y en ocasiones sus articules personales. Cuando el operarlo recibe o toma una nómina, quita la liga de ésta, y separa la papelería. Algunos anotan los datos de la nómina en su hoja de producción personal, mientras que la mayoria lo hace al final de la revisión. En ambos casos, comienzan a sumar el aonto de la n6aina, recibo por recibo. Simultáneamente a la suma, verifican que el número de foleo que se puso a cada uno de los recibos en el departamento de sellado este correcto.

Después de realizar la suma de todos los recibos, la cantidad obtenida se compara contra la cantidad dada por el cliente. El operador puede conocer el monto total de la nómina de dos formas: la primera forma se da en caso de que la papelerla de la nómina contenga el monto total, y en el segundo caso obtiene el monto preguntandole al auxlllar de revisión. Si el aonto es diferente al total obtenido, el operario revisa nuevamente su suma recibo por recibo. En caso de continuar la disparidad, y si es menor el monto del cliente que la suma obtenida, se notifica al jefe del área esta situaclón para que se encargue del caso, tratandolo directamente con el cliente, suspendiendose temporalmente el servicio de la nómina. En el caso de que la suaa obtenida sea menor que el aonto del cheque que envla el cliente, se procede de la misma manera que si coincidieran.

Cuando el total obtenido por el suaador y el monto de la empresa coinciden, se dobla la tlra de papel obtenida en la

máquina sumadora, y se engrapa ésta al comprobante de servicio. Posteriormente el operador registra el total obtenido, el número de sobres y el númenro de foleo en la documentación de la n6alna, y los enliga a la n6alna. Por últlao lleva la n6alna al jefe del área, quién la canaliza al siguiente departaaento, o simplemente la deja en un almacén temporal (mesa central).

Para registrar lo observado y realizar un análisis siallar al del departamento anterior, fue necesario utilizar diagramas de recorrido.

En el diagrama que a continuación se muestra, se puede ver que el proceso de revisión de las nóminas es muy parecido al de sellado y engrapado de éstas.

# DIAGRAMA DE PROCESO DE RECORRIDO DEL PRODUCTO

 $\sim \nu$ 

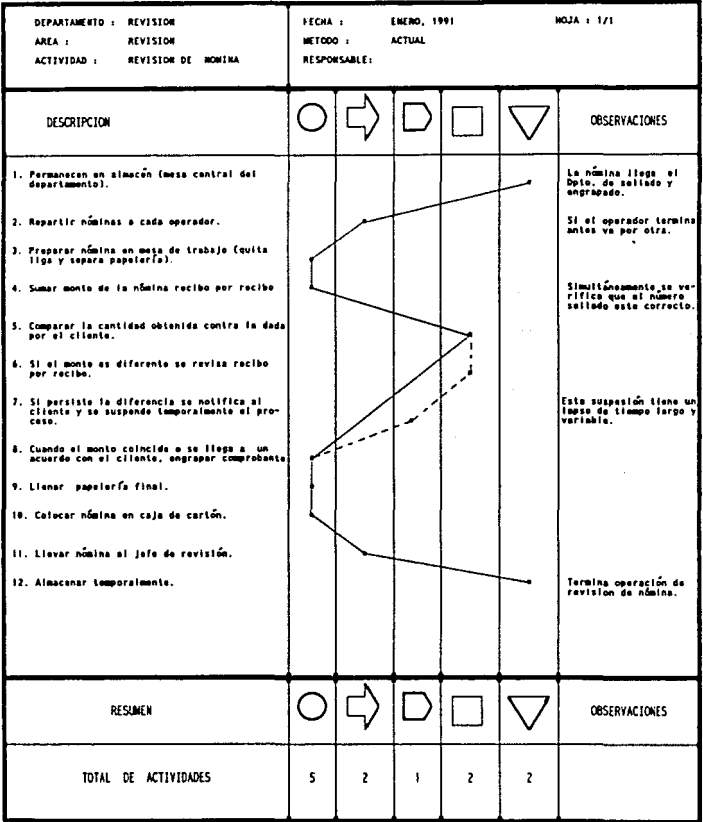

Como se observa en el dlagraaa anterior los transportes, asl coao los alaacenajes son generados porque la operación completa de sellado, engrapado y revisión se encuentra dividida.

Por lo anterior algunas actividades que no agregan valor a las nóminas se rep1ten, provocando asi una pérdida de eficiencia en el proceso.

Los métodos utilizados variaban auy frecuentemente dependiendo del operador, por ello fue necesario obtener un método de trabajo que tuviera una mayor planificación y organización, de tal manera que los operarlos estuvieran conformes y conscientes de que se pretende dlsainulr la carga de trabajo. Esto se torno dificil, pués no se contó con el apoyo abierto de gerentes y supervisores para lograr una mayor cooperación por parte de los operarlos.

El deseo de realizar un análisis completo llevó a tomar auestras de tiempos en diferentes horarios y por largos lapsos, lo cual sirvió para detectar: diversas cargas de trabajo, horarios en que se presentaban ciertas irregularidades, actlvldades poco frecuentes o que se realizan en un horario determinado, los métodos de trabajo utilizados, las demoras, los rl tmos de trabajo, el control que mantienen los supervisores, etc. Estas observaciones fueron realizados en todos los departamentos analizados de una manera continua debido a que su apllcaclón en el campo práctico es de forma Inmediata.

Para obtener el tiempo estándar en este departamento se tuvo que recurrir al estudio de tiempos y obteniendose los siguientes datos para realizar el análisis.

## TIEMPO ESTANDAR DE LA OPERACION DE REVISION

Análogamente a las actividades anteriores, en la operación de revisión se observa intuitivamente que el tiempo necesario para revisar el monto de los recibos de la nómina, depende del número de éstos. Por lo que se plantea un modelo con las mismas variables que en los casos anteriores.

Al igual que en las operaciones de sel lado y engrapado, para la operación de cuadre se registraron datos iniciales para calcular el núaero total de mediciones. La siguiente tabla contiene los datos de la primera muestra, donde número de sobres se refiere a los sobres que se sumaban para realizar el cuadre con el total de la nómina y tiempo cronometrado se refiere al tiempo que se eaple6 en realizar la verlflcaclón en centésimas de minuto, la columna de valoración es el factor de ajuste del tiempo cronometrado y con el cual se obtiene el tiempo ajustado, también en centésimas de minuto.

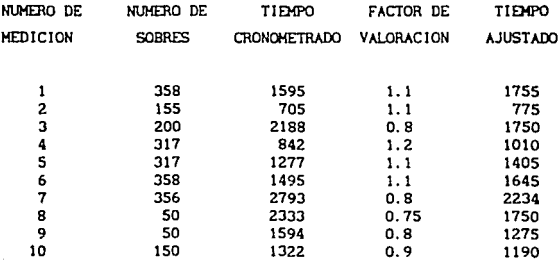

El tiempo ajustado se encuentra redondeado a cifras enteras.

Con la teorla de "número de la muestra". se determina el número de mediciones que hacen falta para obtener una confianza adecuada. Las columnas de la velocidad (V) en sobres/tiempo en centesimas de minuto, y el cuadrado de la velocidad  $(v^2)$  se

#### **muestran en la siguiente** tabla:

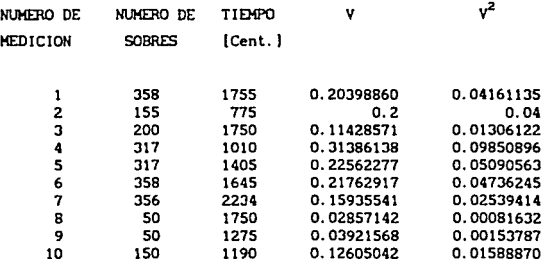

De esta tabla **se obtiene:** 

Segman p

Environmental Con-

and the services of

 $\Sigma$  V = 1.62858061  $\sqrt{2}$  = 0.33508669

**Al igual que en los casos de sellado** *y* **engrapado se tiene**  que H = 10 , y aplicando la fórmula (1 l para el cálculo de *s* :

*s* = o. 08810297

Con el uso de la fórmula (2) :

 $I_{10} = 0.10219945$ 

**Considerando el mismo intervalo de confianza (I) de O. OS que en los casos anteriores y puesto que nuevamente l<sub>n</sub> > 1, se obtiene el número total de observaciones mediante la fórmula (3):** 

 $N = 41.6050433$ 

Por lo que deben de registrarse un minimo de 32 **observaciones más.** 

**En este departamento se registraron un total de 61 datos,**  los **cuales se auestran a contlnuaci6n,** al Igual que en tablas anteriores el tiempo se encuentra en centésimas de minuto y los **datos se encuentran redondeados a cifras enteras.** 

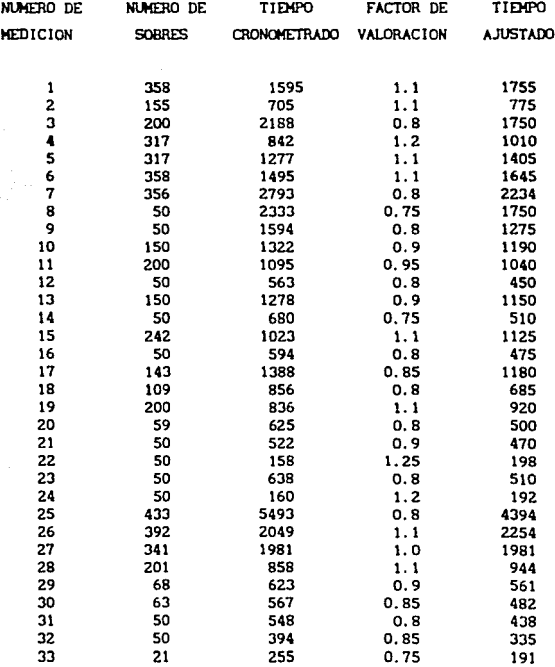

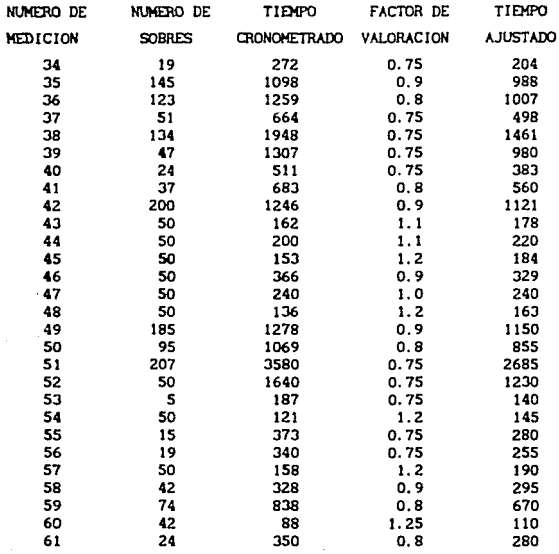

Los datos se reordenan para facilitar su proceso y la component realización de su gráfica.

 $\label{eq:2.1} \arg\min_{\theta\in\Theta} \left\langle \frac{1}{\sqrt{2\pi}\left(\theta_{\theta}^2 + \theta_{\theta}^2\right)}\right\rangle \left\langle \frac{1}{\sqrt{2\pi}\left(\theta_{\theta}^2 + \theta_{\theta}^2\right)}\right\rangle \left\langle \frac{1}{\sqrt{2\pi}\left(\theta_{\theta}^2 + \theta_{\theta}^2\right)}\right\rangle$ 

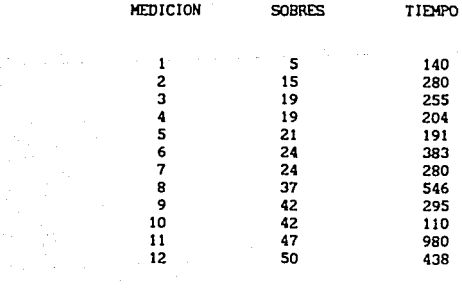

 $\gamma_{\rm eff}$  . The property is a set of the set

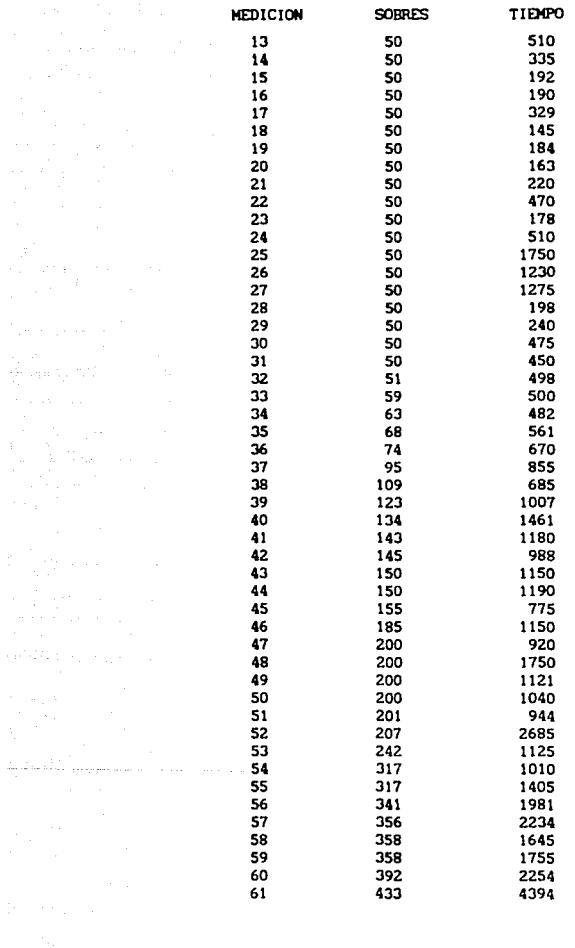

和学校<br>1993年 - 1993年<br>1993年 - 1993年 - 1993年<br>1993年 - 1993年 - 1993年 - 1993年 - 1993年

Con el empleo del método de minimos cuadrados se obtienen los siguientes valores para la regresión lineal:

> 5. 58522341  $= 191.337366$  $r = 0.81$

Por lo que el modelo matemático para el tiempo básico queda expresado de la siguiente manera:

 $t = 5.6 N + 191$ 

Donde t representa el tiempo en centésimas de minuto para verificar el monto de los H sobres.

Apllcando a la expresión anterior el 15 Y. del tiempo para los suplementos, se obtiene la siguiente ecuación que representa el tiempo estándar para la operación de revisión.

 $T = (5.6 \text{ N} + 191) \times 1.15$ 

 $T = 6.4 N + 220$ 

Donde T representa el tiempo estándar en centésimas de •inuto para verificar el eonto de la nómina con N sobres.

El significado de la pendiente y la ordenada al origen es slallar al de 105 casos anteriores.

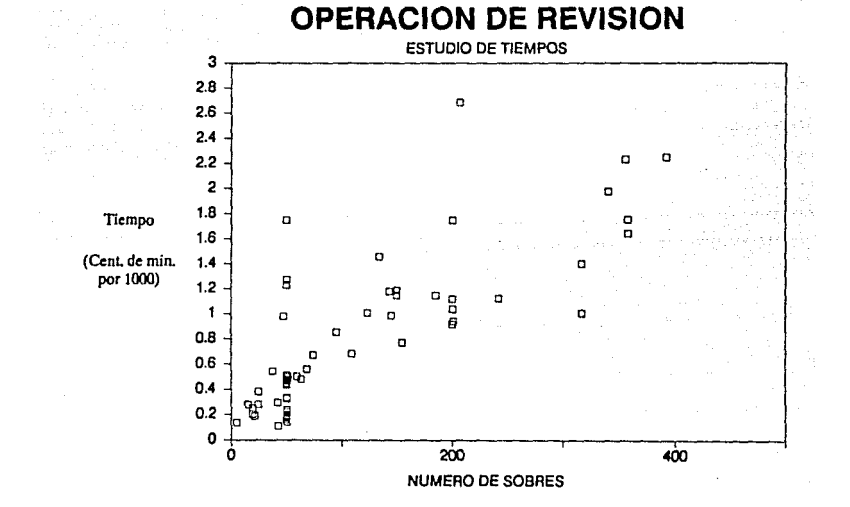

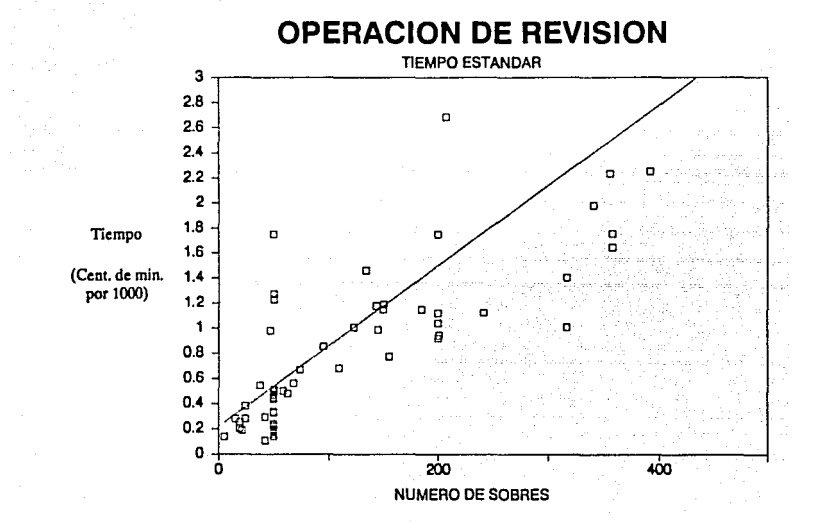
#### BALAHCEO OC: LA LINEA PROPUESTO

Con objeto de eliminar los transportes innecesarlos que existen en los Departamentos de Sellado y Revlstón, se propone una linea de proceso de n6mlnas, en la cual la primera operación sea el sellado, a contlnuac16n el engrapado de la bolsa al recibo y finalmente la revisión. La secuencia de las operaciones es la misma, pero la d1str1buc16n del lugar de trabajo debe modificarse a fin de obtener una linea en lugar de módulos independientes.

En el departamento analizado, no existe un balanceo de linea adecuado, puesto que la relación que guarda el número de trabajadores para cada operación es prácticamente uno por uno. Actualmente el departamento maneja una producción por lotes *Y* en células de trabajo, en dónde no se aprecia con claridad el desbalanceo existente, sin embargo, una vez que se cuenta con las ecuaciones para los tiempos estándar, es muy fácil observar como cada una de las operaciones requiere de diferentes tiempos para llevarse a cabo, por lo que es necesario real lzar un balanceo de la linea. En la slgulente hoja se muestra una gráflca de\_ los tlerapos estándar obtenidos en el área, la cual se obtiene con la tabulación mostrada a continuac16n.

#### TA!!ULACION DE LOS TIEMPOS ESTANDAR OC: LAS OPERACIONES DE SELLADO. ENGRAPADO Y REVISION

RECIBOS SELLADO ENGRAPADO REVISION

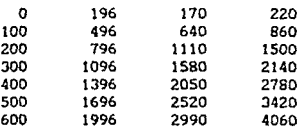

99

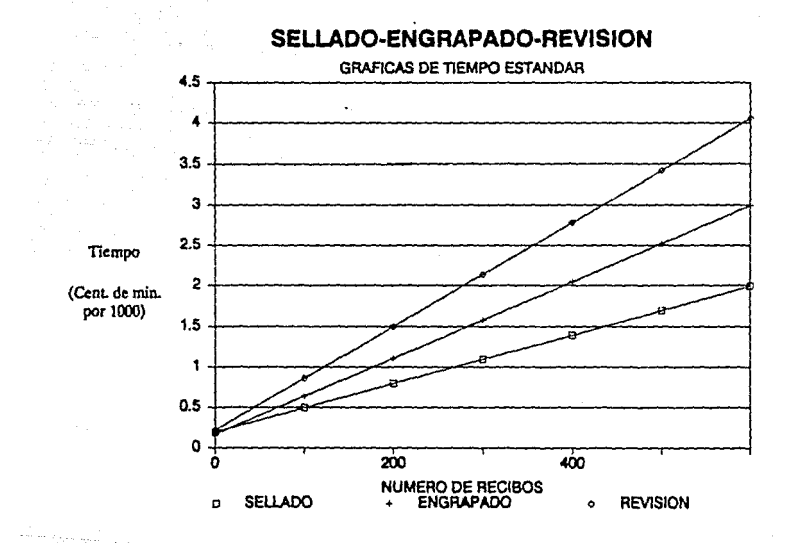

El problema prlnclpal que se presenta al transformar a una producción en linea, es el número de trabajadores que deben de estar dedicados a cada una de las actividades. Pues al ejecutar los trabajadores operaciones consecutivas, es evidente que la velocidad o tasa de producción será la del operario más lento, en cuyo caso, es precisamente esa operacl6n la que debe de reforzarse para aumentar la velocidad de producc16n de la linea.

El procedlalento para reallzar un balanceo de linea tiene su origen en reducir las diferencias de los tiempos estándares que se tienen para cada una de las operaciones, la forma de reducir dicho tiempo es empleando más trabajadores en las actividades que por si solas requieran de mayor tiempo, con lo que se disminuye el tiempo estándar permitido para el resto de las operaciones. El siguiente cuadro muestra un resúmen de los tiempos estándar obtenidos en el área; asl como el tiempo de espera basado en la operación más lenta, que es la diferencia entre la operación más lenta *y* la operación analizada: *y* el tiempo estándar permi tldo, que es el tiempo máximo que se puede emplear en la operación, sin incrementar el tiempo de producción de artículos en la linea.

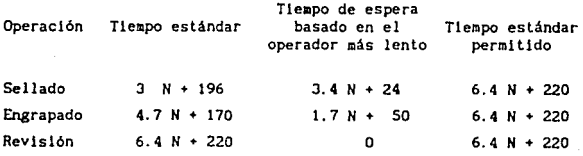

N representa el número de recibos, *y* el tiempo estándar está dado en centésimas de minuto.

La eficiencia de la linea se calcula mediante la siguiente expresión:

$$
\eta = \frac{\Sigma \, TE}{\Sigma \, TEP}
$$

101

والمقارض وكالمعاصر والمستحيل والمتحال والمتحدث والمتحال والمتحال

Donde:  $n =$  eficiencia de la linea  $TE = t$ iempo estándar por operación. TEP • tieapo estándar peralt ldo por operación.

**Puesto que el tie•po estándar para cada una de las operaclónes depende del número de sobres que contenga la n6a1na,**  la eficiencia dependerá igualmente de ese número. Para obtener **una 1dea de la eflclencla de la linea. se analizan los puntos extremos y el punto aedlo**  N = 20, N • 600 y N • 310 , **respectivamente:** 

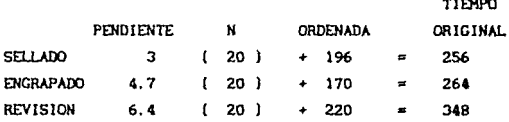

Por **lo que la eflclencla es:** 

 $\eta = \frac{256 + 264 + 348}{348 + 348 + 348} = 0.831417$ 

**Cuando el número de recibos que contiene la n6m1na es pequefl.o, se tlene una eflclencla aceptable.** 

**Para N = <sup>310</sup>**~ **se tiene** :

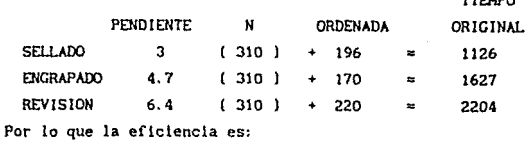

**TIER AND THE PROPERTY** 

-----

 $\eta = \frac{1126 + 1627 + 2204}{2204 + 2204 + 2204} = 0.749697$ 

Se observa una considerable reducción en la eficiencia de la **linea, llegando a valores poco eficientes.** 

**Para N = 600 , se t lene:** 

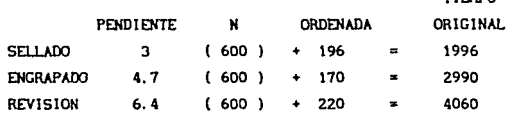

TIEMPO

**La eficiencia para este caso es:** 

 $\frac{d}{2} \sum_{i=1}^n \frac{d}{dx_i}$ 

 $\omega_{\rm{max}}$  and  $\omega_{\rm{max}}$ 

 $\eta = \frac{1996 + 2990 + 4060}{4060 + 4060 + 4060} = 0.742692$ 

**Estos últimos dos valores obtenidos para la ef lclencla demuestran que la linea requiere un balanceo.** 

**Para visualizar de una mejor manera el decremento que se tiene en la eficiencia de la línea, se tabulan una serle de**  puntos para construir una gráfica de número de sobres contra eficiencia. Los datos y la gráfica se muestran a continuación, **con incrementos de 25 recibos.** 

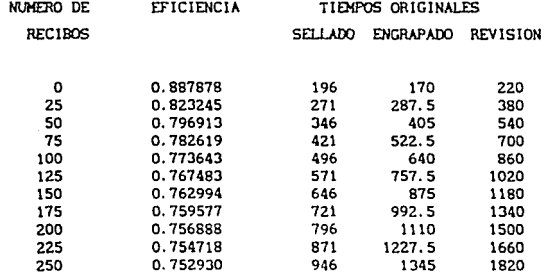

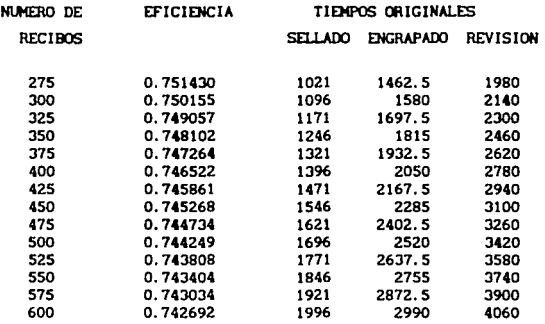

#### **La eficiencla promedio para estos valores es de:**

**San Alberton and** 

imaya k فعاليتهم  $n = 0.762579$ 

ging, pagkal

ing manala

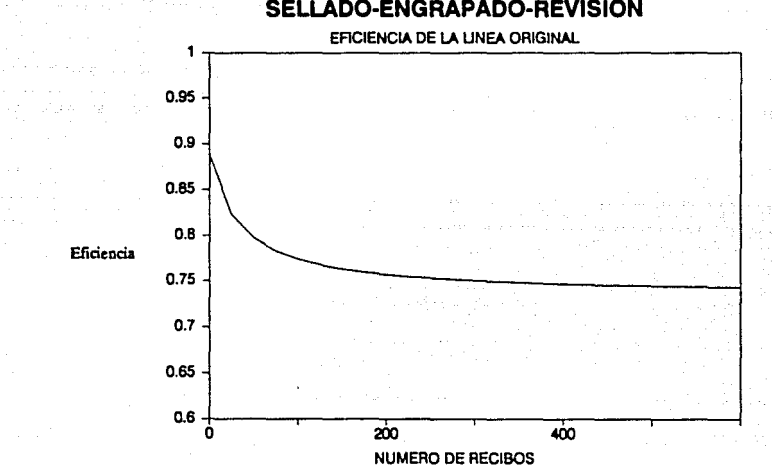

## **SELLADO-ENGRAPADO-REVISION**

En la gráfica anterior se observa claraaente como la eficiencia disminuye al incrementarse el número de recibos.

Con el propósito de aumentar la eficiencia de la línea, se deben de reducir las diferencias que existen entre los tiempos estándares de las operaciones de sellado, engrapado y revisión.

Despreciando los valores de las ordenadas al origen de las ecuaciones de tiempo estándar se tiene:

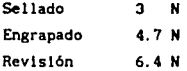

Y se puede obtener fácilmente una relación entre el tiempo menor (Sellado) y los deaás.

 $\frac{\text{Revisión}}{\text{Sellado}} = \frac{6.4 \text{ N}}{3 \text{ N}} = 2.13$ 

 $\frac{\text{Engrapado}}{\text{Sellado}} = \frac{4.7 \text{ N}}{3 \text{ N}} = 1.56$ 

La relación obtenida significa que por cada operador en sellado, se requieren para aumentar la eficiencia, 1. S operadores en engrapado, y 2 operadores en revisión. Puesto que no se puede asiganar 1.5 de trabajador a la linea, los datos obtenidos se mul tlpl1can por 2 . Por lo que la linea queda compuesta de la siguiente manera:

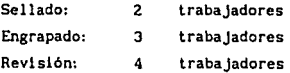

call of car in the country are stressed

106 against the conLas ecuaciones de tiempo estándar para la linea balanceada son las siguientes:

> Sellado  $(3 \text{ N} + 196)/2$  = 1.5 N + 98 Engrapado  $(4.7 N + 170)/3 = 1.56 N + 56.6$ Revisión 6.4 N + 220 )/4 !. 6 N + 55

**Mediante estas ecuaciones se puede obtener la siguiente tabla de valores:** 

#### TABULACION DE LOS TIEMPOS ESTANDAR DE LAS OPERACIONES DE SELLADO , ENGRAPADO Y REVISION PARA LA LINEA BALANCEADA

RECIBOS SELLADO ENGRAPADO REVISION

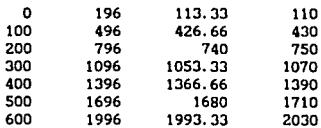

أوالا فالمتوجون والسوائل والمراوح والمتاريخ المتنادين

والمتراد والمتوارث والمتحدة والمتحدة والمتحدة والمراد

**Y la. grá.flca se muestra a contlnuaclón.** 

 $\sim$  100  $\mu$  100  $\mu$ 

المنادي والمتحدث والمحافظ والمتعاقب المتحافظ

l ma meno li svojo la kao skupi sa poznata pa koji

The Company of the Company of War

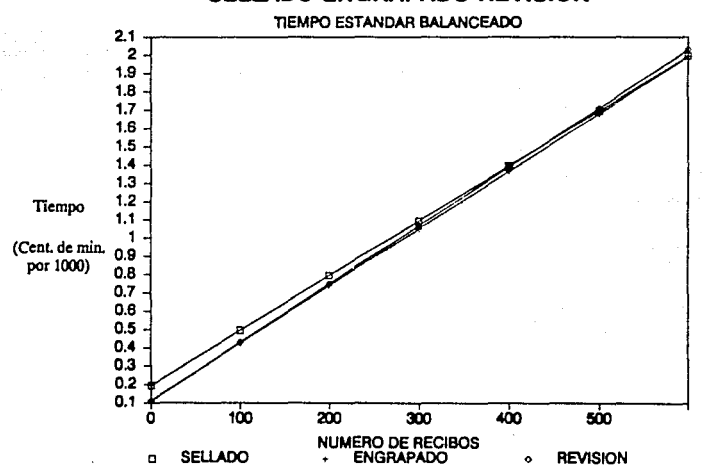

## **SELLADO-ENGRAPADO-REVISION**

**Esta gráfica no es del todo representativa, puesto que, si bien los tle•pos son aucho menores que en la gráfica de tiempos original, el núaero de trabajadores en la linea también se ha incrementado. Para comprobar si es adecuado el balanceo, se debe calcular nuevamente la eflclencia de la linea.** 

**Analizando para los puntos extreaos** *y* **para un punto medio,**  N=20, N=310 y N=600, se tienen los siguientes casos:

**Para N • 20** :

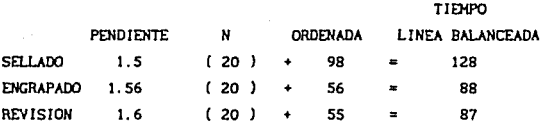

 $\eta = \frac{128 + 88 + 87}{128 + 128 + 128} = 0.789062$ 

**Es una eficiencia baja, apenas aceptable.** 

Para N = 310 :

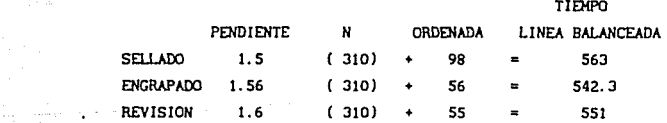

 $\eta = \frac{563 + 542.3 + 551}{553 + 553 + 553} = 0.980659$ 

**La eficiencia se ha incrementado considerablemente, llegando prácticamente a su llmi te máximo.** 

Ahora para  $N = 600$ :

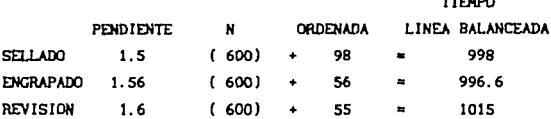

 $\frac{1}{2}$ 

 $\sim$ 

 $\tau_{\rm{max}} = \tau_{\rm{max}}$  , where  $\tau$ 

 $\gamma_{1}$  ,  $\gamma_{2}$  ,  $\gamma_{3}$  ,  $\gamma_{4}$  ,  $\gamma_{5}$  ,  $\gamma_{6}$  ,  $\gamma_{7}$  ,  $\gamma_{8}$  ,  $\gamma_{1}$  ,  $\gamma_{2}$  ,  $\gamma_{3}$ 

# $\eta = \frac{998 + 996.6 + 1015}{1015 + 1015 + 1015} = 0.988396$

La eficiencia se incremento ligeramente, acercandose aún más a su limite superior.

Por último, para visualizar completamente los valores que adquiere la eficiencia para las cantidades de recibos, se realiza la siguiente tabulación para posteriormente construir la gráfica con la línea ajustada y poderlas comparar.

EFICIENCIA DE LA LINEA BALANCEADA

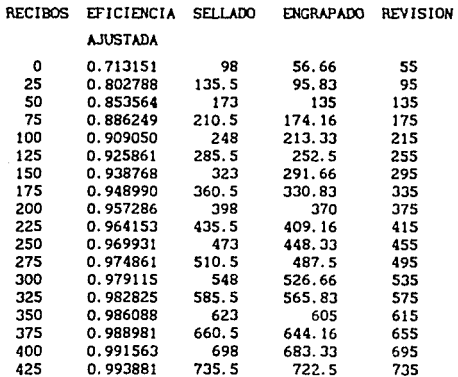

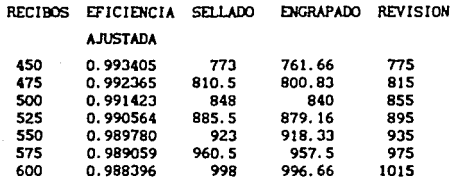

La eficiencia promedio que se obtiene con estos datos es n=0.948084 . Valor que supera por mucho la eficiencia obtenida sin el balanceo.

En las siguientes hojas se auestra la gráfica que se obtiene con estos valores, *y* una gráfica comparativa de la eficiencia antes *y* después del balanceo. En dichas gráficas se puede observar como la eflclencla de la linea después del balanceo es mucho 11ejor, *y* puesto que en el análisis se despreciaron las ordenadas al origen, los valores de la eflclencla mejoran en la medida que aumenta el valor del número de recibos.

الفراسا لركان أركين

Same gaspie

والمقول وكمحوض كالمتقية لهليت المعارسي

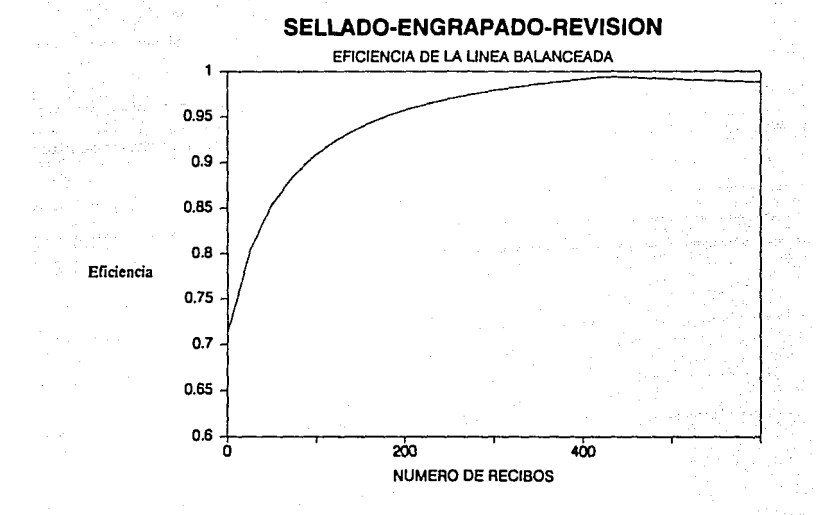

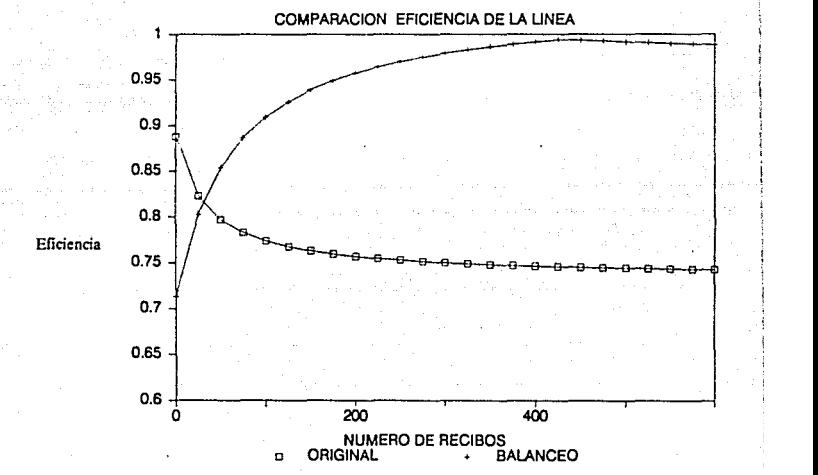

## **SELLADO-ENGRAPADO-REVISION**

Debido a la continuidad que se observa en las actividades de sellado, engrapado y revisión se consideró que una mejora al proceso serla formar una linea de producción. Por lo que los tres departamentos formarlan uno solo.

Analizando en conjunto los diagramas actuales de sellado, engrapado y revisión se tiene en resumen :

- 29 Operaciones.
- 11 Transportes.
- 6 Demoras.
- 3 Inspecciones.
- 4 Almacenajes.

Uniendo las áreas se reduclrian las operaciones, demoras, transportes y almacenajes. Por ejemplo, dlsminulrian los repartos de material a cada operarlo, siendo sólo necesario pasar las nóminas a la siguiente estación de trabajo que estarla muy cerca, también serian menos las veces que se depositara la nómina en la caja.

El número de personal para ambos departamentos serla menor, debido a que las demoras de los jefes de área serian menos *y* no seria justificable tener varios jefes, asi mismo se necesitaria menos personal para transporlar las nóminas de un área a otra, y por último el control de salida *y* entrada de nóainas estarla custodiado por un encargado, en vez de dos.

A continuación se muestra el diagrama propuesto en el cual se ven claramente las ventajas en reducción de transportes, demoras y alaacenajes, ya que el resumen de este diagrama contiene:

- 24 OperacJones.
- 5 Transportes.
- 2 Demoras.
- 3 Inspecciones.
- $\mathbf{1}$ Almacenajes.

114

#### DIAGRAMA DE PROCESO DE RECORRIDO DEL PRODUCTO DEPARTAMENTO: SELLADO, ENGRAPADO Y REVISION **HOJA / 172** FECUL<sub>1</sub> **ENERO, 1991** AREA : PROCESO DE NOMINA. WE TODO : PROPUESTO SELLADO, ENGRAPADO Y REVISION<br>DE MONINA RESPONSABLE . ACTIVIDAD : **OBSERVACIONES** DESCRIPCION 1. Controlista recibe y registra nomina. 2. Realizar papelería correspondiente. 3. Classificar nomina. 4. Anoiar tipo de sarvicio contratado (pago<br>personal o pago al cilente). 5. Anotar clave correspondiente a especial. .<br>En caso de contratar un<br>servicio especial. 6. Agotar número de inicio y termino de cada<br>nómina y total de sobres e proceser. ruse. 7. Anasar papatarla a nomina.  $\sim$   $\sim$ 8. Coiocar nóminas en caja de cartón. 9. Llevar caja de nóminas a mesa de trabajo. .<br>Se 10. Preparar material de trabajo y nómina. 11. Separar recibos de contrarecibos .<br>De la nómina que así<br>lo regulera. 12. Quitar papel carbón de la númina. W 13. Pasar nómina al inicio de la línea de<br>producción. ...<br>Primer puesto de<br>trabajo. 14. Acomodar y sellar nomina. 15. Formar paquetes de recibos. **Hasta completar nómina** 16. Cotejar sobres contra recibos. ĻŦ, دير 17. Si existe diferencia se revisa nómina. 18. Si el error persiste, levantar acta. De esa nómina 19. Suspander Lemporalmente. ٠, .<br>Segundo puesto de<br>trabajo. 20. Pasar al siguente puesto de trabajo.

### DIAGRAMA DE PROCESO DE RECORRIDO DEL PRODUCTO

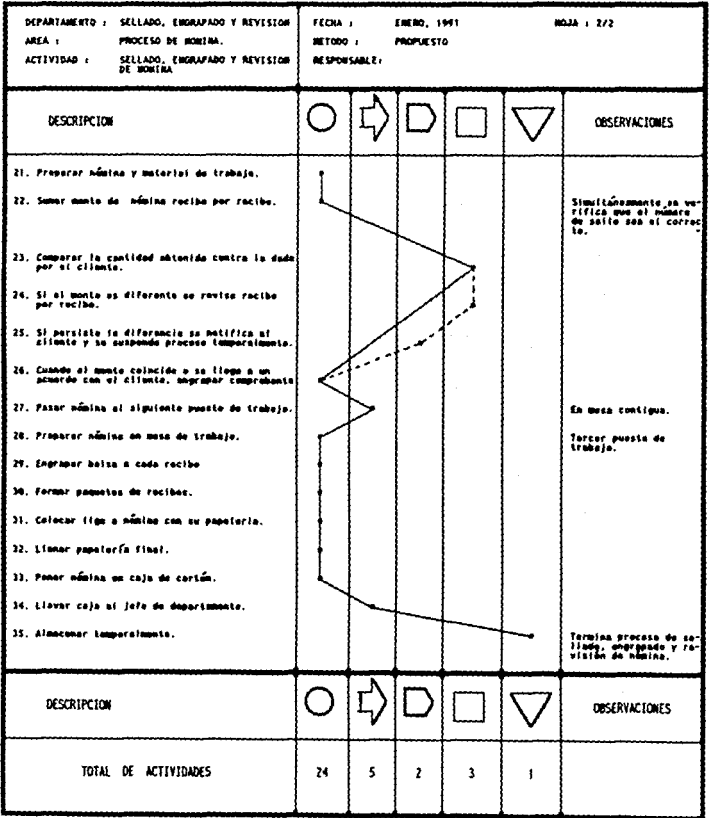

El balanceo en la llnea de producc16n para las operaciones de sellado, engrapado y revisión constituye una gran mejora para dichas actividades.

Se reducen los tlempos improductivos para los trabajadores de estas operaciones, se disminuyen las cargas de trabajo y prácticamente se eliminan los cuellos de botella en el proceso de la nómina. Una ventaja adicional es el hecho de que con el balanceo de la linea se eliminan los transportes, almacenajes y demoras en cada una de las operaciones. vlsuallzandose de una •anera práctica *y* funcional el desarrollo en el proceso de una n6mlna,

La gráfica se!lado-engrapado-revls!6n del tiempo estándar balanceado, muestra las rectas de tiempo estándar prácticamente sobrepuestas, observandose muy poca diferencia entre cada una de ellas. La eflclencia promed1o obtenida con la l1nea balanceada sufre un considerable aumento en relación con la línea antes de equ!llbrarla, siendo dicha eflclencla un factor lnd!scutlble de las ventajas obtenidas.

# CAPÍTULO II

# **MORRALLA**

#### DEPARTAMENTO DE MORRALLA

Este departamento es el encargado de resguardar, empaquetar y contar la morralla que pasa por la empresa, para los distintos cllentes que requieren de estos servicios.

Las camionetas de la compañía transportan las monedas, que son reclbldas por el personal de morralla, quien a su vez las acomoda y destina a las diferentes áreas, descritas a cont1nuac16n:

Areas de proceso, recuento y resguardo.

En el área de proceso, las monedas son acomodadas en cilindros de papel, por denominación, y en el área de recuento se verifica la cantidad de monedas enviadas por el cliente y se deposl tan en envases estándares, también por denominación. Después de empaquetar o recontar las monedas se resguardan los valores en jaulas destinadas para su custodia.

Una vez procesada la morralla, ésta se distribuye a las diferentes rutas, efectuandose asi la entrega de las bolsas y ca jas.

La morralla que se recibe en este departamento se recoge en el domicillo del cliente en bolsas de monedas a granel, para ser transportadas en las camionetas blindadas de la empresa, al área de producción en donde serán procesadas o slmplementc custodiadas.

Cuando la camioneta blindada llega a las instalaciones de la empresa, se estaciona en el área de ventanillas *y* el chofer de la unidad toca en una de ellas con el fin de que sean recibidos los valores de su ruta, en este momer.to se lnlcla la "Entrada de valores", la cual consiste en lo siguiente: el recepcionista abre la ventanilla para preguntar ruta, y verifica la documentación correspondiente, si se encuentra en orden cierra la ventanilla <sup>y</sup>

consumer and the contract of the

va en busca de una tarima para colocarla en la zona de recepción (debido a la capacidad de la tariaa generalmente se utllizan variasJ, abre la ventanilla y recibe los valores. En función del volumen de entrega la operación es reallzada por uno o dos recepcionistas.

Al terainar la recepción de bolsas se acomodan y guardan en las jaulas, o se llevan al área de producción, dependiendo del servicio requerido por el cliente.

A contlnuaci6n se auestra el diagraaa de proceso del área de .. entrada de valores" *:* 

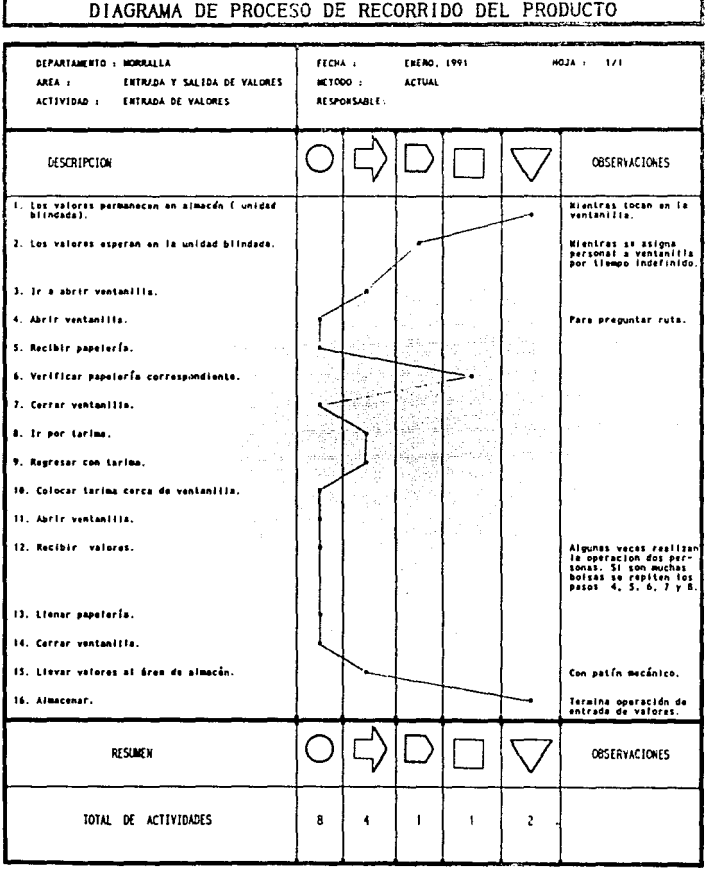

Г

**REMOVEMENT** 

Del proceso actual de entrada de valores. sobresale que se realizan dos veces las operaciones de abrir *y* cerrar ventanilla, con lo cual se pierde mucho tiempo. Además el chofer de la unidad blindada espera un tiempo indefinido para ser atendido, ya que los eznpleados de entrada valores no abren la ventanilla enseguida. Posteriormente se abre la ventanilla, para preguntar la ruta *y* verificar la papelerla, si ésta se encuentra en orden el operador cierra la ventanilla para lr por la tarima indicada según la ruta asignada. trayendo como consecuencia una segunda espera por parte de los empleados de la unidad blindada.

Para hacer más operativo el proceso y eliminar pasos innecesarios se proponen las siguientes modiflcaclones al proceso:

Primero se sugiere que se cuente con una cabina en la sección en donde se estacionan las camionetas blindadas para que ahi se pregunte por el número de ventanilla en la cual serán atendidos, esto se puede hacer mediante el radio de banda civil que cada camioneta tiene. Para ésta sugerencia puede utilizarse la cabina de entrada, sin necesidad de modificar físicamente el departamento. Al mismo tiempo el jefe de la cabina, indica al departamento, por el radio de banda civil la ventanilla que debe de atender el personal de entrada de valores. Esto permite que la operación sea más rápida y que se eviten los tiempos muertos.

Realizando un análisis acerca del nuevo proceso se logran obtener varias mejoras en las operaciones. Se elimina el tiempo de espera de la unidad blindada, ya que ahora la ventanilla seria abierta enseguida del arrivo de la unidad blindada. Además se reducen dos transportes que ocasionan tiempos improductivos. Con lo anterior se eliminan operaciones que son innecesarias y que no son operativas.

A contlnuaclón se muestra el diagrama de proceso propuesto de esta área.

121

#### DIAGRAMA DE PROCESO DE RECORRIDO DEL PRODUCTO DEPARTAMENTO : MORRALLA FECHA : EMRO, 1991 **MOJA : 1/1** AREA 1 FRIDADA V SALIDA DE VALORES **METODO 1** PROFIESTO ACTIVIDAD -FITRADA DE VALORES RESPONSABLE: DESCRIPCION **ORSERVACTOMES** 1. Los valores permanecen en almacán { unidad<br>blindade). Miontras se realiza la<br>asignacion a traves de<br>mitráfeno. **Minero astgnado de La-**<br>rimas. 2. Lievar terimas a ventanilia asignada. 3. Colocar tarima. 4. Abrir ventantita. 5. Recibir poneteria. 6. Verificar papelaris correspondiante. La operación se puede<br>realizar con dos por-<br>sonas, Si son muchas<br>boisas se ropiton ios<br>pasos - S, 6, 7 y 8, 7. Recibir valores. 8. Lionar papulerfa. 9. Cerrar ventanilla. 10. Liever valores al érea de almocén. Con patín mecánico. U. Almacenar. Termina operación de<br>entrada de velores. ር<br>ጉ  $\Box$ O **RESURES**  $\overline{\phantom{a}}$ **OBSERVACIONES** TOTAL DE ACTIVIDADES  $\pmb{6}$  $\mathbf{z}$  $\bullet$  $\pmb{\mathfrak{t}}$ \$

Prosiguiendo con las actividades de aorralla se tiene el área de proceso donde se realizan dos actividades:

La primera es la de "Recuento de morralla", donde el personal coloca una bolsa nueva en el dueto de sallda de una aáqulna de recuento, después abre una bolsa con aonedas de deteralnada denoalnac16n, vacia su contenido dentro de la aáquina que automáticamente las cuenta y las expulsa a la bolsa nueva. La aáqulna tiene una pantalla electrónica donde se observa la cantidad de aonedas eXpulsadas. El operarlo retira la bolsa llena de la máquina y la cierra con un sello de plomo foleado, posterioraente cuenta el núaero de bolsas procesadas *y* registra la producción en la papelería respectiva, así como el nuevo núaero de ploao *y* aonedas defectuosas o faltantes. Al finalizar las actividades de esta área se pesa cada bolsa para certificar el contenido de las alsaas.

A continuación se presenta el diagraaa correspondiente al área con su respectivo análisis:

> 123 The Conception of

## DIAGRAMA DE PROCESO DE RECORRIDO DEL PRODUCTO

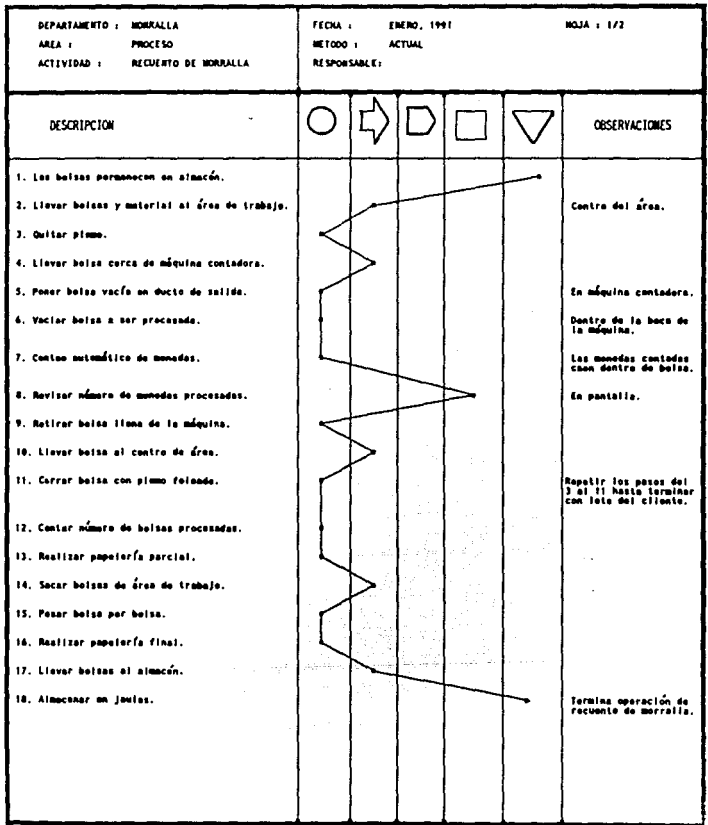

### DIAGRAMA DE PROCESO DE RECORRIDO DEL PRODUCTO

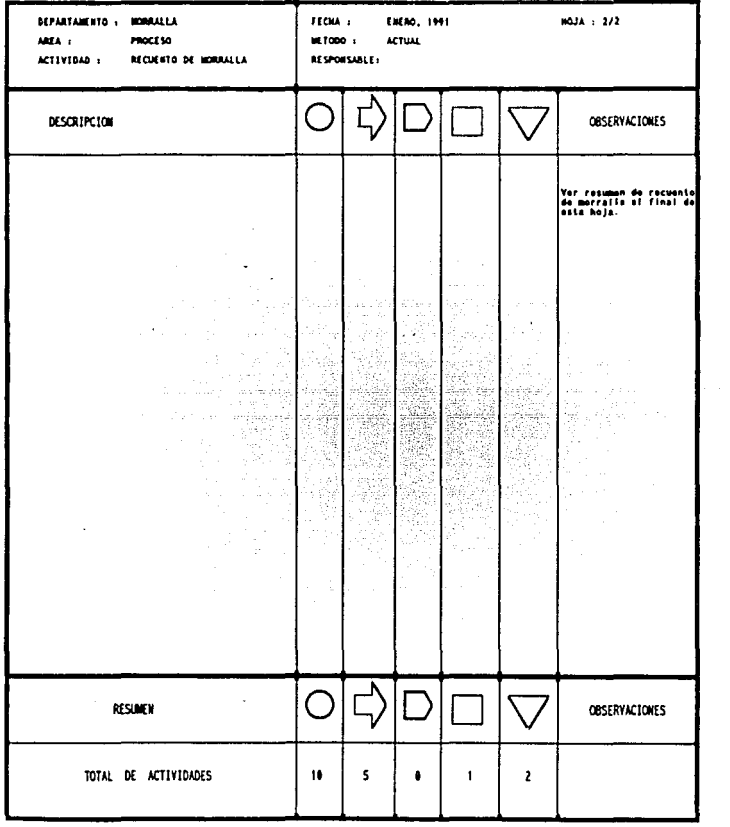

Del diagrama se puede observar que existen muchos transportes del producto, debido a la inadecuada distribución del área de trabajo.

Se detectó que no se tiene previsto que ocurra algún error en el conteo de la máquina, sin embargo al final del proceso son pesadas las bolsas para rectificar que el contenido sea el correcto. En caso de que se presente un error registrado por la báscula. se abre la bolsa quitandole el plomo y se vuelve a verificar su contenido. Esta última operación se puede eliminar colocando una báscula entre dos máquinas contadoras y realizar el pesado inmediatamente después del recuento para terminar cerrando la bolsa con un ploao foleado.

Se observó que los envases procesados dentro del área estorban el paso de los operarlos *y* además se crea un almacenaje. Por lo anterior se propone colocar a lo largo del pasillo del área de recuento una banda transportadora, para sacar continuamente las bolsas de la zona de trabajo, eliminando asl un alaacenaje.

En el diagrama propuesto que se muestra a continuac6n se observa que existe una reducción en el número de transportes realizados, así como una mejor secuencia en el proceso, perml tiendo lo ser aás continuo.

## DIAGRAMA DE PROCESO DE RECORRIDO DEL PRODUCTO

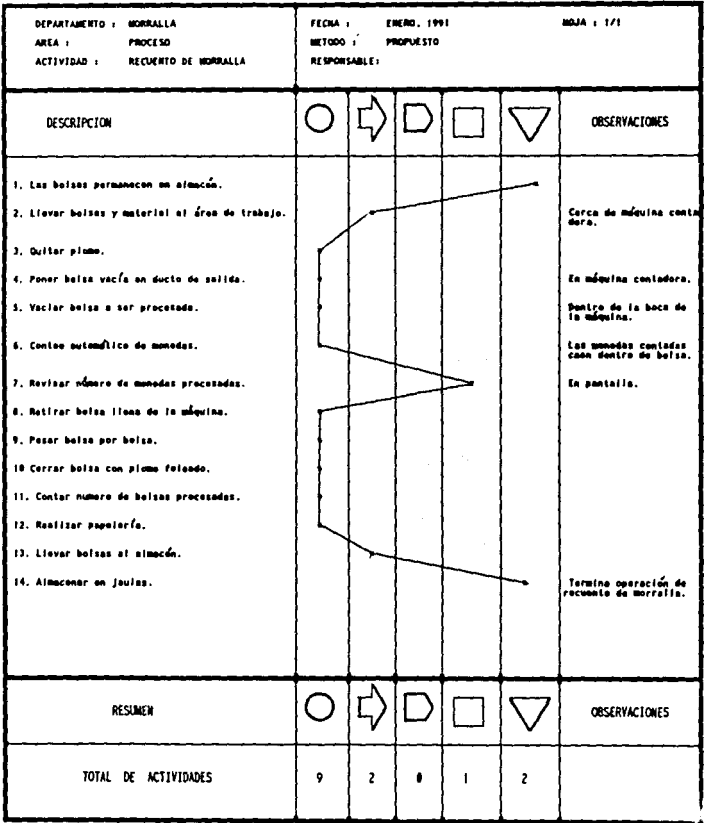

La segunda actividad es el empaquetado de aoralla cuya finalidad es envolver en papel las monedas por denominación y en cantidades previamente determinadas. La línea de producción cuenta con cinco operarlos para realizar las actividades de la •isaa, los cuales son: un encargado de aáquina, un alimentador, dos acomodadores, y un pegador.

El allaentador se encarga de vaciar la aoralla de la misma denominación a las máquinas empaquetadoras de la línea de producción, las cuales automáticamente cuentan y realizan paquetes con W\a cantidad deter•inada de aonedas, El supervisor de máquina se encarga de verificar el correcto funcionamiento de las aáqulnas eapaquetadoras.

Una vez procesados los paquetes se expulsan a una banda transportadora, la cual los lleva a la aesa de trabajo donde los acomodadores toman los paquetes para colocarlos dentro de una caja de cartón. El pegador toma la caja para sellarla con una cinta adhesiva y apilarla en una tarima.

La producción realizada en esta área es transportada a las jaulas donde se almacena.

Para continuar con el análisis del área se realizó el siguiente diagrama de proceso, con la finalidad de apreciar mejor las operaciones y aplicando la técnica del interrogatorio sl•pllflcar el trabajo.

a construction of the control of

## DIAGRAMA DE PROCESO DE RECORRIDO DEL PRODUCTO

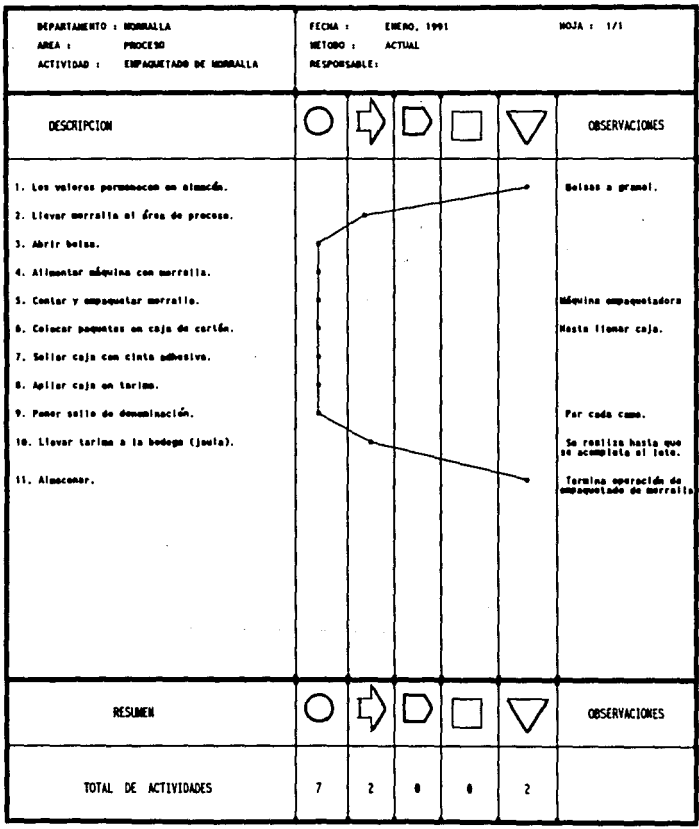

Esta sección no tiene grandes deflclenclas, ya que la secuencia de operación es lógica y continua. Pero presenta un problema que afecta directamente a la producción, esto se refiere a que las máquinas empaquetadoras se descomponen continuamente, por lo que repercute en el rendimiento de la producción, ya que existe una frecuente interrupción del proceso a causa del mal estado en que se encuentran las máquinas empaquetadoras, por lo que se propone elaborar un programa de mantenimiento preventivo, o comprar otras máquinas con una tecnologia más avanzada y por lo tanto mayor rapidez de procesamiento. Para que estas máquinas funcionen adecuadamente deben de adaptarse a las condiciones de trabajo de nuestro pals, pues en el pals de origen de dichas aáqulnas, las monedas (que es la materia prima con la que trabajan) son lavadas antes de ser procesadas, lo que no sucede en nuestro pa1s, ya que no rec\ben ninguna limpieza previa, además de encontrarse en mal estado. Lo que contribuye al deterioro del equipo ut111zado *en* este departamento.

Para la supervisión de la línea está asignado un maquinista que debe estar al pendiente del correcto funcionamiento de las aáquinas, pero por fallas ajenas a él o por distracciones nunca funcionan las sels máquinas que conforman la linea de producción.

Según el anállsls realizado en empaquetado se detectó que existe cierta dificultad por parte de los acomodadores al realizar su tarea, por tal motivo se necesitó el apoyo de un gráfico que registrara la suces16n de hechos de las manos y su relación entre si en forma detallada. Con lo cual se procedió a realizar el siguiente diagrama b1manual:

130 (130)

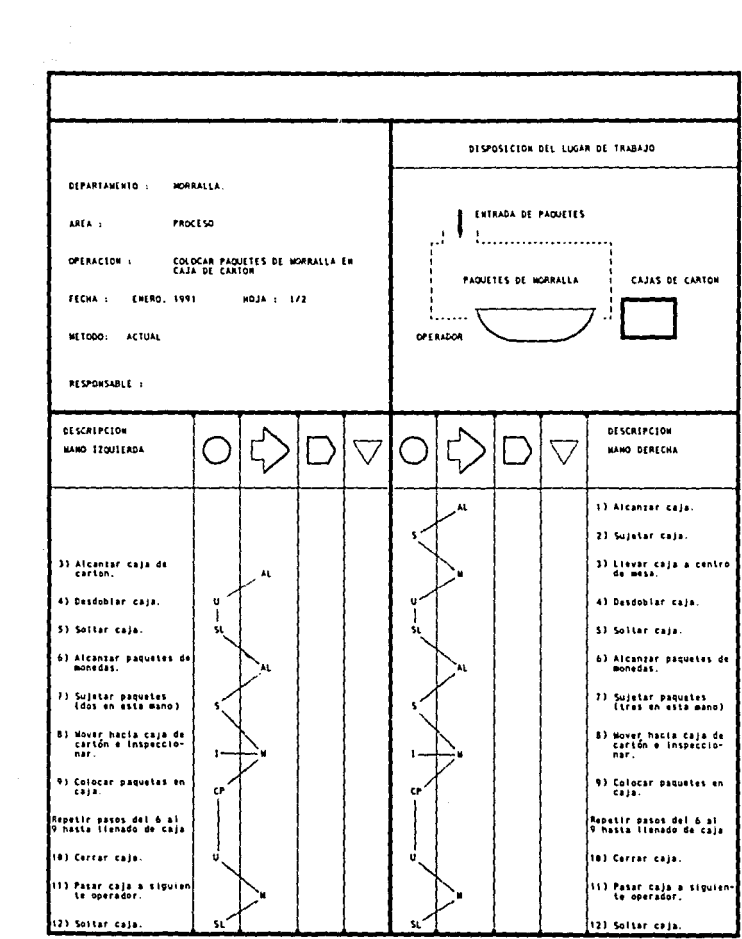

 $\hat{\mathcal{L}}$ 

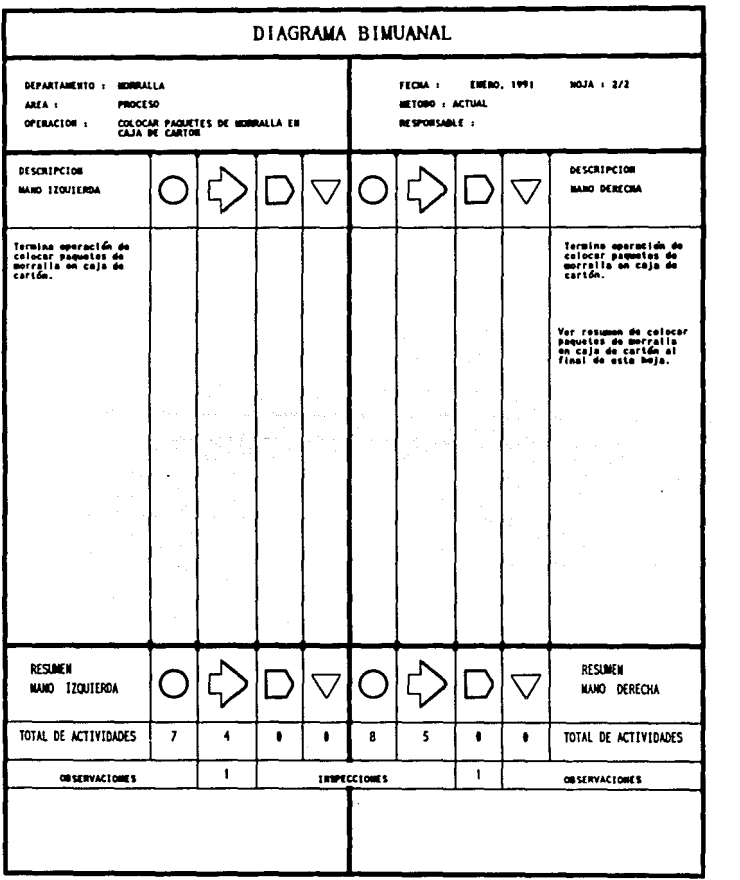

En esta operación se pudo observar que al empleado le cuesta cierto trabajo tomar los pcquetes de morralla *y* colocarlos dentro de la caja de cartón, ya que al tomarlos debe verificar si los cilindros estan llenos de aonedas o les faltan. Por tal motivo se sugiere instalar una máquina, cuya función sea poner los cartuchos parados facilitando al empleado el tomar los paquetes y presionarlos contra la superficie en la que esten apoyados los cilindros para verificar que esten completos.

También se observó que la mesa no tiene una buena distribución, ya que uno de los empleados tiene que estirarse para poder tomar los paquetes de morralla. De lo anterior se propone colocar un canal-vla adicional a la salida de la banda transportadora para que lleve los paquetes hasta la aesa de trabajo.

De las propuestas anteriores es obvia la intención de que hay que integrar las dos sugerencias para que puedan funcionar en forma simultánea.

El proceso que se realiza después del empaquetado es el acomodo de la ruta, el cual se inicia cuando el departamento de planeac16n proporciona la relación de pedidos, con lo cual se procede a realizar el acomodo por ruta. Esta actividad consiste en sacar de la jaula los valores (bolsas y cajas), acomodarlos en tarimas según la relación de pedidos, y llevarlos al pasillo en donde permanecerán hasta que se entreguen los valores.

Al reallzar la evaluación del acomodo de ruta se elaboró el siguiente diagrama de proceso:
# DIAGRAMA DE PROCESO DE RECORRIDO DEL PRODUCTO

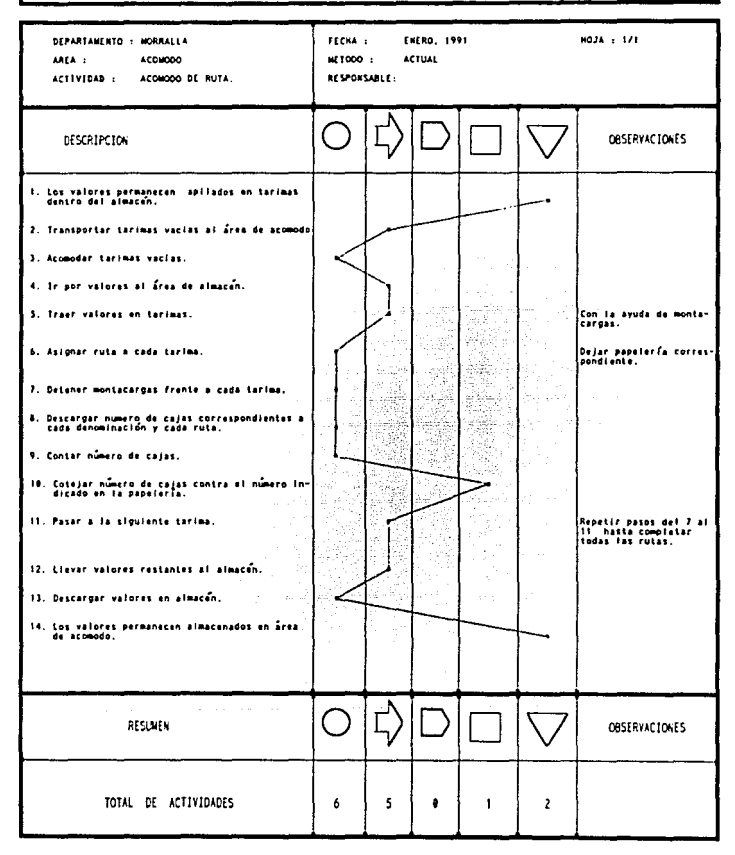

El proceso actual podrla mejorarse sl se planeara adecuadamente la relación de pedidos y ordenes conforme a una ruta bien definida por medio de un sistema elaborado por computadora.

El acomodo de ruta consiste en transportar los valores desde el almacén, hasta las tarimas que se encuentran en el pasillo de la entrada, esto con ayuda de un aontacargas, el cual se detiene en cada tarima para descargar los valores, la operación es realizada por dos operadores. lo anterior se puede mejorar con una resbaladllla llamada canaleta.

la última actlvldad del departamento es la entrega de los valores a las camionetas blindadas, que los llevarán a sus diferentes destinos, ésta actividad recibe el noabre de salida de valores. Siendo ésta, una actividad similar a la de entrada de valores, pero en forma inversa. El chofer de la camioneta blindada toca en la ventanilla para recoger los valores que posteriormente entregará en los domicillos de los clientes. Los empleados del área de sallda de valores preguntan por la ruta asignada a la unidad blindada, abren la ventanilla *y* verifican que la documentación se encuentre en orden, si se encuentra todo correctamente cierra la ventanilla. A continuación buscan las tarimas que corresponden a la ruta de transporte, las acercan a la ventanilla, y la abren para iniciar el despacho.

Los valores son entregadas uno por uno al personal de la unidad de transporte, el cual cuenta el núaero de bolsas *y* cajas que salen de las instalaciones, registrando en la papelería el monto total al final de la operación.

Enseguida se auestra el diagrama de proceso *y* el análisis del área:

# DIAGRAMA DE PROCESO DE RECORRIDO DEL PRODUCTO

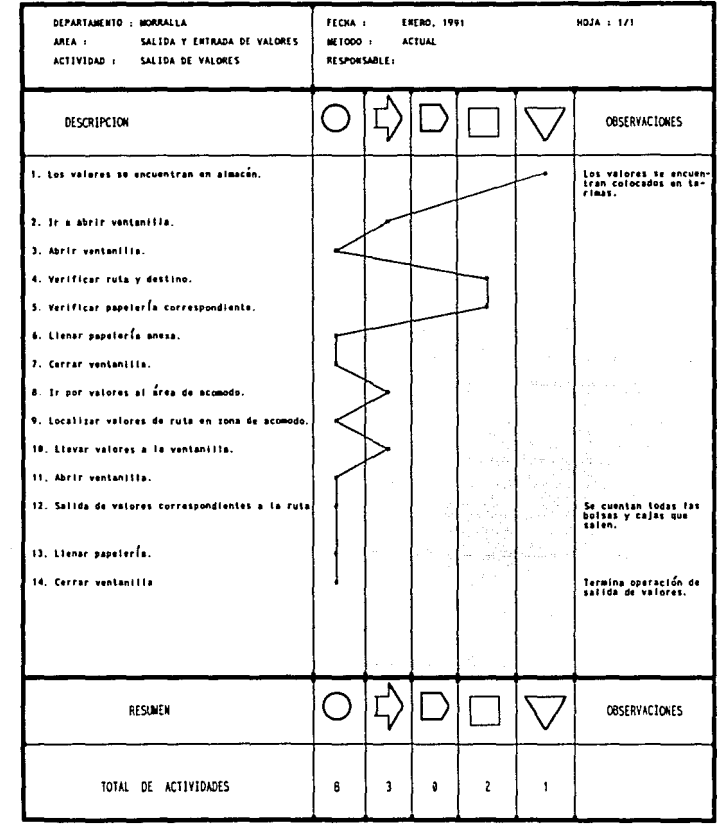

El proceso es inverso al de entrada de valores, por lo cual las propuestas que se presentaron en esta última actividad son las mismas.

A continuación se muestra el diagrama de proceso propuesto:

# DIAGRAMA DE PROCESO DE RECORRIDO DEL PRODUCTO

l,

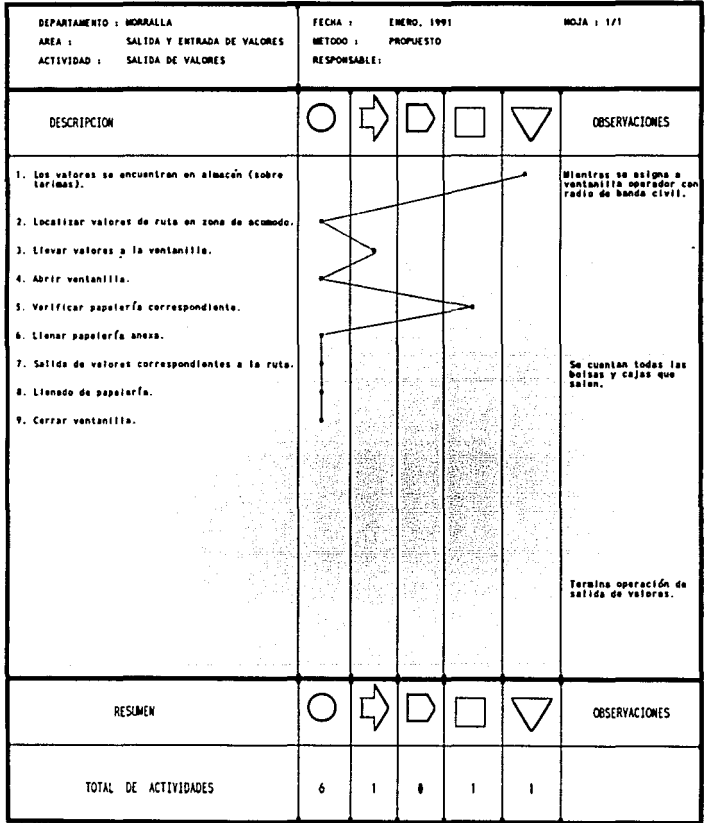

Para reallzar el estudio de aétodos fue necesario permanecer un tiempo en el área como observadores de tal forma que se lograra identificar cada proceso, además de recabar información proporcionada por el personal del área.

Para analizar los datos a fin de averiguar el tleapo requerido para efectuar una tarea según una noraa de ejecución preestablecida fue necesario apoyarse en la técnica del estudio de tieapos, de la cual se obtuvo lo siguiente:

# ANALISIS DE TIEHPOS DEL DEPARTAMENTO DE MORRALLA TIEMPO ESTANDAR DE LA OPERACION DE ENTRADA DE VALORES

La entrada de valores consiste en recibir los envases que contienen las monedas, para empaquetarlas, recontarlas o resguardar las.

El área de entrada de valores, al igual que el área de salida de valores, presenta un problema especial, debido a que la relación para el tiempo estándar no se puede obtener por moneda, puesto que el tamaño de los envases que las contiene varía en cantidad, forma y peso. Debido a estas variaciones, se debe buscar la o las variables que mayor influencia presenten en el tiempo estándar. Una alternativa factible es encontrar una variable intermedia que pueda relacionar todos los tipos de envases. Puesto que para la entrada de valores, cada una de las muestras representa en sl una agrupación de datos, no se real iza. la premuestra para determinar posteriormente el número de lecturas que debe contener la muestra, por otro lado, dado que al inicio del muestreo se desconocen las variables independientes, no se puede obtener la premuestra y analizarla.

Puesto que al principio del muestreo se desconocen las variables independientes que determinan el tiempo estándar, se registran todos los datos que se observan para la operación, haciendose agrupaciones de datos según se realizaba la entrada de valores para una ruta. Los datos se dividen en columnas, la primera indica el número de muestra (Mues.), la segunda indica el número de cajas (Unid. )para la denominación que se muestra en la tercera columna (Denom.), la cuarta columna (Peso) representa el peso en kg de todas las cajas para esa denominación, la columna siguiente indica el tiempo en centésimas de minuto cronometrado para esa muestra, y finalmente la última columna (Observaciones) indica un resumen de las observaciones que se pueden reallzar sobre la forma en la que efectuaron la entrada de valores las

personas encargadas de la actividad.

Para la entrada de valores, hay dos personas asignadas por ventanilla. sin embargo pocas veces los dos trabajadores realizan esta actividad en forma simultánea, generalmente sólo una persona realiza la labor, mientras que la otra ayuda intermitentemente, es por eso que en la coluana de observaciones se encuentra la nota # TRAB , que representa la valoración de los trabajadores que reallzaron la entrada de valores, con la finalldad de obtener un tiempo estándar por persona, es decir, con el factor # TRAB se obtiene un tiempo ajustado por trabajador. Este ajuste (1 TRAB) incluye además los tieapos suplementarios, es decir, contiene tanto la valoración como los suplementos, puesto que al ser cada uno de ellos factores del tiempo cronometrado, se agruparon en un solo factor.

Los datos muestreados se encuentran a contlnuaclón.

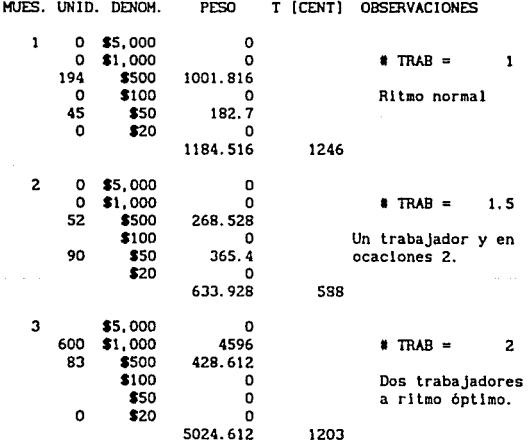

e di perengan d

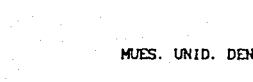

 $\frac{1}{2} \frac{1}{4} \left( \frac{1}{2} \right) \left( \frac{1}{2} \right) \left( \frac{1}{2} \right)$ 

 $\begin{aligned} &\frac{1}{\sqrt{2\pi}}\sum_{i=1}^{n}\frac{1}{\sqrt{2\pi}}\left(\frac{1}{2}\left(\frac{1}{2}\right)^{2}+\frac{1}{2}\left(\frac{1}{2}\right)^{2}\right)\left(\frac{1}{2}\right)^{2} \end{aligned}$ 

 $\hat{\varphi}$  , and  $\hat{\varphi}$  , we can be

ЮH.

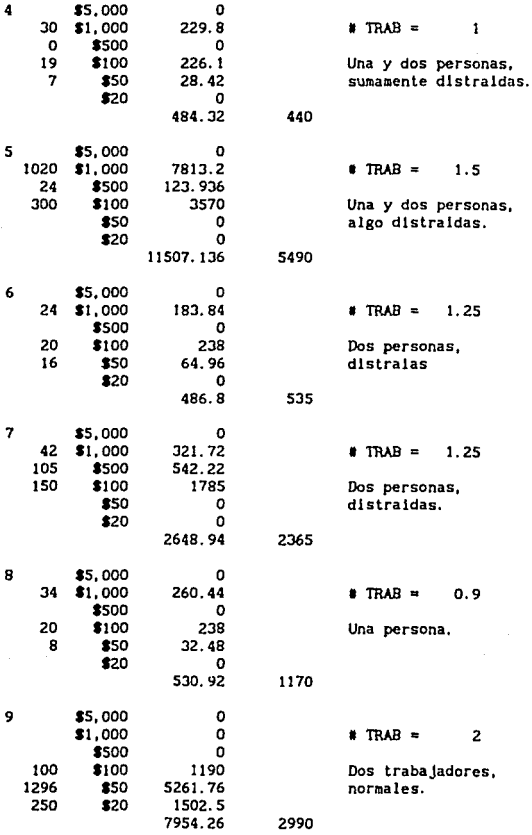

 $\gamma_{\rm{eff}}(\omega_{\rm{eff}}) = \gamma_{\rm{eff}}$  and the second control of  $\sim 10^{-4}$ 

ali serangan

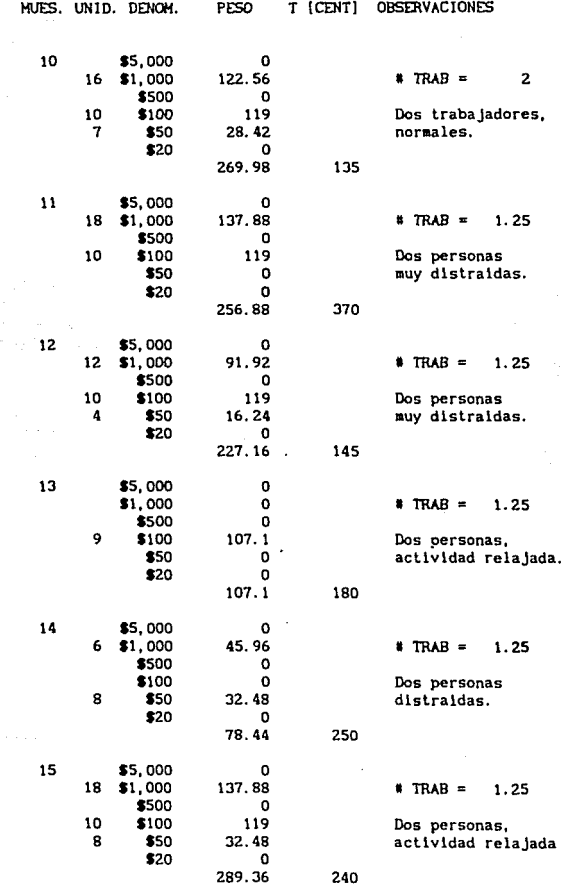

ana)<br>Britannia

 $\epsilon$ 

 $\gamma_{\rm{in}}$ 

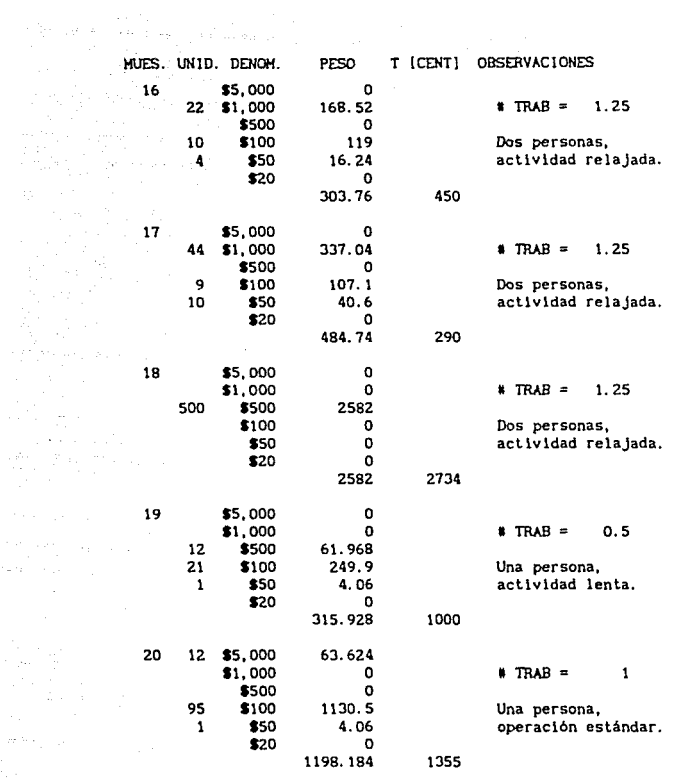

El peso de las cajas fue obtenido mediante la siguiente

tabla: rabla<br>المستخدمات المستخدمات<br>المستخدمات

 $\epsilon_{\rm{eff}}$ 

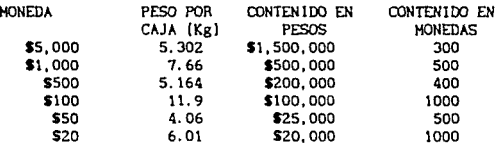

**Las variables que intervienen en el tieapo estindar son el nímero de cajas y bolsas de cada una de las denoainaciones, por lo que el modelo se coaplica deaasiado si se analiza para todas las variables, debido a esto, con objeto de facilitar la**  obtención y utilización de una expresión aateaática que **represente el tiempo estándar, debe obtenerse una variable intermedia que relacione las cantidades anteriores. La variable buscada puede ser el peso, y de esta aanera, obtener una relac16n de peso-tle•po, es decir, dada una cantidad de envases se procede a obtener el peso de dichos envases y posterloraente con el peso se encuentra el tiempo necesario para recibir esa o esas remesas.** 

Para analizar la relación entre el peso y el tiempo se hace **el siguiente resumen de los datos, en el que se incluyen dos coluanas nuevas: peso/tiempo, que es el cociente del peso entre el tleapo cronoaetrado;** *y* **Tiempo Ajuste Por Trabajador, que representa el tiempo ajustado según la coluana de 1 lRAB , de la**  priaera tabla.

TIEHPO AJUSTE

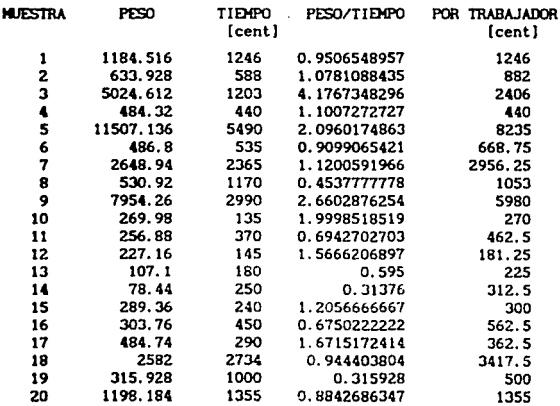

i·15

Se observa que si existe una relación. la cual se incrementa si se relaciona con el tiempo ajustado, por trabajador.

Con los datos de peso y tiempo ajustado por trabajador se tiene la siguiente regresl6n lineal:

Ajuste lineal para entrada de valores

 $b = 334.16309176$ 

• • o. 6872627883

 $r = 0.9713095036$ 

El coeficiente de correlación (r), al ser prácticamente i. indica que el modelo se aproxima bastante a una linea recta.

Puesto que los datos Incluyen la valoración y los suplementos, la expresión matemática que representa el tiempo estándar para la operación de entrada de valores es:

 $T = P + b$ 

#### $T = 0.6872 P + 334$

Donde :

T es el tleapo en realizar el despacho de la remesa. T en centéslaas de alnuto.

P es el peso en kg de la reaesa.

En las siguientes hojas se muestran las gráficas de los puntos obtenidos y la recta de ajuste, en ésta últlaa, puede observarse la gran aproxlaac16n entre los puntos registrados y el ajuste lineal obtenido.

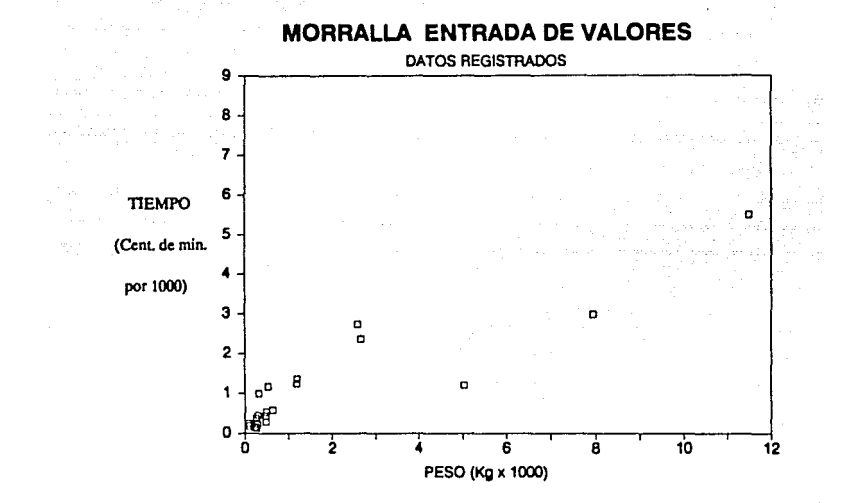

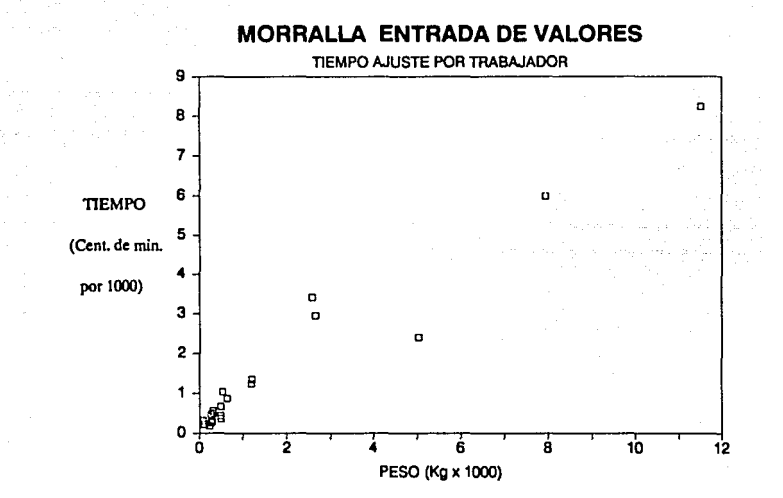

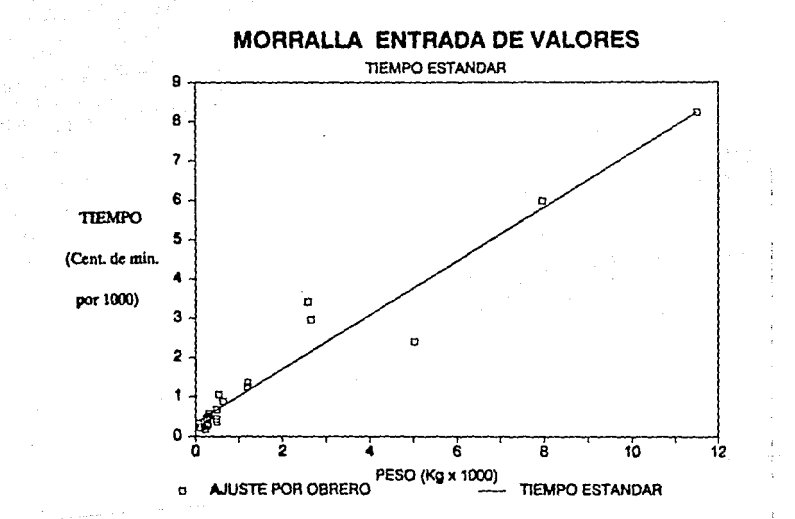

## TIEMPO ESTANDAR DE LA OPERACION DE SALIDA DE VALORES

**La salida de valores es la operación centrarla a la entrada de valores. El despacho consiste en entregar los envases a las unidades blindades. Para realizar el estudio de tiempos de salida de valores, se utilizó la alsma mecánica que para la entrada, empleando la alsma variable intermedia (Peso en kg).** 

**Los datos tipo de las auestras fueron los siguientes:** 

 $\label{eq:1} \mathcal{P}_{\mathcal{P}}(\mathcal{P}_{\mathcal{P}}^{\mathcal{P}}(\mathcal{P}_{\mathcal{P}}^{\mathcal{P}}(\mathcal{P}_{\mathcal{P}}^{\mathcal{P}}(\mathcal{P}_{\mathcal{P}}^{\mathcal{P}}(\mathcal{P}_{\mathcal{P}}^{\mathcal{P}})^{\mathcal{P}})))$ 

 $\mathbb{E}\left[\left.\frac{\partial\mathbb{E}_{\mathbf{u}}}{\partial\mathbb{H}}\right|_{\mathbf{u}}\right]=\mathbb{E}_{\mathbf{u}}\left[\mathbb{E}_{\mathbf{u}}\right]=\mathbb{E}_{\mathbf{u}}$ 

some that the first contract is a state of the contract of the contract

MUES.UNID. DENOM. PESO T [CENT] OBSERVACIONES

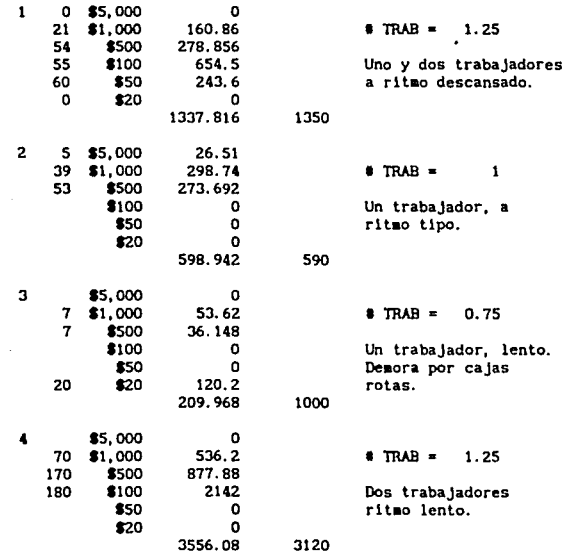

 $\mathbf{1}$ 

 $\overline{\mathbf{5}}$ 

6

8  $\mathbf{1}^{\prime}$ 

9

 $\overline{\mathbf{z}}$ 

 $\mathbf{1}$ 

\$20

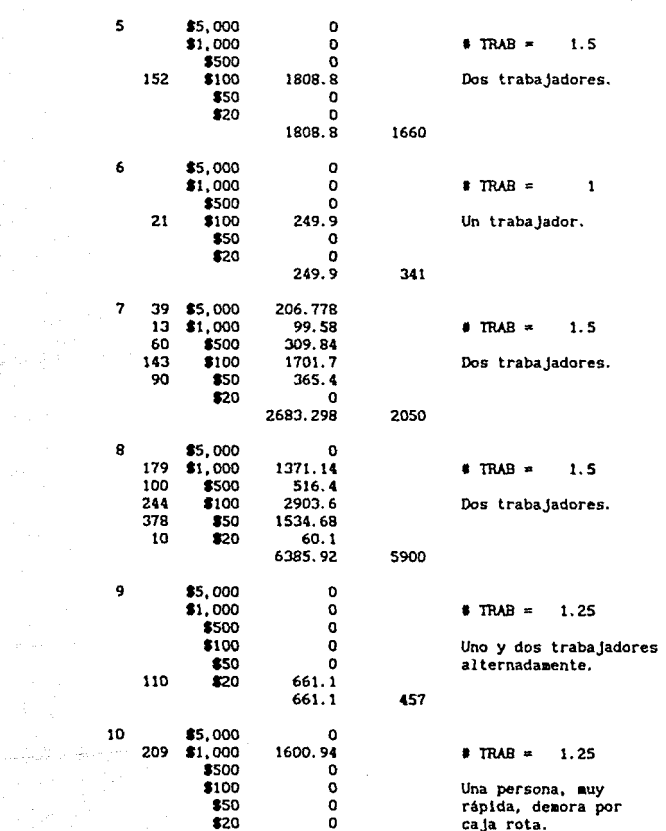

713

 $\circ$ 1600.94  $\sim$   $\sim$   $\sim$ 

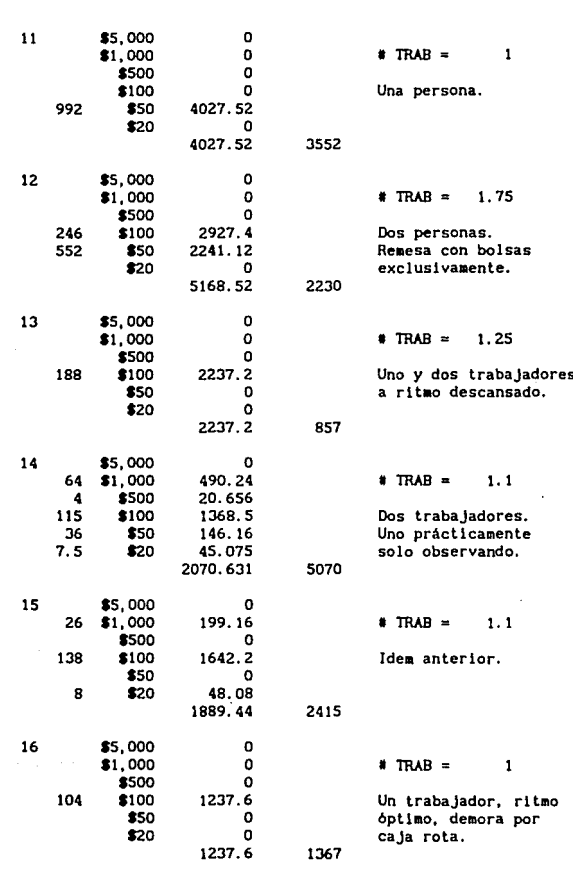

T [CENT] OBSERVACIONES

MUES. UNID. DENOM. PESO

in an

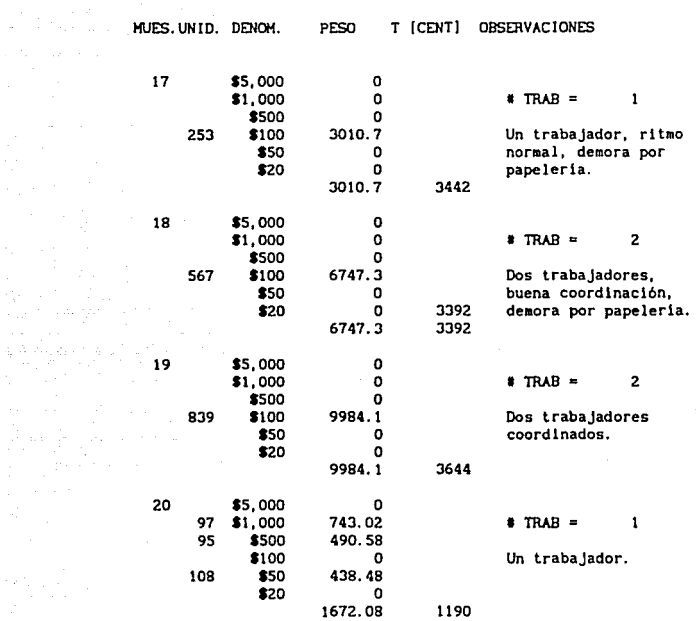

T [CENT) OBSERVACIONES

PESO

**Dentro de las observaciones, la nota de 1 rnAB, indica el ajuste que se hace al tiempo cronometrado, para obtener el tiempo por persona** *y* **con los tiempos suplementarios incluidos.** 

**El tiempo ajustado se muestra en la siguiente tabla:** 

 $\lim_{\delta\to 0}\lim_{\delta\to 0}\frac{\delta}{\delta}\lim_{\delta\to 0}$ 

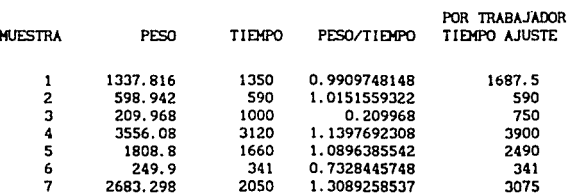

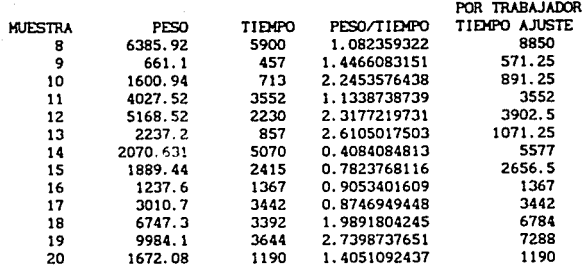

**Con los datos obtenidos el ajuste a una recta es el**  siguiente:

**Ajuste lineal para salida de valores** 

*b* = 565. 52989105

 $p = 0.8517234709$ 

 $r = 0.87$ 

**Con lo que el modelo matemático que representa el tiempo estándar para la operación de salida de valores queda:** 

 $T = 0.8517$  P + 565.52

Donde:

30 S. L. S. L. S. L. S. L.

**T es el tiempo estándar en centésimas de minuto. P es el peso de los envases en kg** .

**En las siguientes hojas se muestran las gráficas de los puntos obtenidos en esta operación. asl como la gráfica de los puntos Junto con la recta de ajuste que representa el tiempo estándar.** 

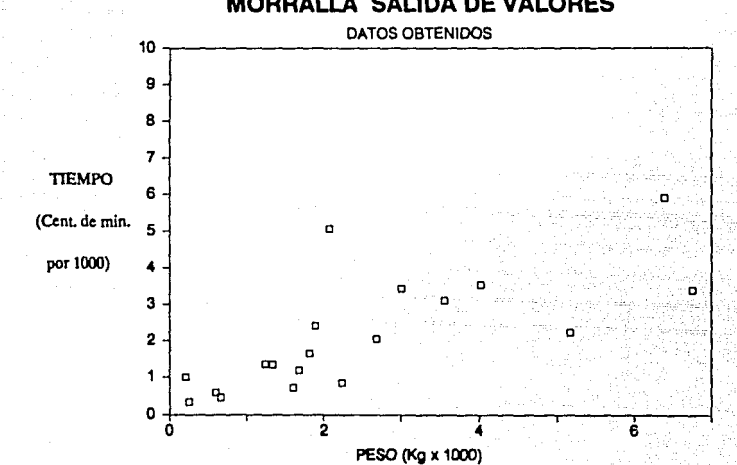

**MORRALLA SALIDA DE VALORES** 

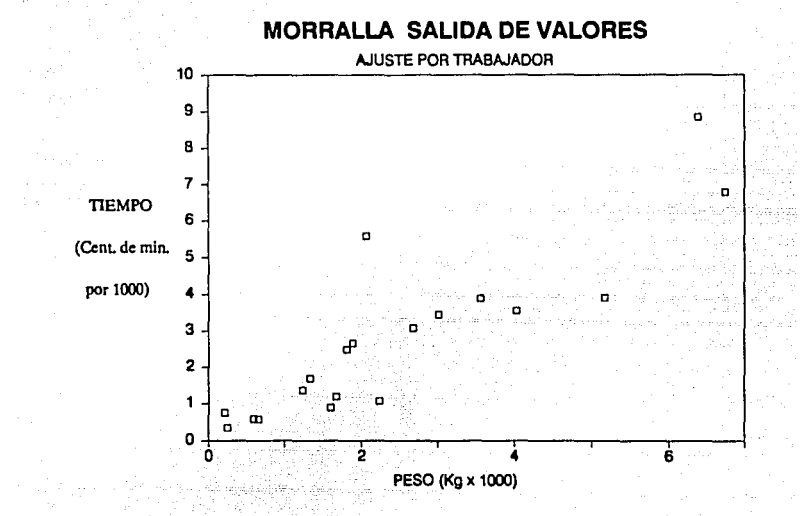

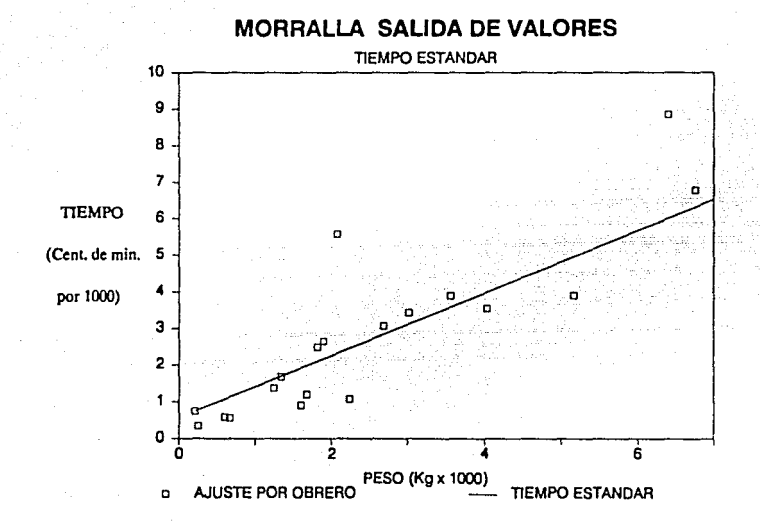

## TIEMPO ESTANDAR DE LA OPERACION DE RECUENTO

**El recuento consiste en verificar los montos de cada una de las bolsas de los diversos clientes.** 

**A cont1nuac16n se muestran los datos obtenidos en la toma de tiempos en el área de recuento.** 

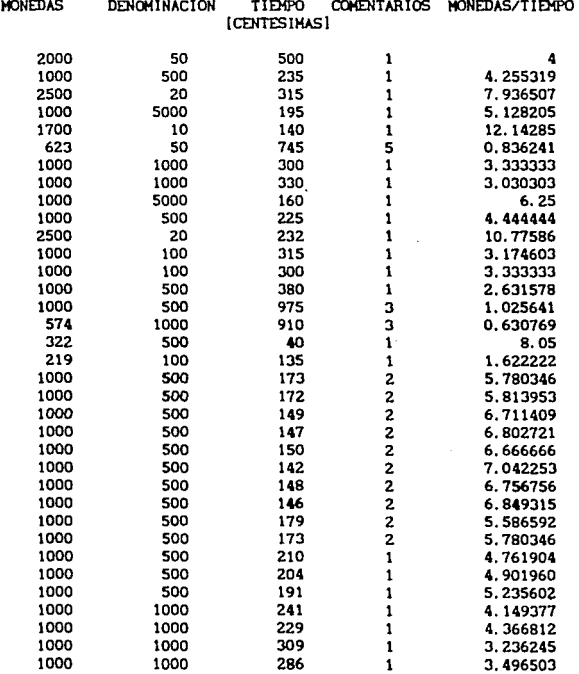

 $\alpha$  , and  $\alpha$  , and  $\alpha$  , and

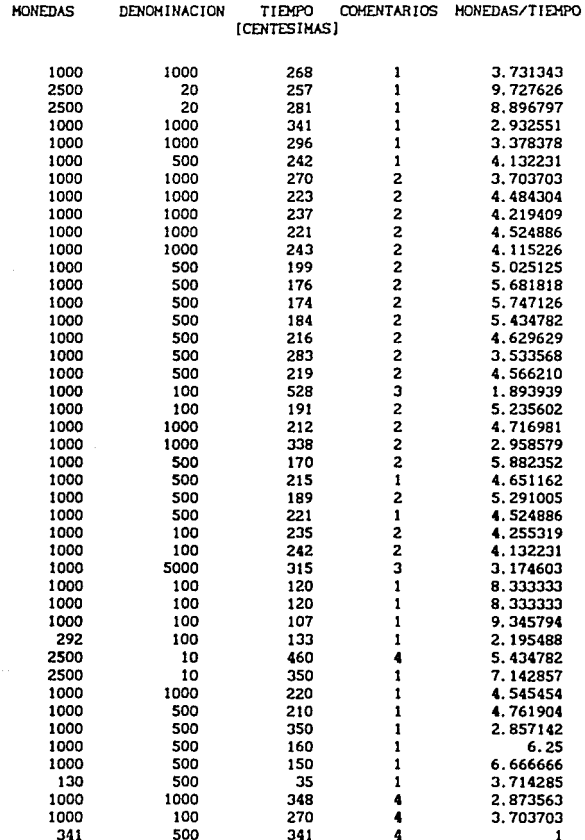

Como se encuentran demasiados datos disparados, se deben de omitir del estudio, ya que son elementos extraños no dignos de

**considerarse. tomando como crlterlo para su ellmlnacl6n aquellos que por su relación •oneñas/tle•po se encuentran muy alejados**  del resto. y en especial utilizando la columna de comentarios. que se encuentra agrupada de la siguiente manera:

**Comentarlos** :

ili turin so

- **t.- Realiza operaciones simultáneas de papelerla**
- 2. Sln papelerla

**3. - Recuenta var las veces las •onedas.** 

**4. - Separa •onedas revueltas de otras denominaciones** 

**5. - Problemas con la aáquina.** 

**Obteniendose la siguiente tabla de datos seleccionados.** 

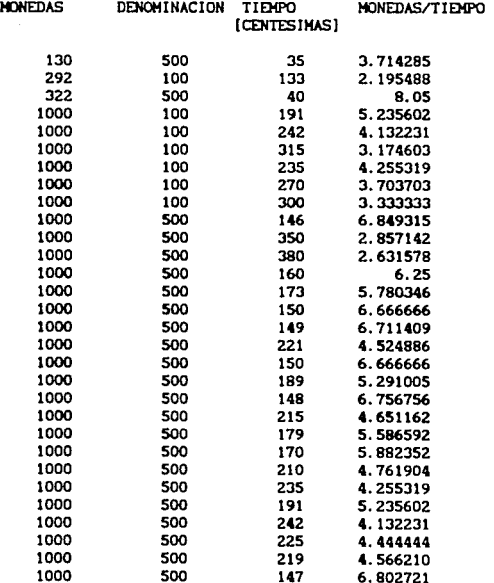

160

 $\alpha_{\rm{max}} = 10^{11}$  , and  $\alpha_{\rm{max}}$ 

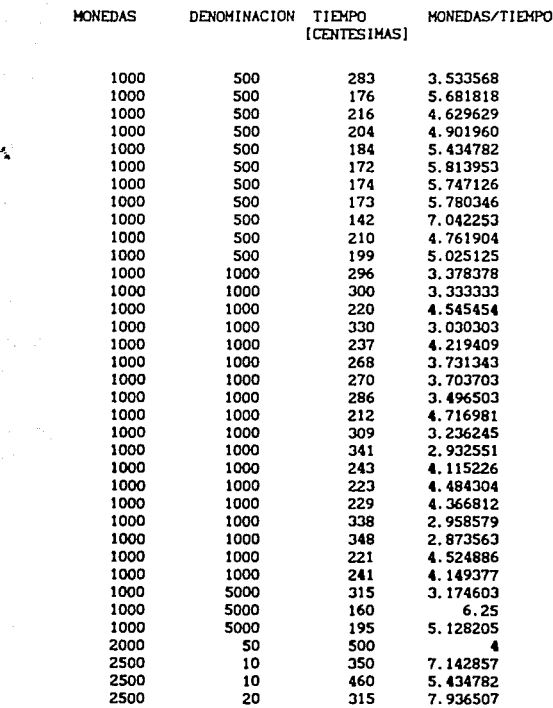

 $\frac{1}{2}$ 

alang<br>Wanda Kabupatén Tanah a (1990)<br>Seriaa

الحافظ والمنافر المستقلق والمتنا

El ajuste a una **recta** por **alnlmos cuadrados para** la **operación de recuento viene dado por:** 

> *b* = 88. 16130  $m = 0.137648$

 $r = 0.624078$ 

 $\label{eq:2} \mathcal{L}(\mathcal{L}) = \mathcal{L}(\mathcal{L}) \mathcal{L}(\mathcal{L})$ 

ومعتقله والمستقيد وأستعار المستعين والمتعارف والمتعارف والمتعارف

#### Núm. de observaciones = 66

#### La expresión obtenida para el tiempo cronometrado es:

 $T.C = 0.1376 N + 88.1613$ 

Donde T.C. es el tiempo cronometrado en centésimas de ainuto *y N* el número de monedas procesadas.

Como puede verse, aún después de ajustar los datos se obtiene un coeficiente de correlación de O. 62, el cual no es muy confiable, se puede decir que la expresión aaternática es aproximada en un 62%, por lo que se concluye que en esta operación es aás coapllcado establecer un tieapo estándar, debido a lo siguiente:

Se manejan grandes clientes, que a su vez dan servicio a pequenos clientes, con lo que la papelerla *y* el cuadre no se llevan a cabo con la misma frecuencia. y según el lote se omiten o no, por lo que este tle•po incrementa o d1sa1nuye notablemente los datos tomados en el estudio, además, como no se realizan las mismas operaciones en forma repetitiva, no se puede obtener un estándar. Esto puede atribuirse prlnclpalaente a la foraa tan particular en la que se aaneja esta operación, ya que no se cuenta con un proceso perfectaaente deteralnado.

Es importante también tomar en cuenta que el machihembrado (sellar con ploao), y el transporte de envases se realiza en foraa colectiva al terminar la operación.

Por último, para esta operación se interrelacionan hombre y máquina, siendo ambos parte importante en la actividad, y es claro que el tiempo estindar dependeri tanto de las habilidades del operador, como de la velocidad de la máquina para realizar el conteo de las monedas, y se observa que las máquinas poseen diversas velocidades, por lo que un tleapo estándar seria poco representativo, existiendo adeaás pequenas variaciones por el tamaño y la limpieza de las monedas.

En la siguiente hoja se auestra una gráfica con los datos seleccionados, apreciandose claramente una gran dispersión.

فسأخرج فالمحارب والمراري

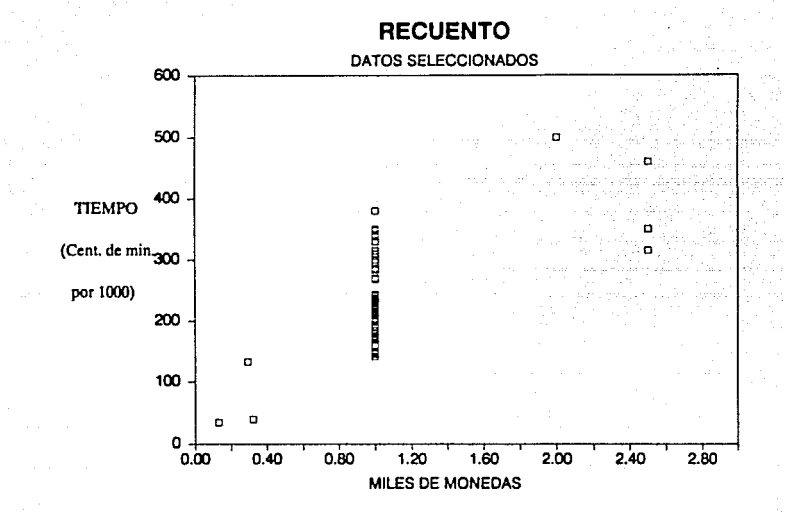

## LINEA DE EMPAQUETADO

### TIEMPO ESTANDAR PARA EL ALIMENTADOR

**El alimentador es la persona que se encarga de aantener las máquinas de la linea de empaquetado con sUflclentes monedas para la producción de los cartuchos.** 

**Para obtener el tleapo estándar del abastecedor, se tomaron varias muestras de datos de los tle•pos en los que allmentaba a una máquina, los cuales se auestran a contlnuac16n.** 

**Los tiempos están en 1/100 •in (centésiaas de minuto), X representa el promedio de la muestra y R representa el rango.** 

#### ALIMENTA MAQUINA

إنه و المعهد المعلم و المعلم المعلوم المعلم السماء المعلم المعلم المعامل المعلم المعلم المستقل المعارض

and the company of the company of the

 $\chi \sim 1$ 

ولوبا والمستوكر وأوالهم والمتواطأ

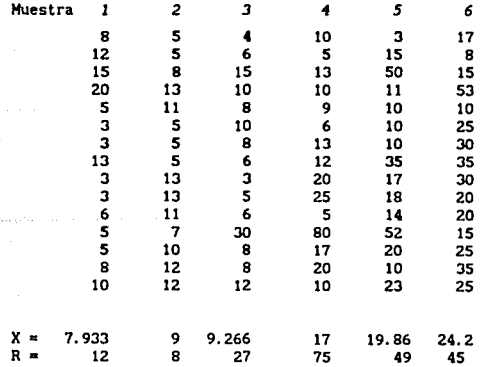

called a support the export

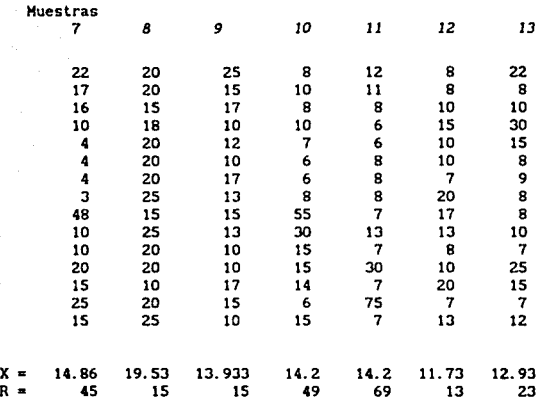

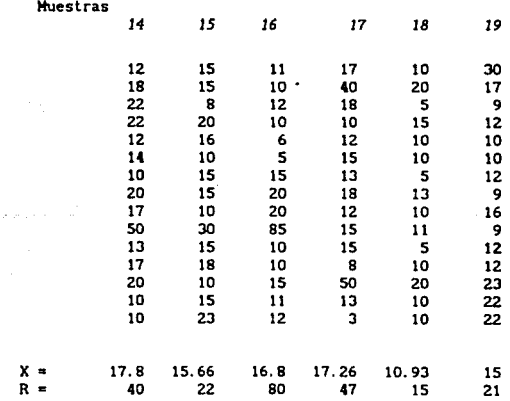

موسات والسوار ويوقفانه

Para cada muestra de 15 datos se obtiene el promedio parcial (X) y el rango (R). Con estos datos se obtiene un promedio de promedios (XJ. con el objeto de realizar un gráfico de control .. tipo X", el cual se emplea para determiar la dispersión de los datos.

$$
\overline{X}
$$
 = 14.8491  
 $\overline{R}$  = 35.2631

Con los datos de X se obtienen los siguientes limites de control.

El limite de control inferior se obtiene mediante la expresión:

$$
LCI = \overline{X} - A_2 \overline{R}
$$

Y el limite de control superior se obtiene:

$$
LCS = \overline{X} + A, \overline{R}
$$

Donde R representa el promedio de los rangos para cada una de las muestras, y A<sub>2</sub> es un factor que se obtiene de tablas para el número de elementos de la auestra, en este caso, para n=20,  $A_2$ = 0.223 . Por lo que se tienen los siguientes limites de control.

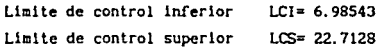

Los limites de control sirven para proporcionar unos valores máximos y mlnlmos dentro de los cuales se encuentran prácticamente todos los datos. Aproximadamente el 99.7% de los valores.

El alimentador realiza además otras funciones, como son quitar los plomos de las bolsas, recoger las bolsas después de vaciar las monedas en las tolvas de la línea, y otras actividades esporádicas tales como colocar diurex a las bolsas, levantar monedas del piso, transportes de bolsas y rollos de papel etc.

Las actividades secundarias que realiza el alimentador con mayor frecuencia son recoger bolsas y quitar plomos, el resto de sus actividades se agruparon en un solo rubro denominado "otras actividades". Los datos registrados se muestran a continuación.

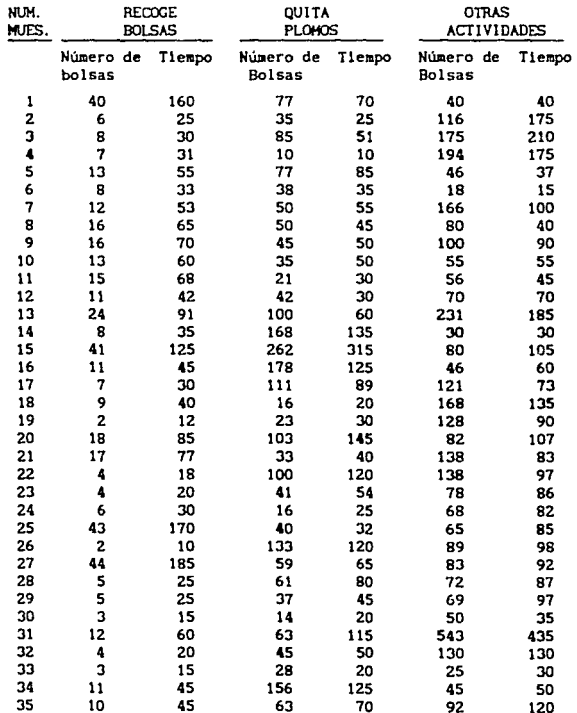

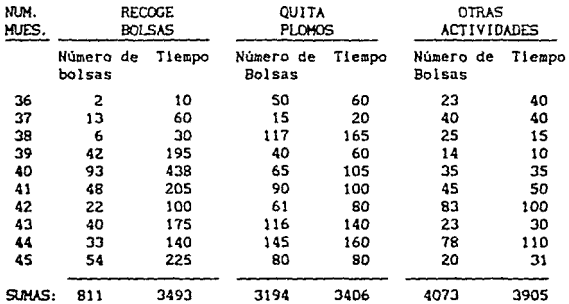

T!Di!'OS PROMEDIO POR BOLSA:

 $\bullet$ 

of the company of the

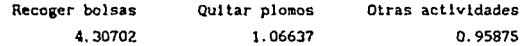

**El abastecedor tiene blen mecanizadas sus actividades, por lo que se considera que los tiempos mostrados arriba tienen una valoracl6n de uno, de esta manera. lo único que resta agregarles a los tiempos es un 1sr. debldo a los suplementos.** 

**Finalmente, para las operaciones que realiza el alimentador**  se tiene el siguiente tiempo estándar por bolsa:

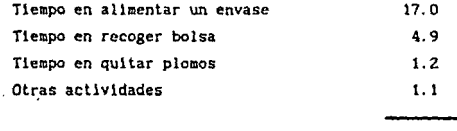

Tiempo Estándar en centésimas de minuto 24. 2

**El alimentador requiere de**  24. 2 centésimas de minuto para abastecer de una bolsa a la linea, realizando todas las **operaciones necesarias para ello.** 

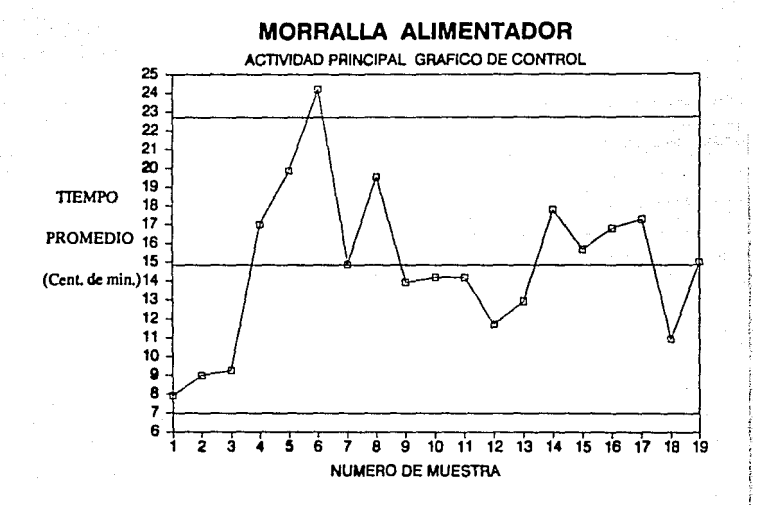
### EMPAQUETADO

### TIEMPO ESTANDAR DE LA LINEA PARA PRODUCIR UN CARTUCHO

**Para obtener la producción de cartuchos por linea, pueden observarse los cilindros o cartuchos que salen de la misma, obteniendo asl el tiempo que se tarda la linea completa de seis**   $m$ áquinas en hacer un cartucho.

**Los datos obtenidos para este muestreo se encuentran en la siguiente tabla:** 

**Para Cartuchos con 20 monedas de SlOO** 

ing ang Palawang.<br>Nganggunian

 $\label{eq:2.1} \frac{1}{\sqrt{2\pi}}\int_{\mathbb{R}^3}\frac{1}{\sqrt{2\pi}}\left(\frac{1}{\sqrt{2\pi}}\right)^2\frac{1}{\sqrt{2\pi}}\frac{1}{\sqrt{2\pi}}\int_{\mathbb{R}^3}\frac{1}{\sqrt{2\pi}}\frac{1}{\sqrt{2\pi}}\frac{1}{\sqrt{2\pi}}\frac{1}{\sqrt{2\pi}}\frac{1}{\sqrt{2\pi}}\frac{1}{\sqrt{2\pi}}\frac{1}{\sqrt{2\pi}}\frac{1}{\sqrt{2\pi}}\frac{1}{\sqrt{2\pi}}\frac{1}{\sqrt{2\pi}}\frac{$ 

hildred inframerican po

ed a series de la relación de la construcción de la construcción

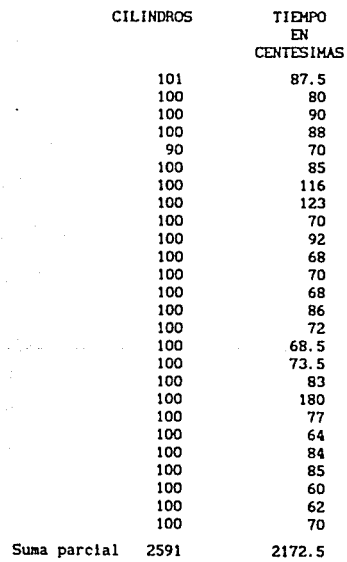

 $\sim$   $\pm$ 

سيأتكون لتعويض سمتصحيح والمرا

state and the company of the control of the control of the control of the control of the control of the control of the control of the control of the control of the control of the control of the control of the control of th

Tiempo por cartucho O. 8384 centésimas de minuto.

Para Cartuchos con 20 monedas de SlOOO

 $\sigma_{\rm s} = \sqrt{2}$  , where  $\sigma_{\rm s} = 1$  ,  $\sigma_{\rm s} = 1$ 

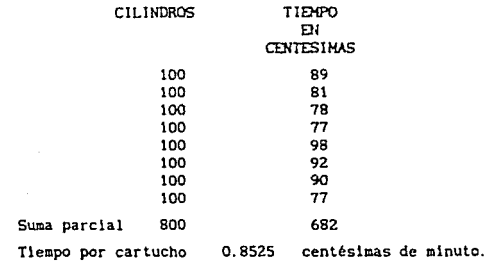

Puesto que no existe una diferencia considerable entre los distintos tipos de monedas, se obtiene un promedio total:

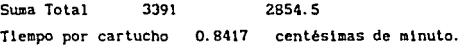

En promedio, en cada linea de 6 máquinas, se obtiene un cartucho de 20 monedas cada O. 8417 centésimas de minuto.

Con estos datos puede obtenerse el tiempo que tarda la linea en producir una caja de cualquier denoalnac16n.

### T!EHPO POR CAJA

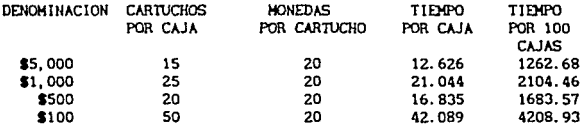

Para comprobar los anteriores datos se hace el análisis con los tiempos de cada una de las máquinas. Obteniendo el tiempo de máguina, y multiplicandolo por el número de máguinas que trabajen en la línea, siendo esta otra forma de encontrar el tiempo aproximado en el que la linea produce un cartucho. La siguiente tabla muestra el tiempo de producción por máquina.

Cartucho con 20 monedas de \$100

, where  $\zeta_{\rm{max}}$  and  $\zeta_{\rm{max}}$  , and  $\zeta_{\rm{max}}$  are  $\zeta_{\rm{max}}$  , and  $\zeta_{\rm{max}}$  $\frac{1}{\sqrt{2}}\left(\frac{1}{2}\log\frac{1}{2}\right)\left(\frac{1}{2}\log\frac{1}{2}\right)\left(\frac{1}{2}\log\frac{1}{2}\log\frac{1}{2}\log\frac{1}{2}\right)\left(\frac{1}{2}\log\frac{1}{2}\right)\left(\frac{1}{2}\log\frac{1}{2}\log\frac{1}{2}\right)\left(\frac{1}{2}\log\frac{1}{2}\log\frac{1}{2}\right)\left(\frac{1}{2}\log\frac{1}{2}\log\frac{1}{2}\right)\left(\frac{1}{2}\log\frac{1}{2}\log\frac{1}{2}\right)\left(\frac{1}{2}\log\frac{1}{2}\log$ 

an di Kabupatèn Kalèndher Kalèndher Kalèndher Kalèndher Kalèndher Kalèndher Kalèndher Kalèndher Kalèndher Kalè<br>Kalèndher Kalèndher Kalèndher Kalèndher Kalèndher Kalèndher Kalèndher Kalèndher Kalèndher Kalèndher Kalèndher 

e de la composició de la composició de la composició de la composició de la composició de la composició de la<br>La composició de la composició de la composició de la composició de la composició de la composició de la compo

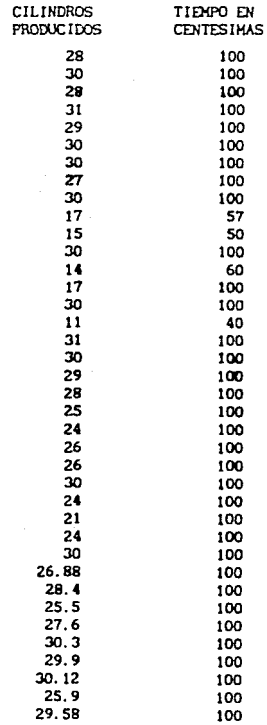

172

 $\label{eq:1.1} \lim_{\varepsilon\to 0} \mathcal{E}(\varepsilon \mathcal{L}) = \lim_{\varepsilon\to 0} \mathcal{E}(\varepsilon \mathcal{L}) \mathcal{E}(\varepsilon \mathcal{L}) = \mathcal{E}(\varepsilon \mathcal{L}^{\frac{1}{2}}) \mathcal{E}^{\frac{1}{2}} \mathcal{E}^{\frac{1}{2}}$ 

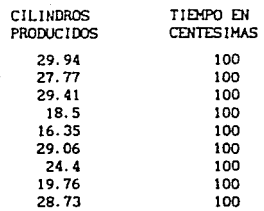

and the state of the second second **Controller State** 

والعجاب فالتاجم لتسع a de la ciencia<br>Contra de la ciencia

Cartucho con 20 monedas de S!OOO

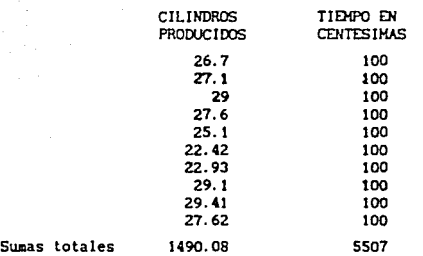

Una máquina produce un cartucho en 3.695774 centeslaas de minuto, entonces sl hay 6 aáqulnas en cada linea, la producción de la linea es de 0.615962 centésimas de minuto por cartucho. Pero considerando que generalaente hay una o dos máquinas descompuestas en la linea, la producción por máquina debe de dividirse entre S o entre 4 • para obtener la producción de la linea. De donde, la linea produce un cartucho cada O. 739154 centésimas de minuto, considerando 5 aáquinas funcionando, si dos máquinas se encuentran descompuestas, entonces se produce un cartucho cada O. 923943 centésimas de minuto.

Estos últimos valores comprueban el tiempo de producción obtenido para la llnea, puesto que el tiempo obtenido se encuentra dentro del intervalo encontrado para 5 y 4 máquinas funcionando.

### T!El1PO ESTANDAR PARA LA OPIBACION DE PEGAOO

El pegador es **la persona encargada de poner cinta adhesiva**  tipo **dlurex** a las **cajas** que **contienen** los cilindros **encartuchados.** 

**A cont lnuaclón se presentan los datos obtenidos para cada**  denominación, los tiempos en centésimas de minuto y los promedlos **de monedas** *y* **tiempo.** 

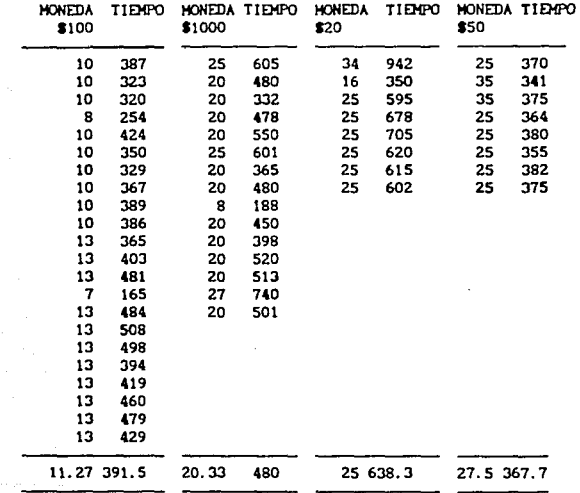

 $\mathcal{F}_{\text{eff}}$ 

الأناباذ وأعوا

**Con lo que se obtiene el siguiente consolidado.** 

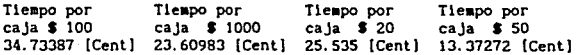

Puesto que el pegado es una actlvldad flslca que implica un agotamiento, es necesario aumentar un 15 X del tiempo obtenido, debido a los suplementos, por lo que el tiempo estándar para esta operación es:

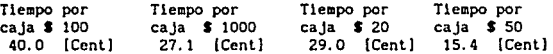

Los modelos mateaáticos quedan de la siguiente manera:

Para cajas con monedas de \$100

 $T = 40 C$ 

Para cajas con monedas de \$ 1000

 $T = 27.1 C$ 

Para cajas con monedas de \$ 20

 $T = 29 C$ 

Y para cajas con monedas de \$ 50

 $T = 15.4 C$ 

Donde C representa el número de cajas y T el tiempo estándar para pegar dichas cajas en centésimas de ainuto.

En primera instancia, puede pensarse que existe una relación lineal entre el tipo de monedas y el coeficiente de cada una de las ecuaciones, sin embargo, el número de cilindros que contienen las cajas de los diferentes tipos de aonedas no es el mismo, por lo cual varia el tamaño de la caja y, no puede obtenerse una relación directa entre los coeficientes de las expresiones matemáticas que representan el tiempo estándar y el tipo de monedas.

### TIEMPO ESTANDAR PARA LA OPERACION DE ACOMODADO

**El acomodador es la persona encargada de guardar los cartuchos de monedas dentro de las cajas.** 

**En la linea hay dos acomodadores, pero los datos mostrados son por persona. Los datos obtenidos** *y* **los promedios se auestran a conllnuaclón.** 

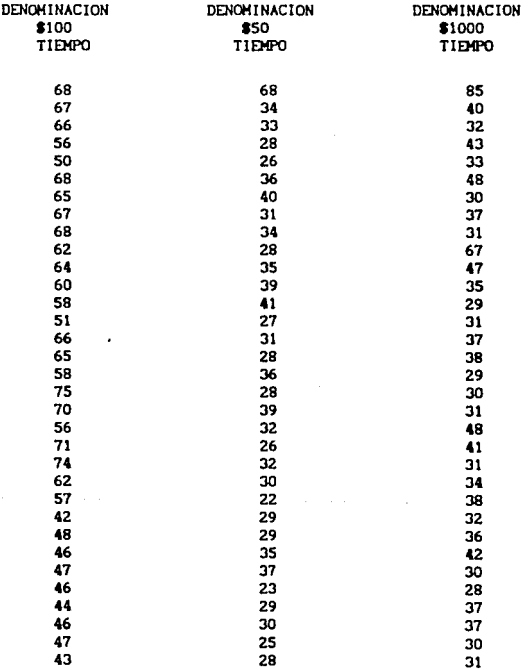

 $\mathcal{O}(n^2)$  , where  $\mathcal{O}(n^2)$ 

والمستور والمتواطئ والمواقع

176

modernic rations

Ang pa

 $\alpha$  ,  $\sigma$  ,  $\beta$ 

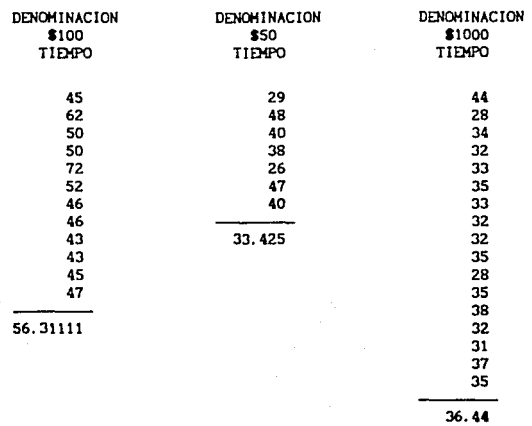

.<br>A constant with the control of the end of the second control of the constant of the control of the constant of

En promedio, un acomodador llena una caja de monedas de \$100 en 56.31 centésimas de minuto, una caja de monedas de \$50 en 33.42 cent. de min. y una caja de \$1000 en 36.44 cent. de min.

**Puesto que el acomodado es una actividad en la cual existe un agotamiento flslco, se agrega el lSX del tiempo por suplementos, de manera que las expresiones para el tiempo estándar quedan de la siguiente manera:** 

**Para cajas con monedas de S 100** 

 $T = 64.7 C$ 

لأعادت

Para cajas con monedas de \$ 50

 $T = 38.4 C$ 

Y para cajas con monedas de \$ 1000

$$
T = 42 C
$$

Donde C representa el número de cajas a acomodar y T el tiempo estándar en centésimas de minuto.

 $\begin{bmatrix} 1 & 0 \\ 0 & 0 \end{bmatrix} = \begin{bmatrix} 1 & 0 \\ 0 & 1 \end{bmatrix} \begin{bmatrix} 0 & 0 \\ 0 & 1 \end{bmatrix} \begin{bmatrix} 0 & 0 \\ 0 & 1 \end{bmatrix}$ 

gen Silver<br>Standard

ina.<br>Tanzania

e a mhór i Bhí Dále

an<br>Madalahara

### TIEMPO ESTANDAR PARA EL SUPERVISOR DE MAQUINA

El supervisor de máquina es la persona que se encarga de operar, controlar, poner en marcha y reparar las máquinas de la Hoea.

Para obtener el tiempo en el que el supervisor de máquina atiende máquinas, y el tiempo en el que realiza otras actividades, como son observar, armar cajas, limpiar y esperar. se obtiene de los datos registrados el porcentaje de tiempo que permanece inactivo, y el tiempo que dedica a la atención de las máquinas.

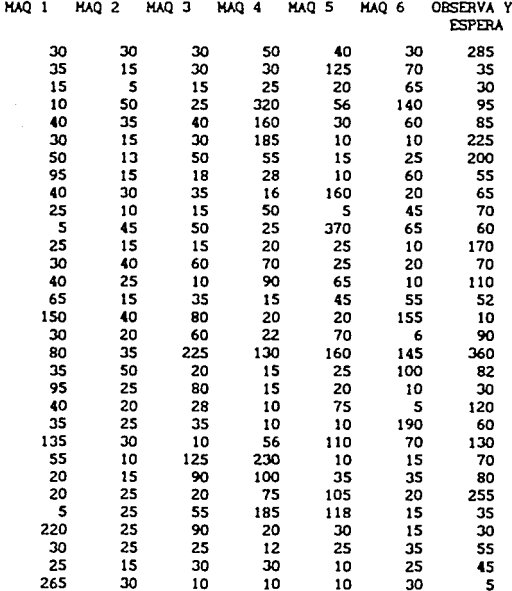

a a carriera de la carrera de la carrera de la carrera de la carrera de la carrera de la carrera de la carrera<br>La carrera del carrera del carrera del carrera del carrera del carrera del carrera del carrera del carrera de

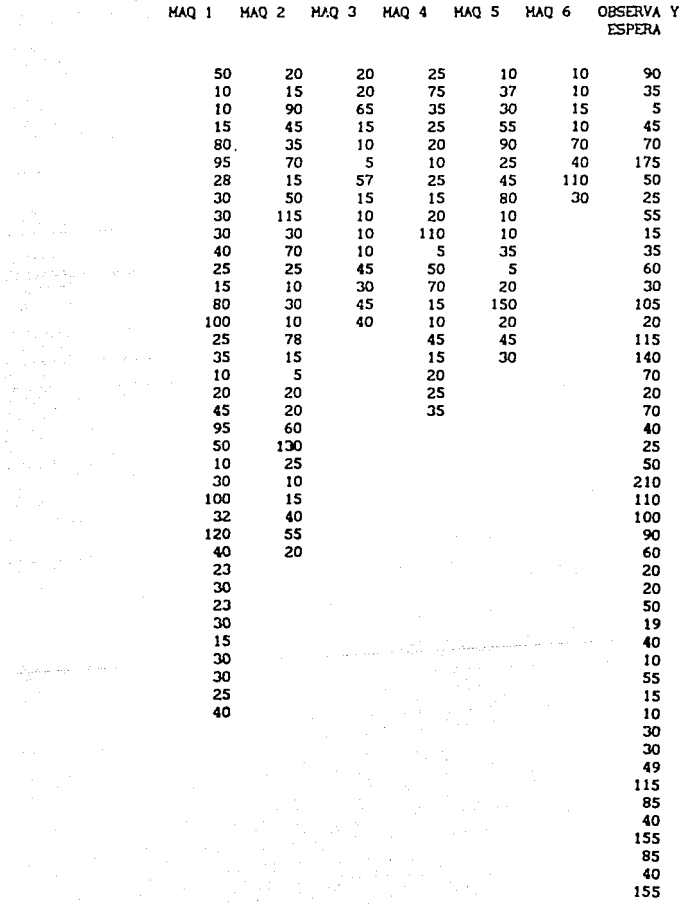

180

 $\label{eq:2.1} \begin{split} \mathcal{Q}_{\frac{1}{2}q}^{\frac{1}{2}}\rho_{\text{max}}(m_{\text{eff}}) & = \mathcal{E}(m_{\text{eff}}) \,, \\ \mathcal{Q}_{\text{max}}^{\frac{1}{2}} & = \mathcal{Q}_{\text{max}}^{\frac{1}{2}} \,, \end{split}$ 

 $\epsilon$  $\bar{\gamma}$ ł

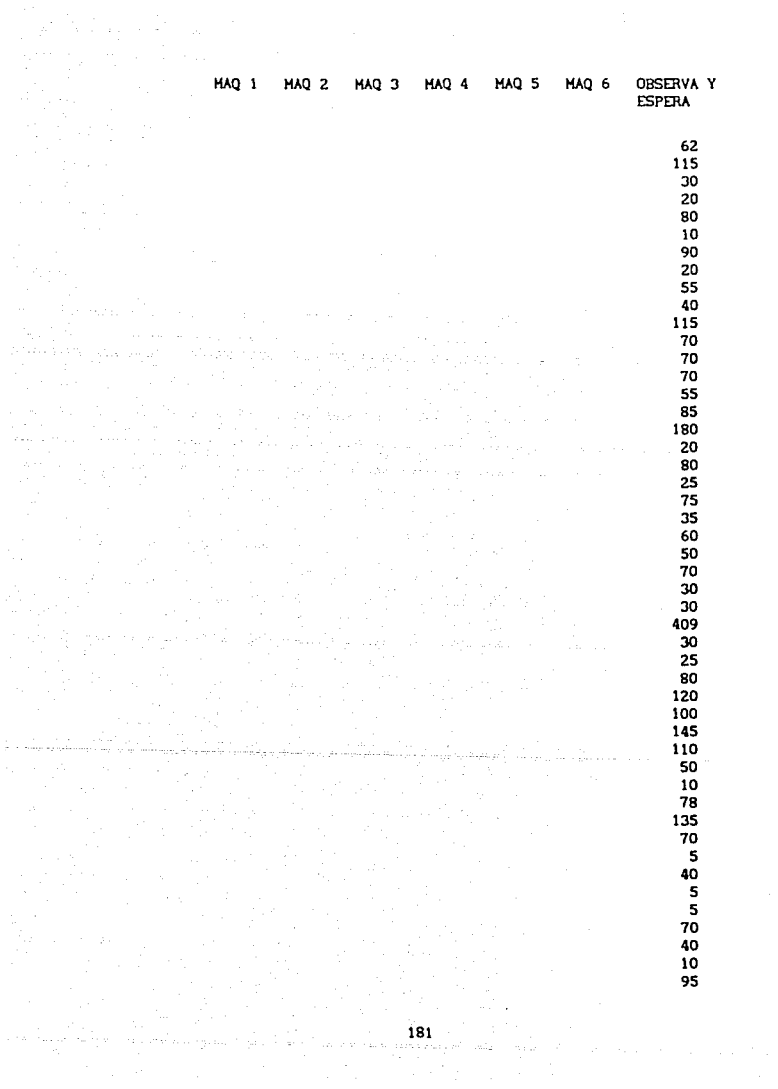

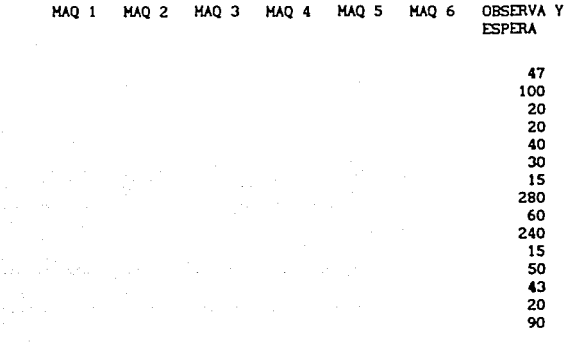

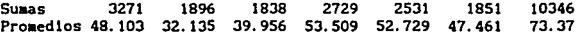

الحالف المور

alan S

ومهم والأولى والاستفادات كهم لواقيان أوال

**En proaedlo el tiempo en el que un supervisor atiende su úqulna es de 45. 6492 centésimas de alnuto, esto es, el tiempo en el que desatora aonedas, cubla papel, etc.** 

**De los datos tomados se obtiene el siguiente concentrado:** 

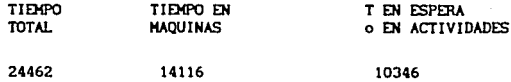

**El tiempo que utiliza el aaqulnlsta en atender sus aáqulnas es el 57. 7X** *y* **el tiempo que peraanece realizando otras**  actividades es el 42. 31'

182

الأنواع المتمارين

i dalam seringan berke

### TIEMPO ESTANDAR PARA EL ARMADO DE CAJAS

**Para obtener el tiempo en el que se arma una caja, se tiene la siguiente tabla, obtenida de maquinistas, que armaban cajas mientras sus máquinas encartuchaban.** 

CAJAS TIEMPO

 $\frac{100}{100}$ 

 $\frac{1}{1}$  16  $\frac{1}{1}$  6  $\frac{1}{1}$  27  $\begin{array}{ccc} 1 & 20 \\ 1 & 22 \end{array}$  $\begin{array}{ccc} 1 & 22 \\ 1 & 10 \end{array}$ 1 --------- 10 -<br>1 ------ - 23  $\begin{array}{ccc} 1 & 23 \\ 1 & 12 \end{array}$  $\frac{1}{1}$  12  $\begin{array}{ccc} 1 & 18 \\ 1 & 10 \end{array}$  $\begin{array}{c} 1 \\ 1 \end{array}$   $\begin{array}{c} 10 \\ 15 \end{array}$  $\frac{1}{1}$  15<br>1 20  $\frac{1}{1}$  20  $\frac{1}{1}$  11<br>1 15  $\begin{array}{ccc} 1 & 15 \\ 1 & 29 \end{array}$  $\frac{1}{1}$   $\frac{29}{19}$ 1 19

**CENTESIMAS** 

 $\begin{array}{ccc} 1 & 13 \\ 1 & 12 \end{array}$  $\begin{array}{ccc} 1 & 12 \\ 1 & 18 \end{array}$  $\begin{array}{ccc} 1 & 18 \\ 1 & 15 \end{array}$  $\frac{1}{1}$  15<br>12  $\frac{1}{1}$  12  $\frac{1}{1}$  15  $\frac{12}{14}$  $\begin{array}{ccc} 1 & 14 \\ 1 & 13 \end{array}$ 1 13 1 15 1 12  $\begin{array}{ccc} & & & 12 \\ 1 & & 9 \\ 1 & & 11 \\ 1 & & 15 \end{array}$  $\begin{array}{c} 1 \\ 1 \end{array}$  ,  $\begin{array}{c} 15 \\ 18 \end{array}$  $\frac{1}{1}$   $\frac{16}{15}$  $\begin{array}{c} 15 \ -10 \end{array}$ 

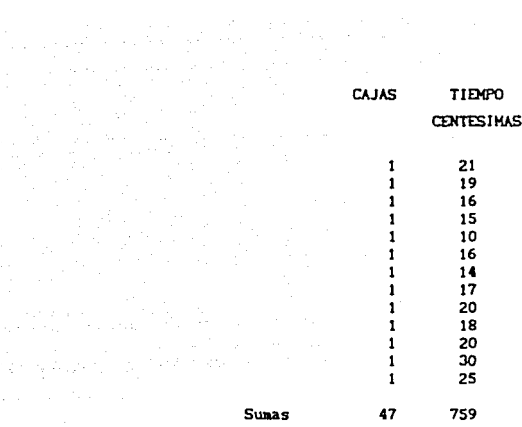

a<br>Santa Casalla (1963)<br>Geographic Spieler (1966)

En promedio una caja es armada en 16.14893 centésimas de minuto.

Aumentando el 15% del tiempo, se tiene la siguiente expresión para el tiempo estándar:

### $T = 18.57$  Ca

Donde T representa el tiempo estándar en centésimas de minuto en el que se arman las cajas Ca.

Este análisis es considerando que el material ya se encuentra en posición.

and a market of the component of the state of 1840 to 2013 and 2013 and 2013 and 2013<br>The component of the component of the component of the component of the component of the component of the comp<br>The component of the comp

Las operaciones de recuento de morralla *y* empaquetado requieren del trabajo slaul táneo de un operador con varias aáqulnas o viceversa. Para realizar de una aanera aás eflclente el trabajo del hombre *y* la máquina, se utilizaron diagramas hombre-máquina, analizando asi las estaciones de trabajo. El diagrama hombre-máquina "indica la relación exacta en tiempo entre el ciclo de trabajo de la persona y el ciclo de operación de la máquina".

Con la ayuda de este diagrama se logran analizar todas las actividades y de esta aanera es posible utilizar mejor el tiempo de los operarlos o de las aáqulnas, cuando se detecta tiempo laproductlvo. Para la elaboración de éste gráfico se utlllza "una hoja de papel alineado o cuadriculado donde se pueda trazar fácilmente la escala de tiempos".

"Al lado izquierdo de la hoja se indican las operaciones y tiempos correspondientes al operarlo, y a la derecha del tiempo de éste se muestran gráflcaaente el tiempo de trabajo y el tiempo auerto de la máquina o aáqulnas, según sea el caso. El tiempo de trabajo del obrero se representa con una recta vertical continua. La interrupción o discontinuidad de tal linea representa el llempo muerto del operarlo. Del mlsao aodo una recta vertical continua bajo el nombre de cada máquina representa el tiempo de trabajo de máquina, y la interrupción de dichas lineas indica su tiempo muerto. El diagrama completo de hombre máquina muestra claramente las áreas en las que ocurre cierta cantidad de tiempos auertos de aáqulna y hoabre•.

Con ayuda de los datos obtenidos en el estudio de tiempos se obtuvo el siguiente diagrama hombre-máquina del abastecedor del área de empaquetado de aorralla, y en él se pueden apreciar los tiempos muertos que existen en esta actividad.

### DIAGRAMA HOMBRE-MAQUINA

PROCESO DIAGRAMALO: ABASTECIMIENTO

DIAGRAMA INICIA EN: OUITAR PLONOS A ENVASE

DIAGRAMA TERMINA EN: ABASTECER LAS MAQUINAS EN SU SEGUIDA VEZ DE PROCESO

DIAGRAMAIO POR:

÷,

FECHA:  $\sim$  10  $\mu$  **HOJA 1/2** 

mar<br>Baar

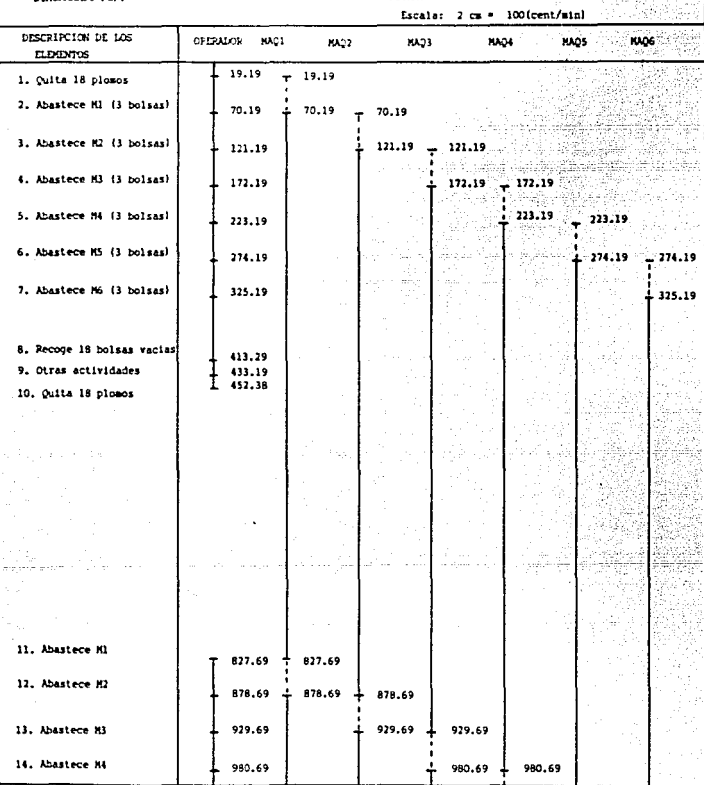

ing a show ang makaw

DIAGRAMA HOMBRE - MAQUINA

**HOJA 2/2** 

. . . . . . . . . . .

PROCESO DIAGRAMADO: ARASTECIMIENTO

3월 10 mins

TV.

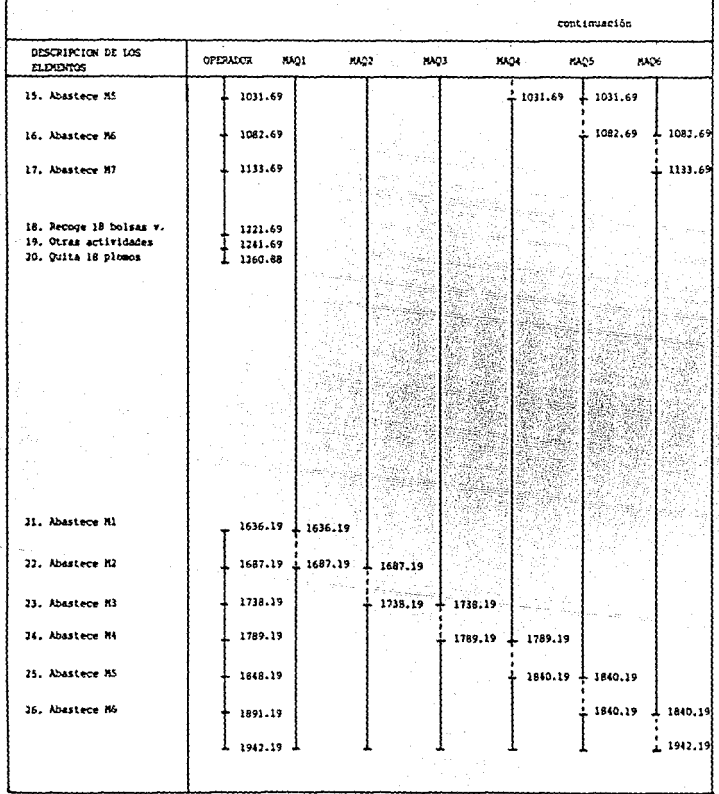

**En el diagrama se observan las seis máquinas que componen la linea de producción,** *y* **son:** 

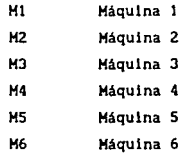

원 가는다

**El resumen de los tiempos de aáquina obtenidos en este diagrama es el siguiente:** 

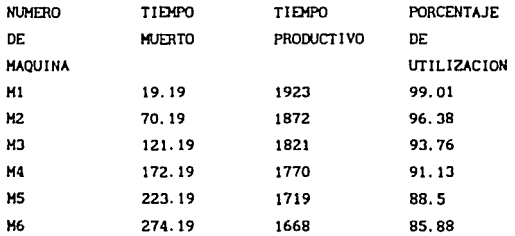

**El resumen de los tiempos del operador obtenidos en este diagrama es el siguiente:** 

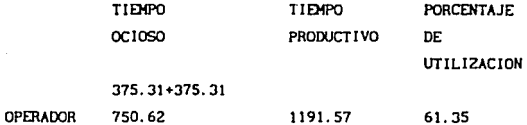

El tiempo de ciclo es 1942.19 centésimas.

**Por lo que ·el operarlo puede realizar otras actividades 11.lcntras las máquinas están en operación.** 

Para proponer mejoras fue muy importante observar el

desarrollo del trabajo de esta área para poder sugerir con bases firmes nuevos metodos. Las propuestas se amoldaron a las condiciones del departamento, debido a que los directivos aún no se dan cuenta de que hay que invertir un poco para obtener más tarde resultados satisfactorios.

La cultura de obtener resultados a corto plazo se encuentra latente en varios empresarios, por lo tanto al enfrentarse a una forma de pensar a largo plazo, donde se contemplan aspectos que en el momento no parecen trascender pero que en el futuro reduclran costos, mejorarán las condiciones de trabajo y en general permitirán la incursión de las empresas en la competencia, se presenta cierta incertidumbre en estos empresarios que les hace pensar que solo se trata de gastos innecesarios que no traeran resultados inmediatos. Por lo anterior *y* por sugerencia de la gerencia las ideas de mejoramiento se limitaron a lo que se tiene en el departamento.

Es necesario que en esta época la resistencia al cambio ya no sea tan frecuente, es decir que los empresarios, directores y gerentes sean más flexibles, para asl tomar decisiones que coadyuven al mejoramiento de esas empresas.

A continuación se auestran y definen las propuestas:

Antes de almacenar una producción de encartuchado serla más conveniente que se analizaran los pedidos de los clientes, para formar la tarima respectiva sin guardar el producto en las Jaulas y posteriormente sacar las cajas, evi tandose un proceso más, ya que se acomodarlan los paquetes por ruta y estarian llstos para la entrega de valores.

En la preparación de los pedidos, se deberla dejar suficiente espacio entre las tarimas, con el fin de que las maniobras fueran más fáciles y rápidas, ya sea con patines o con el montacargas, pues en la actualidad cuando se preparan los últimos pedidos el montacargas no es utilizado, ya que no hay espacio para que pase entre las tarimas.

En la salida y entrada de valores, en algunas ocasiones existlan demoras debido a que las personas de la unidad blindada

tardaban en recibir, acomodar o dar el pedido, generalmente solo una persona del departamento de unidades blindadas realizaba la salida o entrada de valores, por lo que se sugiere que otra persona más apoye, o que se instale un sistema por medio de una banda para que los paquetes se deslicen por gravedad.

También seria buena idea dar una rotación de inventarlos lo más ágil posible, con el fin de evitar el deterioro de las cajas y bolsas.

En caso de ser posible realizar una ampliación de la planta, ya que los pasillos son angostos y la manipulación de los aaterlales se dificulta. Otra solución a este problema es el estudiar la posibilidad de acomodar las tarimas de las rutas a entregar en celdas para almacenarlas temporalmente, mientras que son entregadas a las unidades blindadas, y asi aprovechar el espacio cúbico.

Realizar un estudio de transportes por gravedad para facllltar el aanejo del producto, *y* poderlos transportar de un lugar a otro en forma rápida y sencilla.

A continuación se mencionan propuestas que se incluyeron en la expllcación de los diagramas:

Manejar los pedidos y su d1strlbuc16n mediante un programa por computadora.

Dar aantenlmlento preventivo a las máquinas de encartuchado y ver1f1cac16n.

Solo a uno de los dos acomodadores de la línea, le llegan los cartuchos a su área de trabajo sin problema, pero el otro acomodador debe realizar un mayor esfuerzo para tomar los cartuchos, para evitar esto debe considerarse un canal-via o desviación, o en su defecto una redistribución de la aesa de trabajo de los acomodadores, como se muestra en los siguientes esquemas.

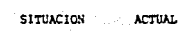

المنافعة<br>المنافعة المنتقلية المنافعة المنافعة

i Pringerik.<br>T

aliteit och med att store.<br>När strekt i Anglick, av ret

a di Salah Salah<br>1970 - Pangalinan<br>1970 - Pangalinan Salah Salah Salah

an na Talang.<br>Tanah Kabupatèn Tanah Lampuran Talang Bandaran Pada Bandaran Pada Bandaran Pada Bandaran Pada Bandaran Bandar

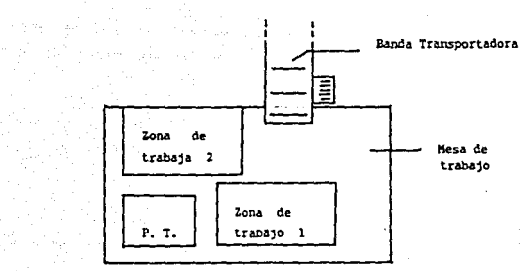

ng Palawa<br>Manazarta

nda resis

**SITUACION FROPUESTA** 

a di parti della condita).<br>Nel 1990, se di parti di parti di parti di parti di parti di parti di parti di parti di parti di parti di par

Kathari <sup>Ka</sup>lungan Indonesia.<br>Kabupatèn

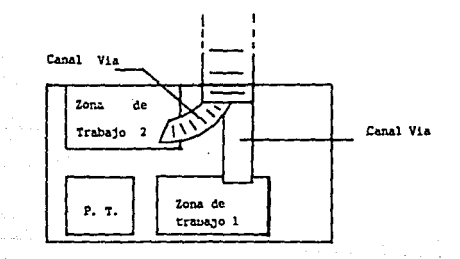

Al realizar el estudio de tiempos de este departamento, se observaron situaciones muy interesantes. La primera de ellas se encuentra al analizar las operaciones de entrada y salida de valores en las cuales se obtuvo un modelo matemático para cada operación. Sin embargo, para estudiar a fondo estas actividades y poderlas balancear, es necesario determinar el tiempo estándar para la entrada y salida de valores de los trabajadores que se encuentran dentro de las unidades de transporte. Sin esta mitad de la información es imposible un buen balanceo de las actividades. De esta manera, los tiempos estándares obtenidos representan el tiempo necesario para que los trabajadores del departamento de morralla realicen la entrada *y* salida de valores, considerando que las personas de las unidades de transporte tienen a lo más, el mismo tiempo estándar, siendo esta hipótesis probablemente errónea, debiendo realizarse un estudio de tiempos para los operadores de las unidades de transporte, a fin de obtener el tiempo estándar de toda la actividad y no solo de los trabajadores del departamento de aorralla.

Otro caso interesante radica en la linea de empaquetado, donde también podrla pensarse en un balanceo de las actividades (alimentador, pegador, acomodador y supervisor de máquinas), sin embargo, no es conveniente proponerla, puesto que la forma óptima para mejorar la eficiencia de la linea, es renovar la máqulnarla y diseñar un dispositivo capaz de acomodar los cilindros de aonedas dentro de las cajas. De esta aanera el supervisor de aáqulnas tendrla una menor actividad, puesto que el papel para realizar el encartuchado no se atorarla tanto en las máquinas, además los dos acomodadores no serian ya necesarios, y como puede intuirse, todos los tiempos estándares obtenidos para la linea se verian modificados.

# CAPÍTULO III

## **RESGUARDO**

### DEPARTAMENTO DE RESCUARDO

Las empresas mexicanas se estan dando cuenta de que la productlvldad, cal ldad y costos son conceptos que se deben hacer cotldlanos, por el lo esta empresa selecclon6 al igual que los otros departamentos. al departamento de resguardo para el análisis de métodos y la obtención de los tiempos estándar de las diversas actividades, para que en base a este estudio se haga otro que determine un pago justo y aumentar la productividad.

Al Igual que en los anteriores departamentos a través de la observación directa se registraron los procesos rea11zados en el área. Es realmente importante que está etapa se realice viendo de forma directa la mecánica de la misma. porque los sistemas van creciendo, cambiando y lo que se estableció en un prlnclplo al paso del tiempo ya no se aplica provocando, retrasos y lentitud en el logro de los objetlvos, tanto en este departamento como en todos los de la empresa.

En este capítulo se analizará el departamento de resguardo, en el cual se real iza el despacho y recepción de los valores que el cliente desea tener en un lugar seguro y custodiado. Esta actividad es apoyada por el departamento de unidades blindadas (del que se hablará en el siguiente capitulo). Los valores son aanejados por aedio de unidades bllndadas que los transportan del el lente hacia el departamento de resguardo, *y*  viceversa.

Debido al trabajo continuo del área no se puede especificar con que actividad inicia o acaba un día de labor, por ello se describirá a continuación el proceso de entrada de valores, para llevar una secuencia del ciclo. La entrada de valores inicia cuando el responsable de la unidad blindada toca la ventanilla que le fue asignada por el departaaento de planeación, al

escuchar el encargado de la venlanllla que tocan la abre, recibe los valores, que pueden ser bolsas con billetes, monedas, cajas, ele., y revisa que no se encuentren rotas, e inspeccionan que las bolsas de polietileno así como las cajas de cartón esten en buen estado. En caso de que suceda lo contrario llama a seguridad para reponer la bolsa o caja por una nueva y se levanta un acta en presencia de ellos.

Los valores una vez revisados son colocados en un contenedor, ya terminada la recepción, el operarlo anota en la papeleria correspondiente a la ruta que está atendiendo, el número de envases, cajas, y el monto. Los datos anteriores los va comprobando con el personal de la unidad, sl no colnclden, llaman al supervisor de tal manera que se aclare la sltuaclón, en caso de que colnc1dan, ambos operarlos (el de resguardo y el responsable de la unidad) firman de entregado y reclbldo, además anotan la hora en que se reallzó tal actlvldad. Posteriormente el trabajador cierra la ventanilla y espera a que otra ruta plda ser atendida.

Una vez terminada la recepción se cierra la ventanilla y se dirige a la mesa de papelerla para estampar un sello de control al reverso de la hoja donde anota algunos datos como son: cantidad de envases recibidos, nümero de la bóveda donde el dinero será custodiado. Llenada esta hoja se dirige nuevamente hacia la ventanilla para dejar la hoja de control reclen sellada jW1lo con los contrareclbos dentro del contenedor, y después empuja el contenedor a la flla correspondiente a la bóveda donde seran guardados.

A continuación se muestra el diagrama de proceso de ésta área para analizar su procedlaiento:

### DIAGRAMA DE PROCESO DE RECORRIDO DEL PRODUCTO

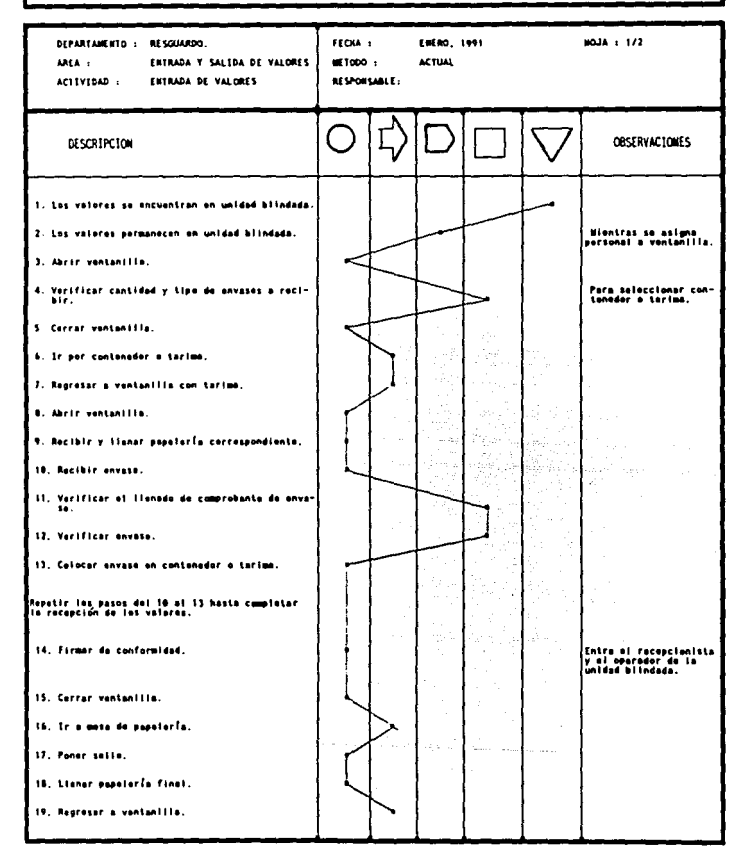

## DIAGRAMA DE PROCESO DE RECORRIDO DEL PRODUCTO

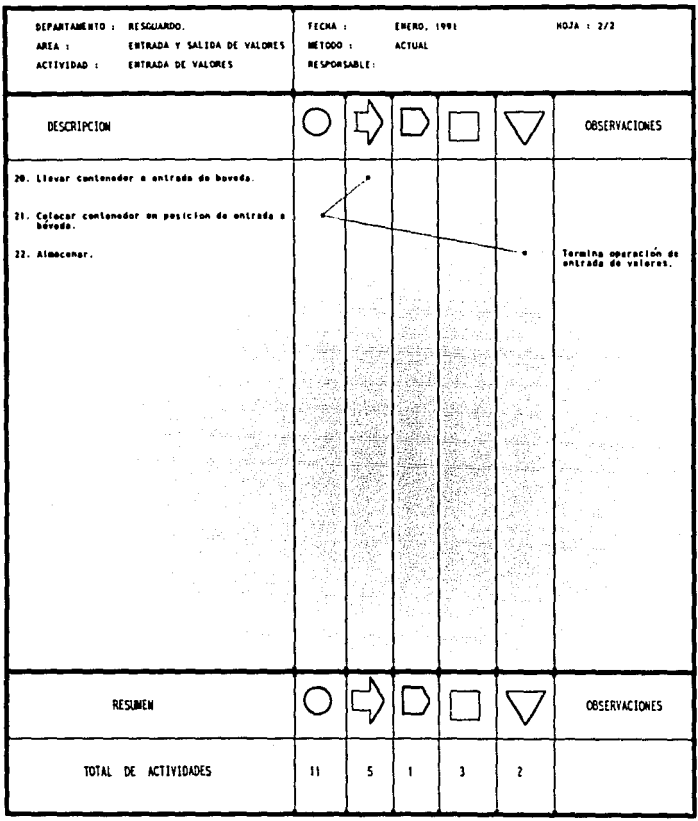

En este diagrama puede observarse que la operación de entrada de valores es similar a la que se realiza en el departamento de morralla, por lo que las mejoras que se sugieren en el proceso son parecidas a las del capitulo anterior, como serla el contar con una cabina que sirva como medio de comunicación entre el área de proceso y las unidades blindadas, con la finalidad de eliminar los tiempos muertos y las operaciones repetitivas.

A contlnuaclón se muestra el diagrama propuesto:

 $\omega_{\rm{B}}=1$ 

د د.<br>انتخابات مصری

والمعاديدين والمريدين

### DIAGRAMA DE PROCESO DE RECORRIDO DEL PRODUCTO

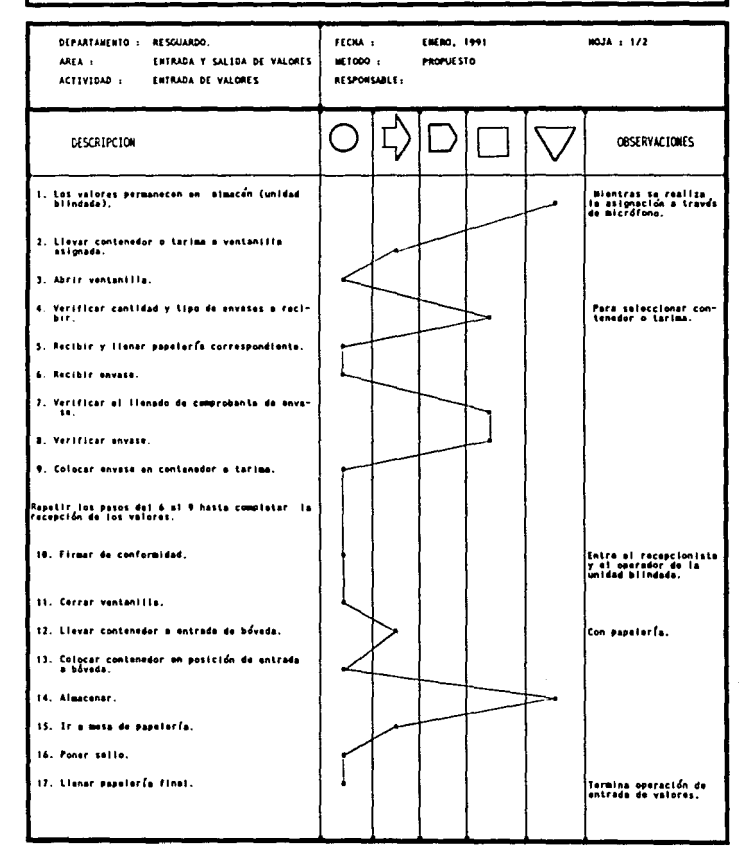

## DIAGRAMA DE PROCESO DE RECORRIDO DEL PRODUCTO

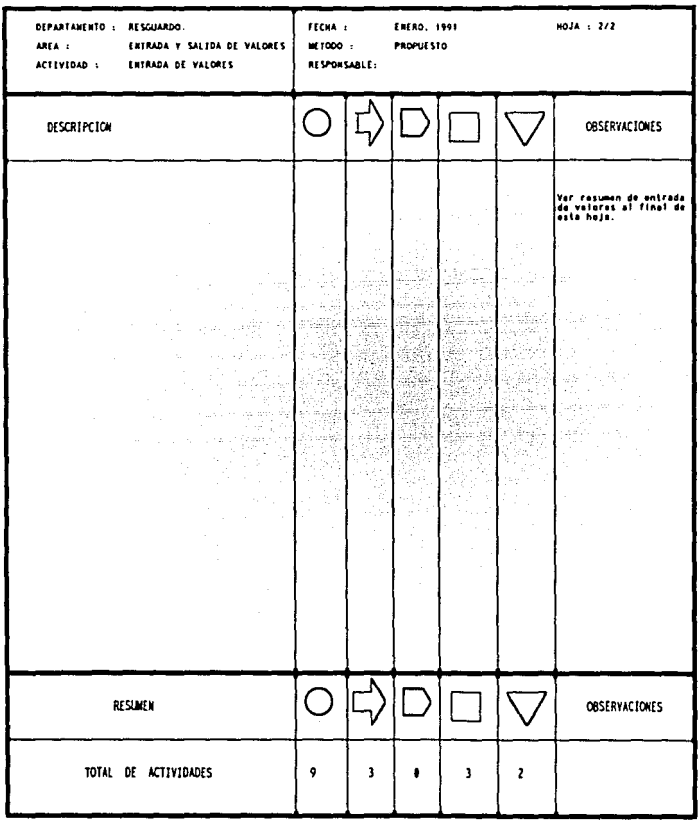

Comparando los diagramas se detecta que se realizan dos transportes menos. La operación de abrir y cerrar ventanilla se realiza una sola vez, y se suprime la espera de los operadores de la unidad bllndada.

Después de llenar la hoja de reporte y cotejar los envases con el comprobante de servicio (esta actividad se reallza dos veces para llevar un buen control antes de entrar a bóveda), se llevan los valores dentro de los contenedores al lnterlor de la bóveda, donde se llenen varias jaulas de resguardo que representan el mismo número de rutas.

Cada uno de los envases cuenta con una etiqueta que ldentlflca a quien pertenece, lo cual sirve al personal para conocer el acomodo del envase en la jaula correspondiente a la ruta. Por lo anterior al entrar el contenedor a la bóveda los empleados toman los envases y dependiendo de la etiqueta los guardan en el lugar correspondiente.

Cuando se termina la entrada de envases a la bóveda se procede a realizar el cuadre de envases. Se coteja cada uno de los envases de la Jaula contra el comprobante de servicio, si no coincide se llama al personal de seguridad para notificar la falla y correglrla. Si coincide, se cierra la jaula con un plomo foleado y se anota el número en la papelería correspondiente.

Para evaluar esta área se muestra a continuación el diagrama de proceso.

## DIAGRAMA DE PROCESO DE RECORRIDO DEL PRODUCTO

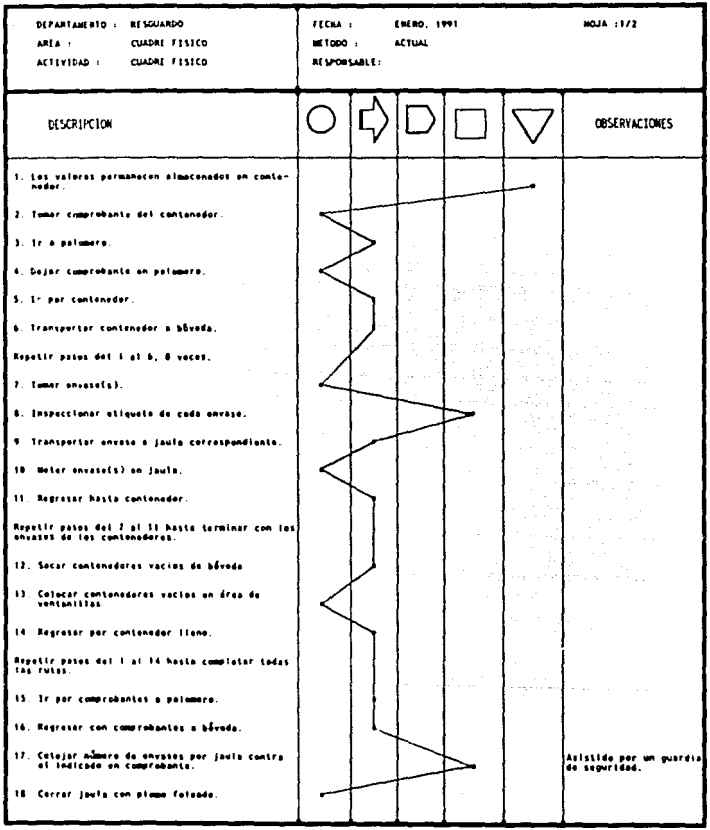

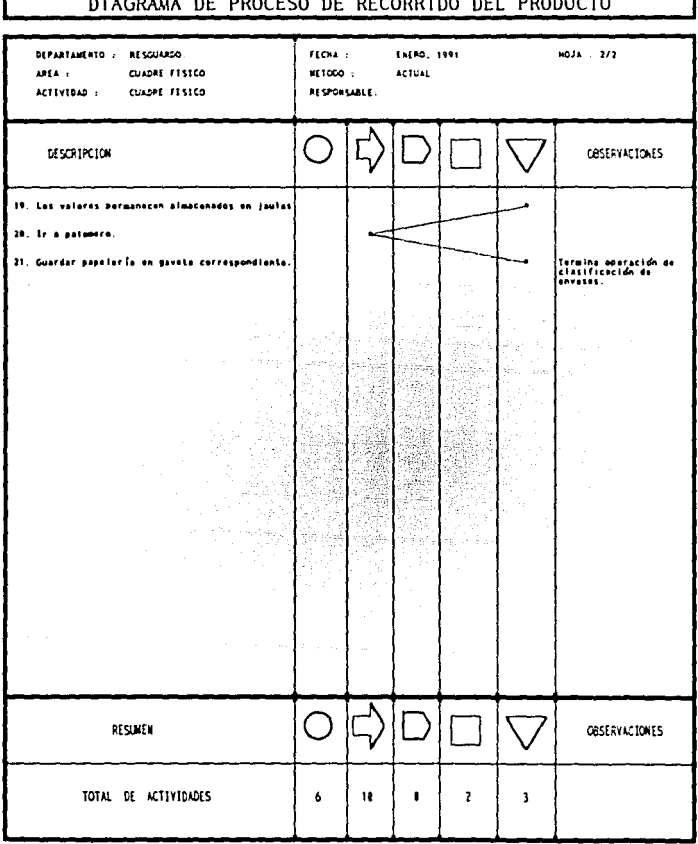

## PLICAUL PE PROCES BE PESARING PEL PRODUCTO

ſ

Debido a que el espacio es muy reducido dentro de la bóveda no es factible reorganizar esta actividad. Pero se observó que el personal requiere más capacl taci6n, ya que se detectaron errores en el acomodo de los envases dentro de las jaulas, debido a que son demasiados clientes, además no estan bien identificados y asignados a las rutas.

De lo anterior se propone asignarle al cliente una clave segün la jaula que le corresponda y que la anote en el extremo derecho de la etiqueta que identifica al envase. Con esto se logra reducir el tiempo de clasificación de envases y el número de errores.

Para la preparación de las rutas se requiere de la presencia de un empleado de seguridad con la finalidad de que Junto con el empleado de bóveda ratifiquen y cotejen la cantidad de envases contra el comprobante de servicio. Los envases se colocan en el contenedor y al final se sacan de la bóveda para transportarlos al pasillo de la ventanilla correspondiente para su despacho. 51 se presenta alguna falla de cualquier indole el personal de seguridad la registra para su notlflcaclón, si los envases presentan alguna aver1a se cuenta el contenido del mismo y se verifica contra su papeleria, si no es exacta se notifica para su averiguación correspondiente, de lo contrario se cierra el envase con un nuevo plomo y se llena la papelerla (esta última actividad solo se realiza cuando la rotura o averia es grande y puede presentar la posibilidad de sustraer parte del contenido del envase). Cuando se abre la bóveda, se sacan los valores en los contenedores y se ubican cerca de la ventanilla a la cual llegará la ruta que los recogerá para distribuirlos al cliente correspondiente.

Para realizar un análisis del departameto de resguardo se obtuvo el tiempo de la acllvidad de preparación de rutas utl llzando la técnica de tiempos predeterminados.

A continuación se muestra el diagrama MTM de preparación de rutas:

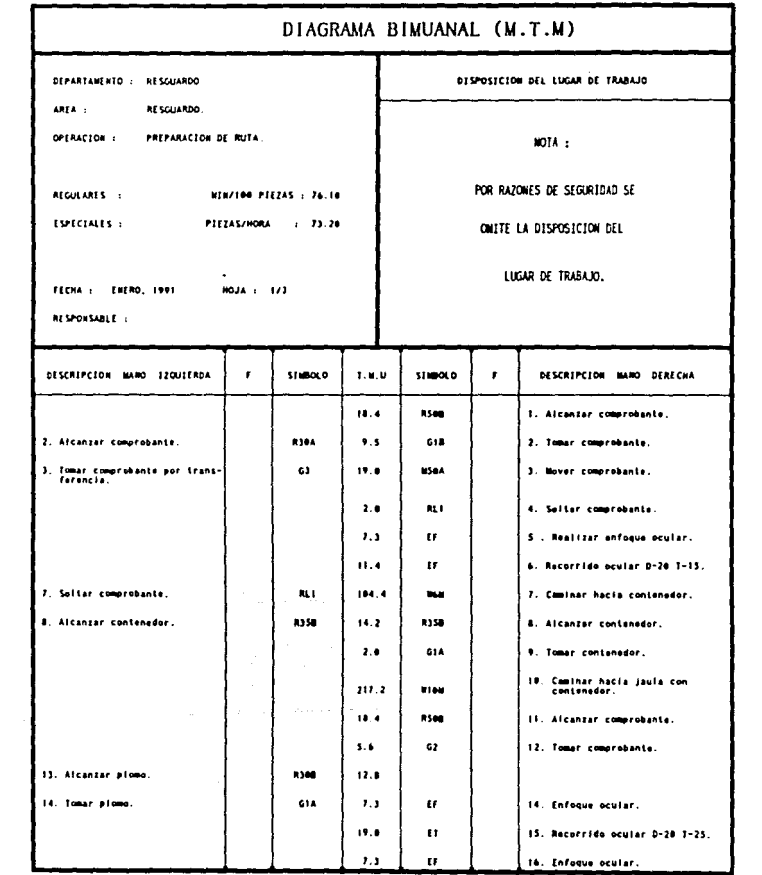
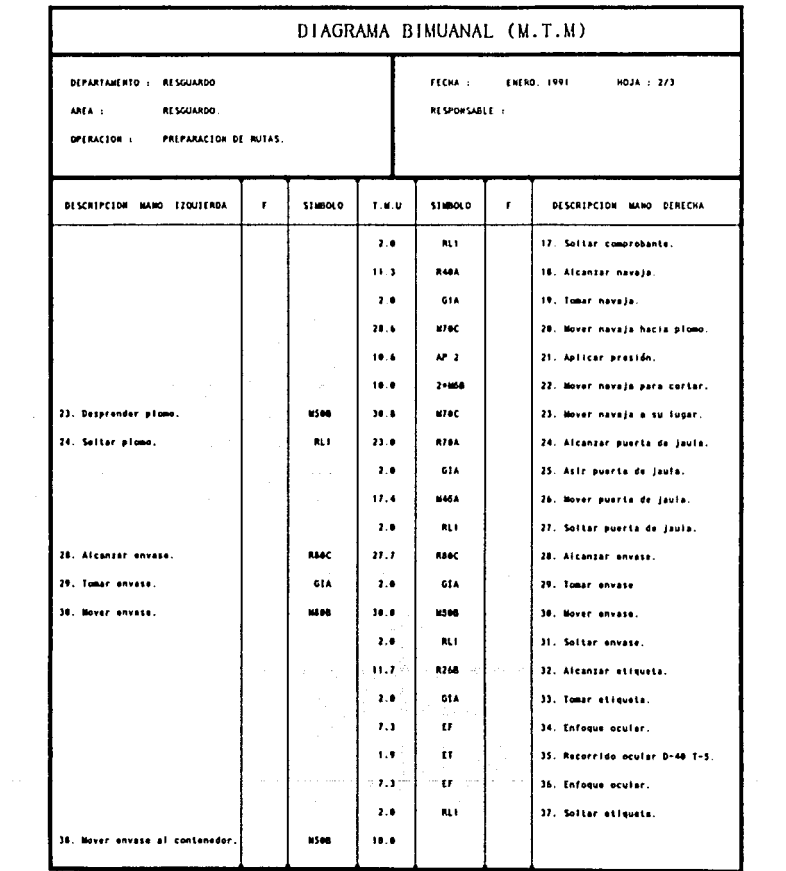

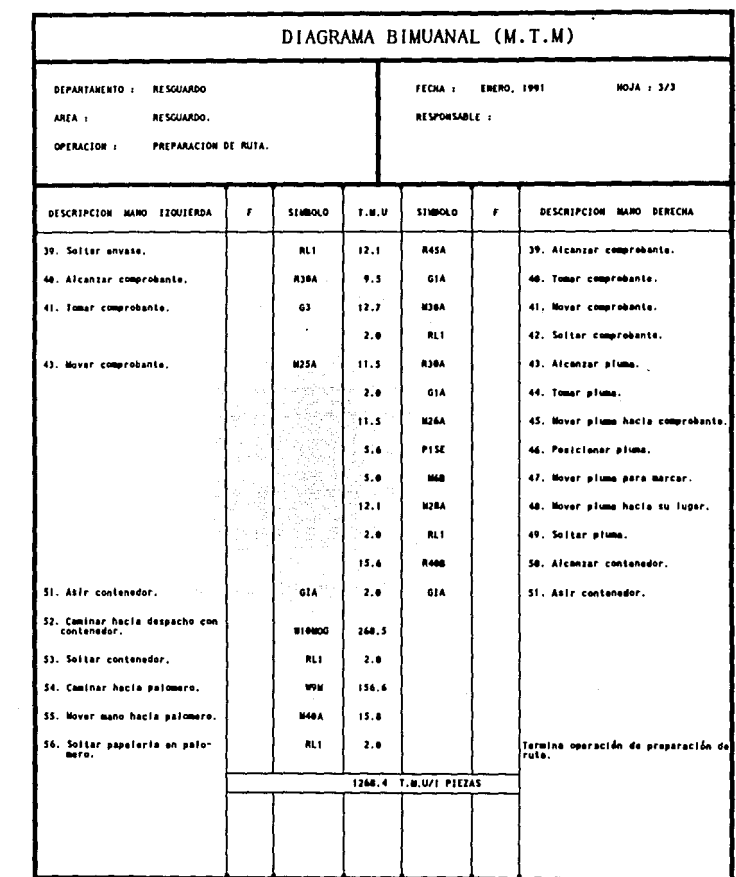

En el diagrama anterior se observan los movimientos básicos usados en la preparación de rutas, se analiza el nivel de control que el operador tiene que ejecutar al realizar su trabajo.

La preparacl6n de rutas se analizó mediante tiempos predeterminados debido a la gran cantidad de movimientos que se real izan en muy poco tiempo, *y* se pueden apreciar en el diagrama todos los pasos que se siguen al realizar la preparación de rutas. Al analizar el diagrama se observa que no se repiten las operaciones y no hay tiempos muertos por lo que se puede concluir que la forma de llevar a cabo esta operación es adecuada.

La siguiente actividad a realizar consiste en entregar al personal de la unidad blindada los valores de la ruta, a ésta labor se le conoce como salida de valores. El proceso anterior inicia cuando el supervisor detecta que un cliente (un camión blindado) toca una ventanilla, en este aomento manda a un operador a atender la unidad bl lndada. Una vez abierta la ventan! lla se solicita papelerla al personal de la unidad blindada para verificar que los datos contenidos en ésta coincidan con los de la papeleria del operador de resguardo. En caso de que la lnformaclón no coincida o que el personal de las unldaes se tarden en revisar los documentos, el operador cierra la ventanilla. Cuando es verificada la papelería y no presenta ningún problema, el operador procede a traer los valores. El personal de la unidad revisa que las bolsas de polletlleno y las cajas no se encuentren rotas, por que de ser asl piden que se cambien en presencia del personal de seguridad para que sean testigos de tal cambio, además de que se levanta un acta. El operarlo que despacha los valores llene el deber de contar el número de bolsas y/o cajas que entrega, anotando este dato en la papelerla correspondiente y lo debe comparar con la cantidad que le da el departamento de planeac16n a las unidades blindadas, de no coincidir los supervisores, el operarlo de la ventanilla y seguridad se encargan de aclarar la situación, si coinciden el despachador realiza sus anotaciones y firma de recibido, a su vez el personal de la unidad anota la hora de la reallzac16n de tal

tarea, el despachador cierra la ventanilla y se dirige a las mesas de llenado de reporte, ahi el operador pone el sello de reporte en una de sus papelerías y procede a llenarlo. Finalmente se dirigen a los estantes en donde son concentrados los despachos para colocar el reporte. Posteriormente abrirá la ventanilla cuando se presente otra ruta o cliente.

De las operaciones anteriormente descritas se obtuvo el siguiente diagraaa de proceso:

inger<br>19

 $\sim$  and  $\sim$ 

### DIAGRAMA DE PROCESO DE RECORRIDO DEL PRODUCTO

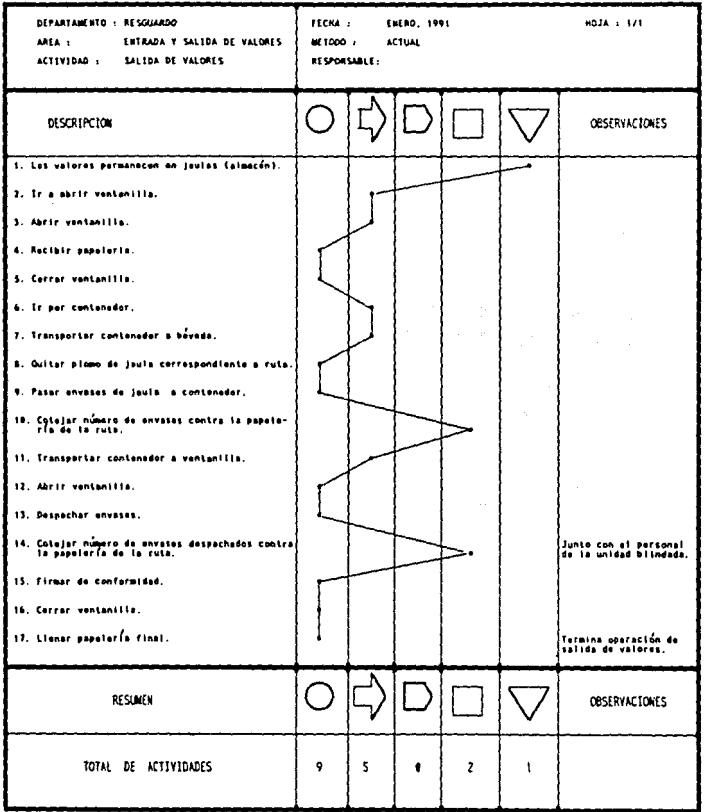

En el caso de este diagrama no *se* puede aplicar el mismo sistema que para la entrada, ya que el responsable de la unidad blindada llene papeleria y comprobantes que certifican que él es el encargado de recoger los valores, por lo que debe de 1nostrarlos y entregarlos al personal de resguardo, con esta papelerla se coteja el número de envases que se encuentran dentro de las jaulas. En esta actividad debe tenerse un control estricto de los valores, por lo que si algo inesperado se presenta debe detectarse de inmediato, para resolver el problema de la mejor forma poslble. La salida de los valores es responsabilidad directa del departamento de resguardo, por lo que los valores deben de estar sujetos a un sistema de control especiflco, que peralte llevar un seguimiento detallado de las operaclones que se realizan con ellos, sabiendo también en donde se encuentran dentro del departamento y a quien se les entregan. En esta actividad las mejoras estarian enfocadas a agilizar los trámites administrativos, y en simplificar los formatos de salida, además de ampliar el área de trabajo, ya que se detectó que los empleados se estorban unos a otros al desempeñar sus labores.

Debido al excesivo control que se llene sobre los valores las operaciones desarrolladas en el área son afectadas seriamente por pequefios factores que generan cuellos de botella.

Los valores que se resguardan en la bóveda no necesariamente llegan de las unidades, puede tratarse por ejemplo de nóminas las cuales llegan del departamento de enfajlllado, llegando asi valores de otros departamentos.

a nashri

El control *y* la seguridad en está área son estrictos, al grado de que si una bolsa se encuentra rasgada pueden presentarse a la observación de tal hecho var las personas, lo cuál representa exceso de personal para tal actlvldad, ademas el tlempo que se pierde en ocasiones es muy grande. Un fenómeno que no deberla presentarse pero que ocurre frecuentemente, es el que las unidades blindadas que a pesar de recibir en sus documentos el nWaero de ventanilla en donde serán atendidos, se forman en otra y generan un desorden interno, debido a que en la nueva

ventanilla tienen que buscar los documentos de esa unidad Y famlliarizarse con esa entrega no planeada. incrementándose asi el tiempo de servicio. Lo anterior hizó concluir que el funcionamiento de una área no debe depender de éstos sucesos que comunrnente ocurren, por ello después de cada diagrama de proceso actual se muestra el método propuesto, para incrementar la eficiencia de está área.

Las mejoras que pueden proporcionar las nuevas ideas deben ir apoyadas por los departamentos que tienen relación con el departamento de resguardo, tal es el caso de planeación y de las unidades blindadas, que deben procurar que sus actividades se lleven a cabo respetando las políticas de la empresa de manera que todos los departamentos lnteractuen entre si armónicamente, para que su funcionamiento sea el adecuado y se pueda ofrecer un servicio con calidad en todo el sistema.

Una vez identificados los procesos que se analizaron en el área de resguardo, se inició el registro de los tiempos. Para lograr el registro confiable de las actividades fué necesario dividir estas en elementos, de tal manera que pudiesen ser anotados, debido a que hay operaciones como las de abrir y cerrar ventanilla que son muy rápidas y no son fáciles de cronometrar.

Para realizar el estudio cronométrico hay que fomentar las buenas relaciones entre los operarlos y los tomadores de tiempos, ya que ésto permite que el análisis sea más real. Además de que los puntos de vista de los operarlos son expresados por ellos mismos, recopilando asi una valiosa infonnación ya que ellos conocen mejor su trabajo, y sus comentarios son importantes para lograr resultados que ayuden al adecuado desarrollo de sus labores.

En el estudio de tiempos realizado se utilizó el tipo de cronometraje acumulativo el cual fue muy útil en el registro de tiempos de esta área, debido a que los ciclos de trabajo se velan interrumpidos por si tuaclones inesperadas que no lenlan un tiempo especifico de duración y que no dependen directamente del operarlo que laboró en el departamento de resguardo. Se entiende

por ciclo de trabajo "a la sucesión de elementos necesarios para efectuar una tarea u obtener una unidad de producción. Comprendiendo a veces elementos casuales". En esta área un elemento casual es encontrar una bolsa rota y cambiarla por una nueva. pero esto no sucede en cada ciclo de trabajo sino a intervalos irregulares.

Ya que se obtuvieron los diagramas de recorrido de esta área y se conocieron las actlvldades se continuó con el estudio de tiempos . Para el logro de un adecuado análisis de tiempos fue necesario establecer el formato para registro asl como los elementos a cronometrar. En la selección de actividades a registrar se tomó en cuenta que no fuesen dlficlles de cronometrar no sólo por facilidad para los analistas. sino por la conflabllldad de los datos, ademas, se ldentlflcaron operaciones que se presentaban de manera esporádica y se dellmltaro ciclos regulares de trabajo, lo cual permltia poner mayor atención de los sucesos irregulares para ver en que magnitud afectaban el desarrollo del proceso.

 $\mathcal{L}$ 

 $\sim$  .

Como se habla mencionado, las buenas relaciones entre los analistas, supervisores y operarlos son muy importantes para el éxito del estudio de tiempos, pues la colaboración de todos genera intercambio de ideas de las que se obtiene información que a veces no se puede conocer con sólo la observación del área durante un periodo de tiempo corlo. Asi los comentarlos de los empleados sobre sus condiciones de trabajo fueron escuchadas y tomadas en cuenta en este estudio de tiempos. Cabe señalar que en esta área todo el personal, supervisores y operarlos colaboraron en una forma excepcional pues realmente estaban interesados en que se realizaran mejoras en su departamento, por ello platicaban continuamente con los analistas exponiendoles los problemas para que los conocieran los directivos y se tomaran decislones para resolverlos.

A continuación se muestra el estudio de tiempos.

 $\langle \langle \sigma_{\rm min} \rangle \rangle$  , and  $\langle \sigma_{\rm min} \rangle \sim \langle \sigma_{\rm min} \rangle$  ,  $\sigma$ 

### ANALISIS DE TIEMPOS DEL DEPARTAMENTO DE RESGUARDO

#### TIEMPO ESTANDAR DE LA OPERACION DE SALIDA DE VALORES

La salida de valores es la operación mediante la cual los bienes que son resguardados en el departamento, son entregados a las unidades blindadas para ser transportados a los clientes que lo soliciten.

Para obtener el tiempo estándar de esta operación, es necesario determinar la variables más representativas, y puesto que al inicio del estudio es muy complicado tener la seguridad de cuáles son estas variables, se debe registrar la mayor información posible. A diferencia del departamento de Morralla, donde los valores estan contenidos en bolsas o cajas con geometrlas similares *y* la variable representativa resultó ser una variable intermedia (peso), en el departamento de resguardo, existe una gran variedad de tamaños en bolsas *y* cajas para contener los valores. Siendo el peso de estos envases muy diferente entre si. Por lo anterior, se realizó un extenso muestreo de datos *y* una clasificación de envases en bolsas con billetes o papeles, bolsas con monedas a granel *y* cajas, dividiendose a su vez las bolsas de papeles en chicas, medianas *y*  grandes; las cajas se agruparon en chicas *y* grandes¡ *y* las bolsas a granel sin subdivisión.

La siguiente tabla contiene los datos de las muestras observadas, donde la columna {T] representa el tiempo cronometrado en centésimas de minuto para realizar la salida de los envases que se indican en la tercera columna (Total Env. ), la respectiva clasificación de los envases se muestra en las seis columnas siguientes, para finalizar con la columna de valoración (Val.) y la columna de observaciones {Obs. ). En ésta última columna, se indica una breve descripción sobre la forma en la que se realizó la actividad.

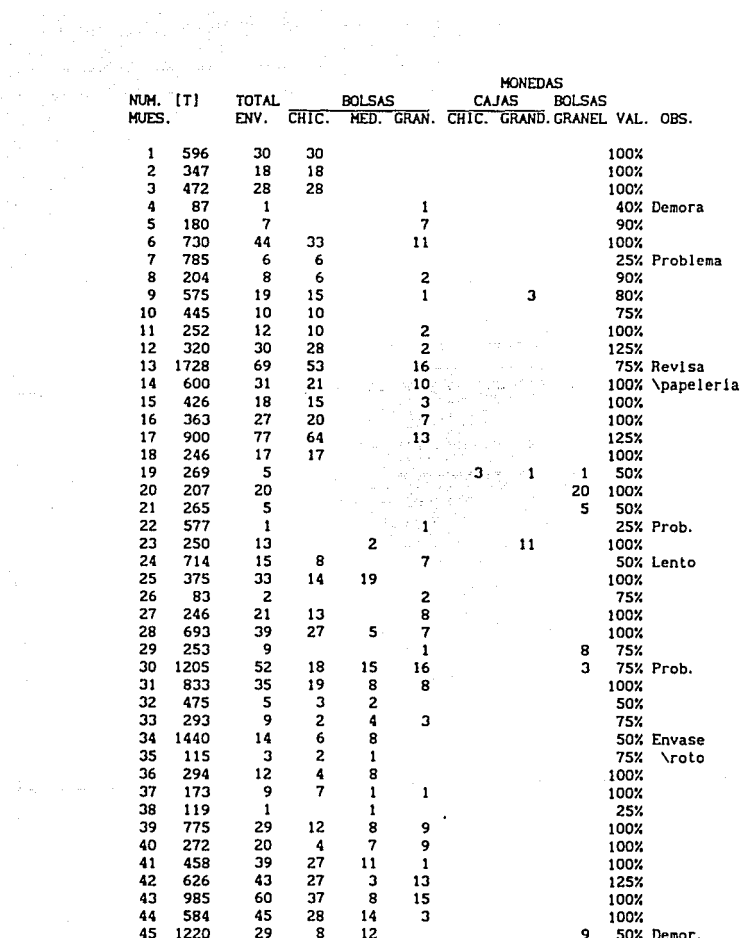

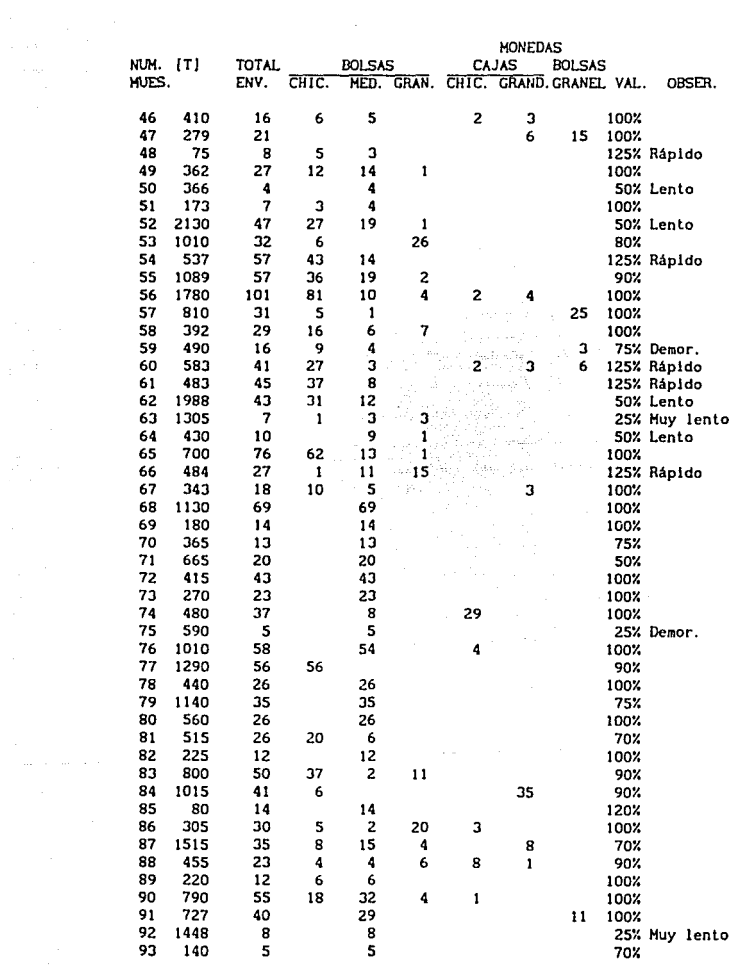

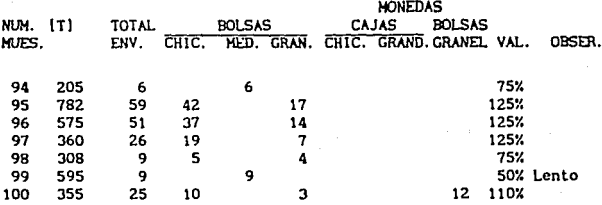

Promedios por columna sin contabilizar los ceros:

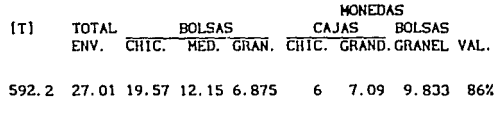

Promedios por columna contabilizando los ceros:

 $\sigma_{\rm{max}} = 1.1$ 

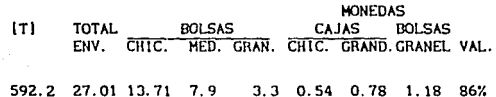

Con los promedios obtenidos por columna, especialmente contabilizando los ceros, se observa que la mayoría, de las remesas tienen un mayor porcentaje de boisas con billetes que de cajas o bolsas con monedas, de manera que se pueden despreciar las diferencias de envases, e intentar manejar como variable independiente únicamente el número de envases, realizar el análisis y determinar si el ajuste es correcto.

Con la valoración y las observaciones se obtiene un tiempo ajustado para la salida de los valores, una forma de determinar la relación existente entre el tiempo y el total de envases es realizar el cociente entre ellos. La relación puede obtenerse indistintamente uno o el otro como denominador,

**recordando que cada cociente llene un significado** diferente. De esta manera se obtiene la tabla siguiente.

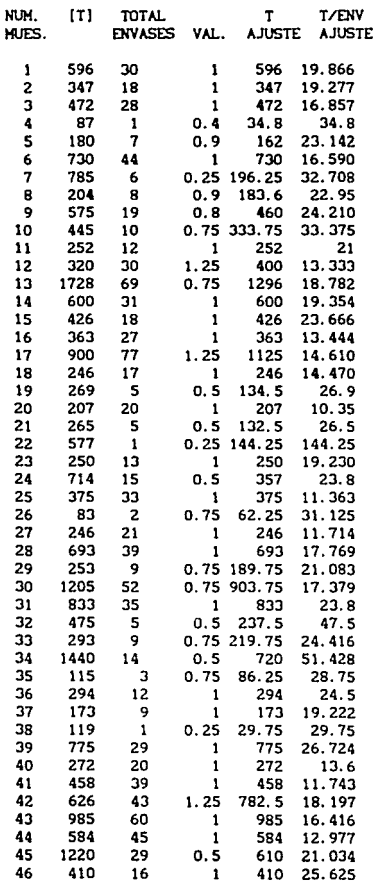

s - Sporting in tegentliche Schlich<br>Koning für Schliche<br>Schliche Schliche

 $\label{eq:3.1} \left\langle \left( \sin\delta\right) \left( \cos\delta\right) \right\rangle _{0} = \left\langle \left( \cos\delta\right) \left( \cos\delta\right) \right\rangle _{0} = \left\langle \left( \cos\delta\right) \left( \cos\delta\right) \right\rangle _{0}$ 

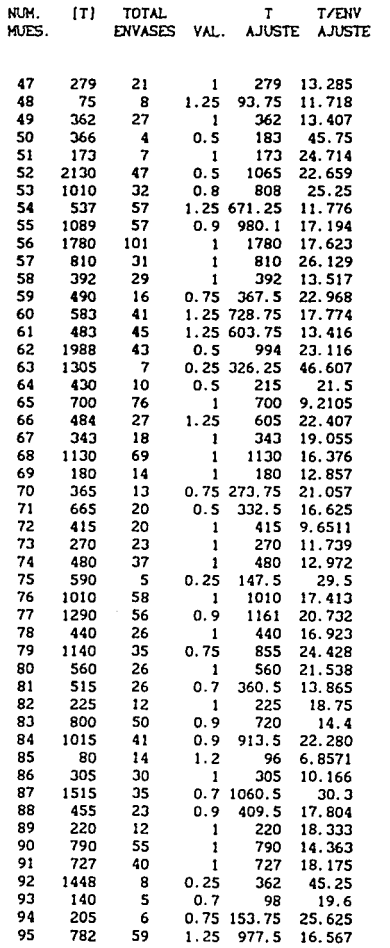

ngang<br>Kabupatèn

Alban<br>Salah

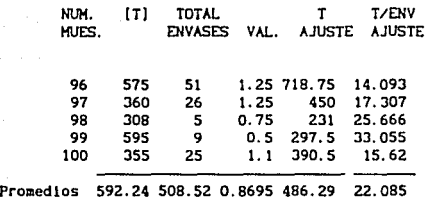

Con los datos ajustados se procede a una regres16n lineal obtenlendose los slgulentes valores para la ordenana al origen b, la pendiente m *y* el coeflclente de correlación r .

> *b* = 84.618  $m = 14.871$ *r* = 0.8961

No. de Observaciones = 100

Puesto que el coeficiente de correlación es aproximado a 1 , se considera válido el modelo propuesto. Por lo tanto, aumentando un lSY. por suplementos, el modelo matemático para el tiempo estándar queda:

 $T = 17.1 E + 97.3$ 

Donde T es el tiempo estándar en centésimas de minuto necesarios para dar salida a la remesa con E envases.

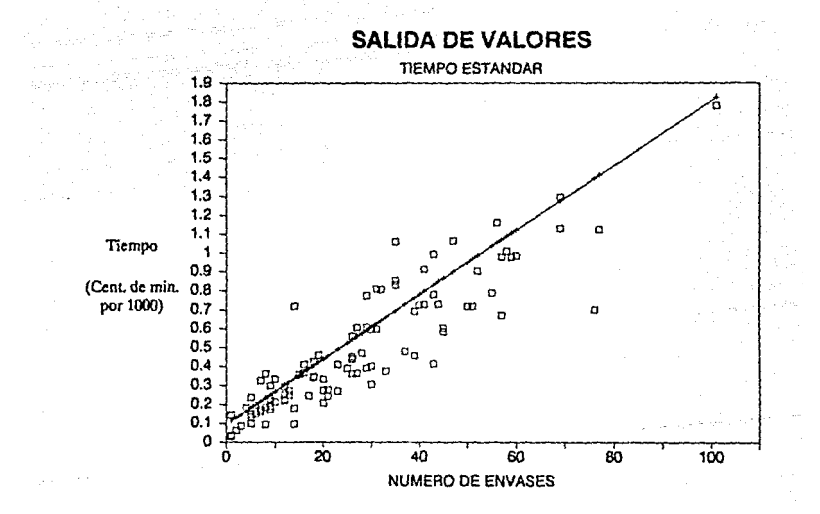

#### TIEMPO ESTANDAR PARA LA OPERACION DE CUADRE FISICO

El cuadre fislco es la operación mediante la cual los trabajadores revisan el monto de la remesa *y* claslflcan los envases por dueños y demoninaciones.

Para obtener el tiempo estándar para esta operación, se toma la conslderacl6n demostrada en la actividad de salida de valores, en la cual se pudo despreciar el tipo de envase. Sin embargo, puesto que no se tiene la certeza de que dicha conslderaclón sea válida para el cuadre flslco, en la toma de datos es necesario separar los diferentes tipos de envases, claslflcandose en grandes (G), medianos (M) y chicos (C). De no obtenerse en el análisis una aproximación aceptable, debe de buscarse otra variable independiente.

Por otra parte debe tomarse en cuenta que el tiempo estándar para el cuadre flslco depende además de la cantidad de envases, del número de personas que participen en dicha actividad. Es por esto que la siguiente tabla contiene las columnas: número de envases (Envases), empleados que participaron (Empleados). el tiempo cronometrado en centésimas de minuto (Tiempo (cent]), el tipo de envase (Tlpo}, el tiempo necesario para realizar el mlsmo cuadre fislco por un solo trabajador (Tiempo con un empleado), la relación envases entre personas (Env/Per) y por último la relación tiempo entre personas (T/Per). Con estos datos la tabla es la siguiente:

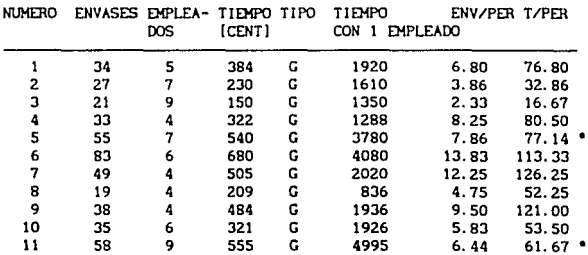

221

design and the con-

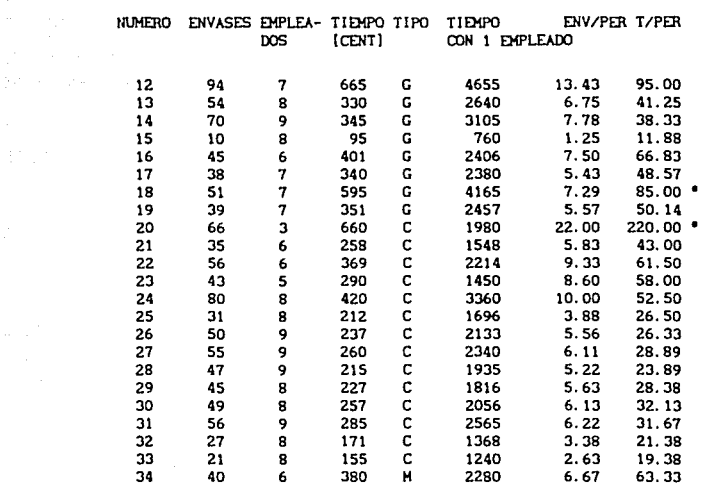

Debido a la velocidad y destreza con la que los trabajadores realizan el cuadre físico, se consideró para todas las muestras una valoración del 100%, puesto que era prácticamente indetectable la diferencia en la aplicación de los trabajadores.

Los datos marcados con asterisco indican anormalidades en el proceso, por lo que es necesario desecharlos antes de realizar el ajuste a una línea recta, la tabla sin los valores queda:

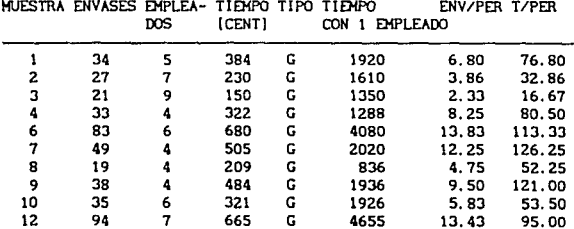

 $\mathbf{r}$  is a simple of the signal of  $\mathbf{r}$ 

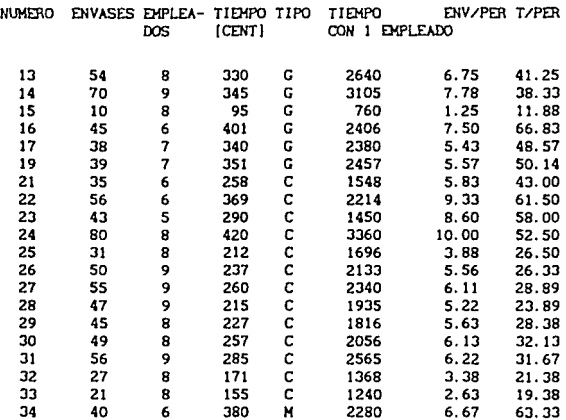

Con estos datos ajustados, se obtiene la siguiente regresión lineal:

> $m = 41.70163$  $b = 271.9$  $r = 0.93$

> > No. de observaciones =  $30$

El coeficiente de correlación con valor de 0.93, indica que el modelo se aproxima bastante a una linea recta. La ecuación que se obtiern es la siguiente:

والحاضر والمستعرف وأدرار ومستعربها ومستعيد ويتقربون

$$
t = 41.7 E + 271.9
$$

Donde E representa el número de envases, y t representa

el tiempo que tarda un empleado en realizar el cuadre fisico, por lo que la ecuación debe di'lidirse entre el número de personas que participan en la actividad, de manera que la expresión queda:

$$
t = (41.7 E + 271.9)/NE
$$

Donde NE representa el número de empleados que intervienen en el cuadre fisico de los E envases, y *t* representa el tiempo básico para esa actividad.

Considerando un 15% del tiempo debido a los suplementos, la expresión que representa el tiempo estándar para esta operación es:

 $T = 1.15$  ( (41.7 E + 271.9) / NE ]

Simplificando:

$$
T = 47.95 \frac{E}{NE} + \frac{312.7}{NE}
$$

Donde :

NE • Número de empleados participantes.

E = Número de envases.

T = Tiempo estándar en centésimas de minuto.

La expresión obtenida es muy útil, ya que si se desea obtener el número de empleados necesarios para el cuadre fisico de envases, teniendo un tiempo disponible determinado y el número de envases, la expresión del tiempo estándar se despeja para el número de trabajadores, obteniendose:

 $NE = 1.15$  [ (41.7 E + 271.9 ) / T ]

Slmpllflcando:

$$
NE = 47.95 \frac{E}{T} + \frac{312.7}{T}
$$

Ecuación muy útil para planear el personal necesario, según Ja carga de trabajo.

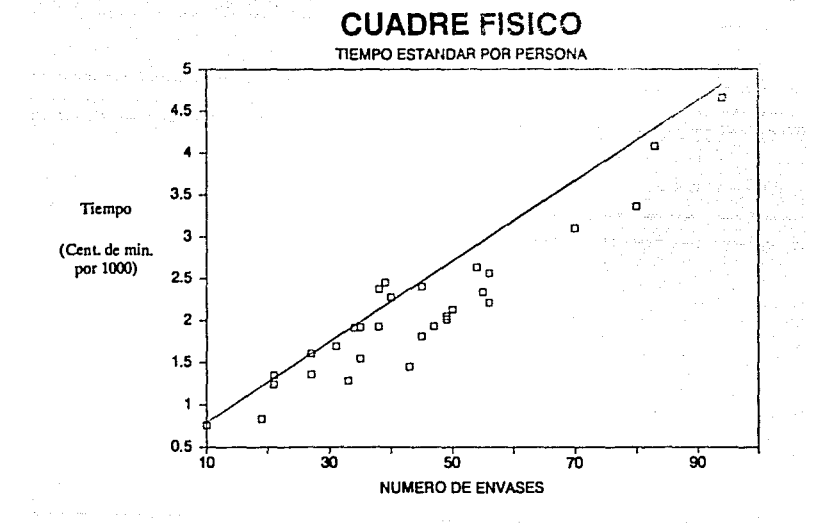

#### TIEMPO ESTANDAR PARA LA OPERACIÓN DE ENTRADA DE VALORES

La entrada de valores es la operación contraria a la salida de valores. La entrada de valores consiste en el ingreso al área de resguardo de los valores de los cilentes que desean sean transportados por la empresa. Las unidades de traslado recogen los bienes en el domicillo de los clientes y los llevan a la empresa para resguardarlos.

Con la experiencia de los dos tiempos estándares obtenidos en el área de resguardo, en los cuales la variable independiente fue únicamente el número de envases, se procede a realizar la toma de datos para la entrada de valores. Obteniendose la siguiente tabla, que contiene el tiempo básico, el número de envases y la relación entre estas dos variables.

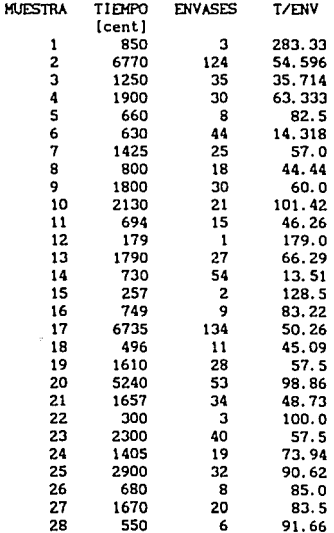

sakan di kulau ku walio 11

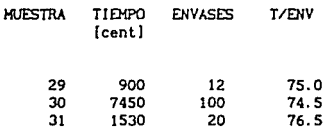

Con los datos anteriores se obt1ene la siguiente regresión lineal.

*b* 195. 5292

53. 80496

*r* = o. 902400

No. de observaciones = 31

Puesto que el coeficiente de correlación (r) es muy cercano a 1, el modelo aproximado mediante la regresión lineal, se considera válido. Agregando el 15X de tiempo para los suplementos tenemos la siguiente expresión para el tiempo estándar:

 $T = 62 E + 225$ 

Donde T es el tiempo estándar en centésimas de minuto nececarlo para recibir los envases E .

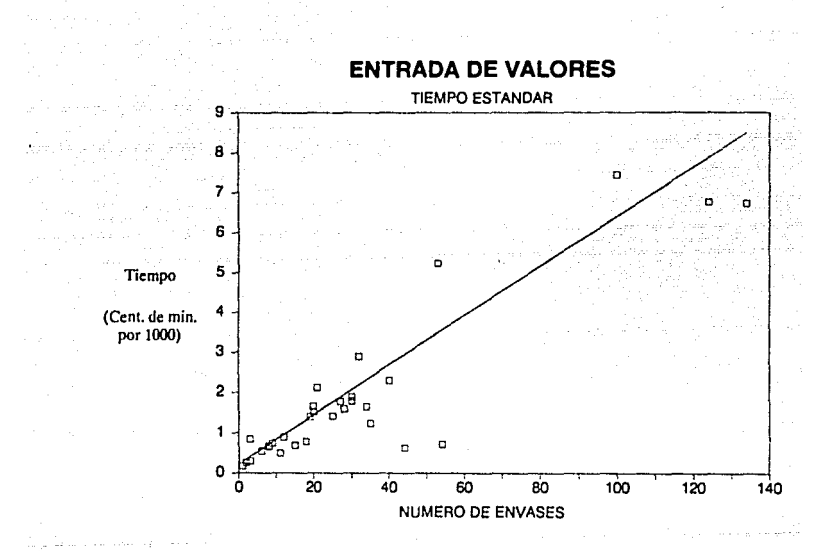

En este departamento se obtuvieron tres tiempos estándares cronometrando datos y ajustandolos a modelos lineales.

Podria pensarse que los modelos matemáticos obtenidos en el departamento de resguardo para las operaciones de entrada y sallda de valores, deberian ser muy similares a los obtenidos en el departamento de morralla para las mismas operaciones. Sin embargo, tanto los modelos matemáticos como la variable independiente, para obtener el tiempo estándar no son los mismos. La razón que sustenta estas diferencias es la disparidad en los envases manejados en cada uno de los departamentos. Mientras que en el departamento de morralla se manejan bolsas y cajas con monedas, teniendo estas un peso considerado. En el departamento de resguardo la mayoria de los envases son bolsas con billetes, por lo que el peso de los envases es mucho menor. De ahi que la variable independiente no sea la misma para ambos casos. Este aspecto es muy importante, pués se observa que para determinar un aodelo que represente el tiempo estándar, no solo es importante la actividad que se reallza, sino las condiciones en las que se lleva a cabo.

Una vez que se determinó la variable independiente para una actividad, es mucho más sencillo analizar las siguientes actividades, puesto que ya se tiene una conclusión sobre las condiciones en que se reallza, es por esto que para las operaciones de cuadre fisico y entrada de valores, el muestreo se simplificó al conocer la variable independiente para determinar el tiempo estándar.

# CAPÍTULO IV

### UNIDADES BLINDADAS

#### DEPARTAMENTO DE UNIDADES BLINDADAS

El departamento de unidades bl lndadas se encarga de trasladar los valores del domicilio del cliente a la empresa y viceversa.

Trasladar valores de un lado a otro en grandes cantidades es riesgoso, por ello, instituciones como bancos, empresas, negocios, escuelas, particulares, etc. requieren del servicio de unidades bllndadas para tener seguridad en la custodia de sus capl tales.

Este servicio requiere de una gran responsabilidad, seguridad *y* puntualidad, las cuales se ven afectadas por varios factores circunstanciales que impiden que en ocasiones se entregen los valores en las condiciones que el cliente propone, dichos factores se mencionarán a lo largo del desarrollo de éste capitulo.

Debido al glro de esta empresa es primordial que cuente con un sistema de transporte de valores adecuado, que ofrezca a sus clientes seguridad y puntualidad en su servicio. Está área es la base estructural de la empresa, sobre la que giran en torno los demás departamentos, entre estos se encuentran nóminas (sellado, engrapado, revisión y enfajillado), protección, facturación, resguardo, morralla, planeación, seguridad, cobranza y atención al cliente. Para conocer mejor cuales son los vinculos entre las diferentes áreas, a continuación se explicará un ejemplo: un nuevo cliente es recibido por el departamento de atención al cliente, el cuál se encarga de promover los diversos servicios que ofrece la empresa, identifica la necesidad, elabora contratos y lo turna al área correspondiente dependiendo del servicio. Las unidades bllndadas ofrecen los servicios de pago personal, cajeros automáticos, rutas morralleras, regulares y bancarias.

Conociendo la necesidad a satisfacer, protección realiza la evaluación de los riesgos que se corren por tal servicio, después facturación realiza el estudio económico para obtener el costo. Otro servicio que es sumervisado nor las unidades blindadas es el de protección constante de efectivo, que consiste en la renta de cajas de seguridad con las cuales se da protección a los valores que el cliente tiene en sus instalaciones, mientras llegan las unidades blindadas a recogerlos para procesarlos dependiendo del servicio solicitado.

actividades de l estas unidades i ne. son súltiples. consecuentemente el departamento de planeación debe elaborar programas adecuados, bien organizados y que sean posibles de cumplif. Pero en la actualidad hay muchos factores que impiden el desarrollo de una buena planeación, ya que esta empresa ha crecido mucho en poco tiempo por la gran demanda de protección que existe en nuestra ciudad.

Los departamentos de unidades blindadas y planeación son dependientes por ello deben trabajar juntos, respetando sus principales funciones y jerarquía en ordenes, para evitar que sus problemas afecten el adecuado desarrollo del funcionamiento de otros departamentos.

El funcionamiento interno y el personal con el que cuenta el departamento de unidades blindadas es el siguiente; un jefe de rutas el cual maneja de 11 a 13 rutas, supervisa que las unidades realicen su trabajo adecuadamente mientras las monitorea por medio de un radio de banda civil, un jefe de servicio encargado de la unidad blindada que designa los puestos de los operarios en dicha unidad. Cada unidad necesita cuando menos un operador, un comandante y un jefe de servicio, por lo que la rotación de actividades es continua. Al inicio de la jornada de trabajo los operarios revisan su unidad, esto se realiza con la finalidad de que se encuentre en buenas condiciones mecánicas y que tenga combustible. Además, recogen su equipo de seguridad formado por chalecos, uniformes, radios y armas.

Las unidades reciben del departamento de planeación la

programación del número de la ventanilla del departamento de morralla o resguardo en donde recogeran los valores a transportar, así como su correspondiente hoja de ruta en la cual se indican las entregas a realizar; ya teniendo lo anterior se dirígen al área de resguardo o morralla en donde reciben los valores, entregan documentos y firman de conformidad si no hay ningun problema. Para las unidades es primordial el tiempo, por ello solo tienen 15 minutos como limite de retraso, el cual no debe excederse. Durante la entrega de valores a los clientes las unidades se reportan a la empresa por medio de un radio de banda clvll, dando a conocer cual va siendo su recorrido y que problemas se les han presentado, ésta información la va conociendo el jefe de rutas para auxUlarlos en cualquier inconveniente que sur ja. Cuando terminan su ruta, es decir cuando terminan de entregar o recoger los valores regresan a la empresa. entregan valores en resguardo o aorralla, revisan papeleria, entregan su equipo de seguridad, asi como también la unidad bllndada, dejindola abastecida de coabustlble.

A contlnuacl6n se presenta el dlagraaa. de proceso de recorrido de las actlvldades que se realizan en eate departamento.

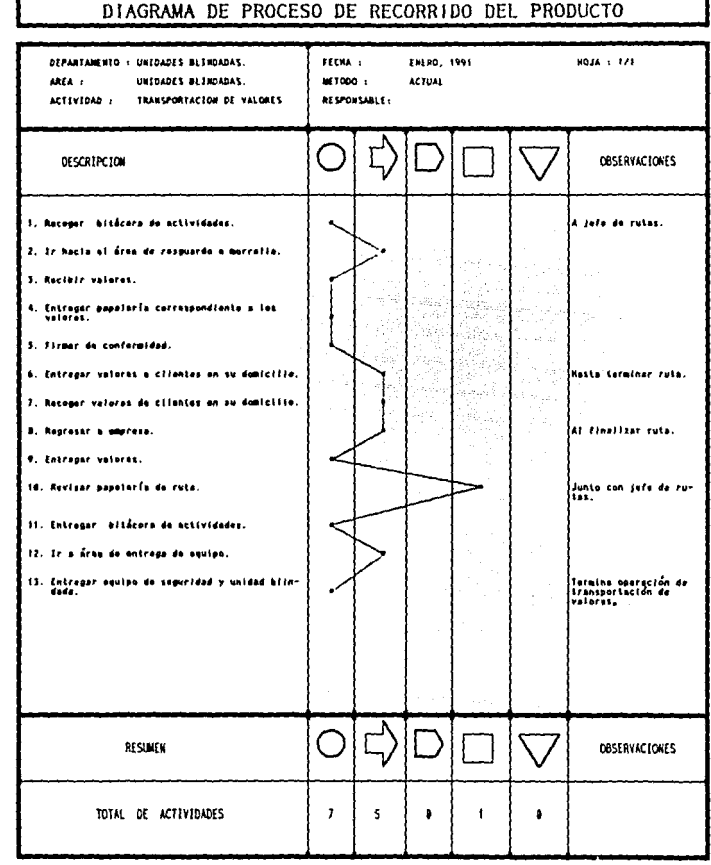

r

Se procura que las jornadas de las rutas tengan una duración de 8:30 hrs., pero hay ocasiones en las que por falta de unidades la Jornada se alarga hasta 10: 30 hrs., esto se debe al mantenimiento que se les da, como pueden ser afinaciones, substitución de refacciones, cambios de aceite, alineación, balanceo, etc., también depende de la habl lidad de los operarios para las entregas, as1 como los horarios, las distancias, las zonas de la ciudad, el número de entregas, la cantidad de bolsas *y* cajas a entregar, situaciones inesperadas con los clientes, embotellamientos, *el* programa de hoy no circula, dlas especiales (como los que coinciden con el pago de nóminas de decenas, quincenales, semanales, etc. ) en los que las unidades bllndadas reallzan un mayor número de entregas que las acostumbradas, entre otros problemas.

El recurso humano de la empresa requiere de vacaciones, lncapacldades <sup>1</sup>capacl tación, que aunado al fenómeno del ausentlsmo reduce el número de operarlos de tal manera que el área no trabaja a su capacidad de horas-hombre contratadas.

A través de la descripción anterior se pueden visualizar algunos de los problemas a los que se enfrenta esta empresa, por ello al hablar con el personal del área de unidades bllndadas que se encuentra diariamente con estas dlflcul tades, se detectaron problemas que pueden solucionarse con las siguientes sugerencias: la descentralización de rutas, es decir que existan varios módulos ubicados en diferentes lugares, de tal manera que el tiempo, distancia e inesperados se reduzcan. Otra sugerencia es el equilibrio de las rutas, es decir disminuir el número de entregas excesivas, para tratar de equilibrar las cargas de trabajo. Otra situación que se ha detectado, es el gasto de combustible, por lo cual se ha pensado crear un control mediante un dispositivo a través del cual se pueda medlr distancia contra gasto de gasollna, lo que darla una idea de los recorridos realizados ayudando a establecer el costo del servicio y evitando abusos. Una ldea más que se propone es formar grupos de unidades blindadas, *y* que cada grupo cuente con un mecánico *y* una ruta de

seguridad que les brinde ayuda *y* proteccl6n durante la jornada de trabajo.

Para lograr que algunas o todas las sugerencias anteriores. se realicen como proyectos es necesario presentar datos, análisis y estudios a los directivos para que puedan comparar la factlbllldad de tales Ideas *y* apoyen su reallzaclón, por ello el personal del área mencionada requirió del auxilio de la Ingenlerla Industrial, para lograr mejoras en el sistema de tal forma que su eficiencia *y* su productividad aumenten. Pero por el giro de la empresa, mucha de la información necesaria para estos estudios no fue proporcionada por ser confidencial.

El objetivo de este análisis era obtener el tiempo estándar de las rutas. para lo cual se necesitaba el muestreo de estas, obtenlendose con ello un resultado confiable. Como se puede notar en base a la duración de los recorridos y a la cantidad de más de 200 rutas, se requiere de un gran número de muestras para un pequeño grupo de analistas, lo que significaria meses de recolección de lnformaclón. Por lo que se buscó obtener información de otra fuente, y en este caso se recurrió a la lnformaclón histórica, para justificar las muestras representativas que se tomaran durante el estudio, sln embargo había que estudiar la confiabilidad de la información, debido a que fue tomada por el personal de la empresa, quienes en muchos casos la alteran. ya que utilizan el tiempo de trabajo para otras actividades ajenas a él.

Después de estudiar estos problemas y tratando de continuar con el análisis se pensó en elaborar un modelo matemático que representara el sistema del departamento de unidades blindadas, para esto es necesario tomar en cuenta todas las variables que intervienen en el transporte de valores, entre las cuales se encuentran la distancia, la cant1dad de dinero, el peso del dinero, el número de clientes, el tipo de servicio, la zona, la hora, el día, el trafico y muchas más que crean un modelo matemático complejo cuya soluc16n tal vez no serla la óptima, además la respuesta al modelo matemático no asegura que pueda ser

la mejor para el sistema real. Lo que llevo a concluir que para realizar este estudio se necesitaria mucho tienno, muchos recursos humanos y económicos, además de la autorización para conocer toda la información confidencial, por lo que su costo seria muy elevado, y tal vez no se obtendría un tiempo estandar confiable ni una solución óptima a cada uno de los recorridos de las rutas. Se llegó a concluir también que este tema sería marte de otra investigación, por su extensión y complejidad.

El proyecto se mostró ambicioso e interesante, pero sin el apovo de la empresa no fue posible realizar su estudio.

## **CONCLUSIONES**

### y

### **COMENTARIOS**

### COHCLUSIOllES Y COKDITARIOS

La obtención de modelos maternátlcos para determinar el tlempo estándar en cada uno de los departamentos, asi como el planteamiento de sugerencias, y propuestas de algunos métodos encaminados a reducir los tiempos actuales, es una labor ardua, debido a que se invirtieron meses en el muestreo de las actividades realizadas. Sin embargo después de meses de trabajo se lograron obtener los datos necesarlos para realizar el estudio, que sin tener la 1ntenc16n de ser exhaustivo pretende ser práctico. y además ser un indicador para evaluar la productividad de la empresa, y una herramienta para que posteriormente se establezca un sistema de remuneración justo.

En el estudio se lograron obtener mejoras en los aétodos, que permitieron balancear las cargas de trabajo. mejorar la dlstrlbuclón del lugar, ellalnar acttvldades inefectivas. asl coao también dlsmlnulr el esfuerzo flslco de los operarlos.

El estudio de aétodos realizado no se pudo concluir en su totalidad, pues las fases de implantar y mantener en uso no dependieron del grupo de analistas, y si de la gerencia de la empresa, quien además dejó muy claro el hecho de que las mejoras propuestas deblan adaptarse a los recursos ya existentes en los departamentos analizados, por lo que no se contó con el apoyo econó•ico de la eapresa. y consecuenteaente las mejoras planteadas en este trabajo se limitan a aquellas de bajo presupuesto. es decir, se mencionan como propuestas las que se consideran que representan un aenor costo para su 1mplantac16n.

Las propuestas sobre ergonomia, que se plantearon a la empresa fueron desechadas, por indlferencia hacia las condiciones de trabajo de los empleados, sin embargo se mencionan algunas. aunque la investigación realizada no se enfocó a esta rama de la

Ingenierla Industrial.

ŷ.

El trato directo con la gerencia *y* con el personal operativo permitió obtener una gran experiencia en el campo de las relaciones laborales y el comportamiento humano. Con referencia a lo anterior se concluye que el Ingeniero Industrial puede ser un lazo que une a la parte operativa con la parte directiva de la empresa.

Esta clase de análisis ayuda a obtener parámetros con los cuales medir el rendimiento de los trabajadores, una de las aplicaciones de la obtención de los rendimientos es el que la productividad en un departamento aumente, sin embargo esto depende de la gerencia. ya que si no dirige y canaliza adecuadamente la información obtenida, no servirá de nada que se tengan establecidos los tiempos estándar y que se hayan realizado las mejoras y propuestas.

Los directivos de la empresa deben involucrarse en los problemas de los trabajadores, proporcionar atención *y*  disposición para mejorar estas situaciones.

El objetivo principal del trabajo no era la mejora de métodos, pero debido a la diversidad de formas para efectuar las actividades y la inquietud de los analistas, fue necesario establecer el •étodo aás común para efectos del estudio, *y*  después se plantearon propuestas que involucraran el minimo de recursos y que mejoraran los métodos actuales, ya que se detectaron aspectos que no respetaban los prlnclplos del estudio del trabajo, ni otras técnicas de la Ingenieria Industrial.

Se sugiere que la empresa se someta a un análisis factorial, por que muchos de los problemas de las áreas operativas tienen origen en la parte adainlstratlva, además de que se observa que no existe lnteracclón entre las partes que conforman la empresa.

Los departamentos analizados carecen de una buena planeación. por lo que muchas de las deficiencias detectadas en ellos desaparecerian si ésta estuviera presente. ya que es muy importante para el óptimo funclonaalento de un sistema productivo.
El que se permitiera el acceso a personas externas a la empresa es una actitud positiva, ya que se detectaron de una manera aas sencilla todos los factores que entorpecen el desarrollo de las actividades que se realizan en ella.

La búsqueda de la lnformac16n fue ardua, ya que se obtuvo por varias fuentes, por que aunque el departamento de recursos humanos quería resultados del estudio. los otros departamentos estaban en contra de la realización del mismo, y los directivos no querlan que la lnforaacl6n recabada se utilizara con fines dellctivos. Ante esta situación los analistas buscaron por todos los aedios a su alcance, coao son: los operarlos, los eapleados del área operativa, los empleados de recursos humanos, los gerentes y las auestras obtenidas por los analistas. Otro proble\_aa que gener6 la falta de iníoraaci6n y de comunlcac16n fueron las reacciones de los operarlos de los departuentos estudiados, ya que al enfrentarse a ellos fue dificil convencerlos del objetivo del estudio, y que peraltieran la aplicación del mismo.

La utilización de elementos matemáticos para la obtención de los tleapos estindar ofrecen la seguridad de que si los datos muestreados son confiables, el resultado matemático también lo es. Los modelos matemáticos permiten que éste estudio sirva para obtener el tleapo estándar de un aaplio rango de valores, esto significa que el usuario podrá obtener el tiempo en el que se realiza el número de piezas que necesite de W\a. actividad deteralnada, para prograaar la producc16n.

A lo largo del trabajo se observó que tanto el número de auestras coao los aodelos aateaitlcos a los que se lleaaron son representativos de las actividades estudiadas.

Cuando el trabajo se realiza por hombres y máquinas, la determinación del tiempo estándar depende en gran medida del equipo con el que se desarrollan las operaciones, por tal motivo la empresa debe preocuparse por el mantenimiento y el estado en el que se encuentra el alsmo.

Las medidas de seguridad de algunas áreas son excesivas,

pero necesarias. por esta razón se utlllzó más tiempo en recabar las muestras. Además, esto limita mucho las propuestas, ya que se reallzan operaciones innecesarias para reallzar una actividad, pero indispensables para la seguridad en el control de los valores que maneja la empresa.

 $\mathcal{F}$ 

Al reallzar este estudio se detectó que pese a que algunos dlrectlvos de la empresa tenian el deseo de mejorar su sistema productivo, exlstlan algunos otros que querian mantener las estructuras de organización ya existentes, lo cual no permitió efectuar aodiflcaciones sustanciales. Este tlpo de probleaas se presenta hoy en dla en auchas eapresas, sin embargo, es importante convencerlas y cambiar su mentalidad, para llegar a una modernización que permita el mejor desarrollo del país.

El trabajo desarrollado auestra que toda compat\la a pesar de ser llder en el mercado, no siempre trabaja a toda su eficiencia y con su máxima productividad, por lo que siempre será posible desarrollar aejoras, para aodlficar de aanera efectiva las actividades del área productiva, con esto se podrá seguir compitiendo con las otras eapresas y continuar siendo lider en su raao. Lo anterior taablén servirá para estar preparados ante la futura apertura que se dará. con el tratado de llbre comercio.

## BIBLIOGRAFÍA

a digital de la Companya<br>La digital de la Companya<br>L

## **BIBLOGRAFIA**

- Antls, William: Honeycutt Jr., John: Koch, Edward: "Los **Hovlmlentos Básicos del KTM", 3era ed., Editorial Herrero**  Heraanos, S. A. de C. V., México, 1973.
- Hopeman, Richard J., "Administración de Producción y Operaciones. Planeación. Análisis y Control-, i<sup>era</sup> ed., Compañía Editorial Continental, S.A. de C.V., México, 1989.
- Krick, Edward V., "Ingenieria de Métodos". 1<sup>\*r\*</sup> ed., Editorial Limusa. S.A., México, 1982.
- Holina, Palomares, Carlos; Sánchez, Hejia, Carlos; Hernández Garcla Sllvlna; "Apuntes de Estudio del Trabajo", Facultad de Ingeniería, División de Ingeniería Mecánica y Eléctrica, México, 1984.
- Nievel, Benjamin W., "Ingenieria Industrial Metodos, Tiempos **y Hovlalentos•, 3•r• ed., Ediciones Alfaomega, S. A. de**  C.V., México, 1990.
- Oficina Internacional del· Trabajo Ginebra, "Introducción al Estudio del Trabajo", 3<sup>era</sup> ed., Editorial Oficina Internacional de Trabajo, Reino Unido, 1986.

Olivera, S., Antonio; Zuñiga, B., Sergio; "Serie de Probabilidad y Estadistica No. 7. Regresión y **Correlación", 1•r• ed., lHPOS editores, S.A., México,**  1977.

## INDICE TEMÁTICO

## lNOlct TDIATICO

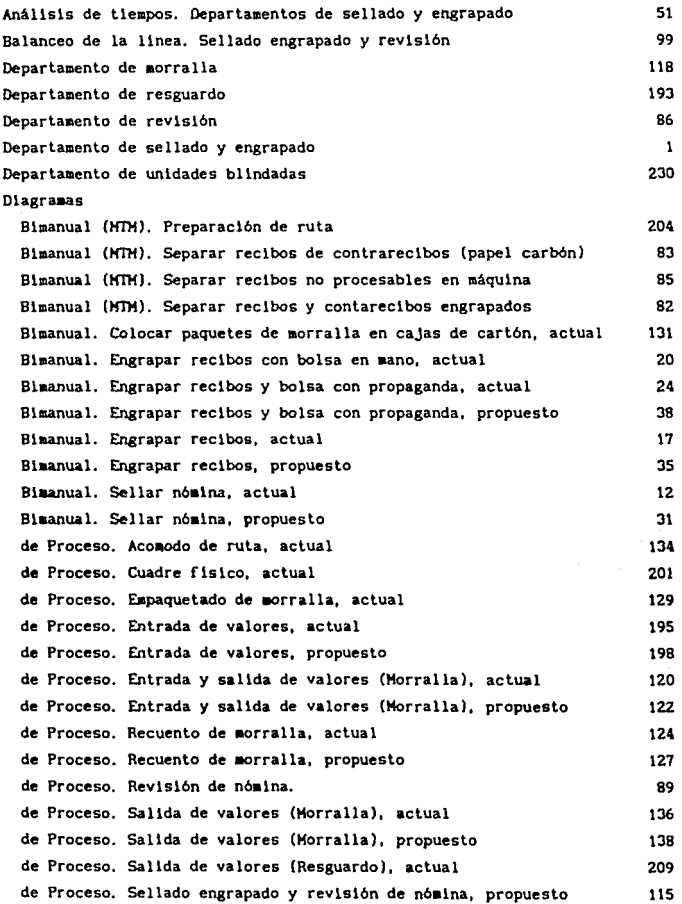

 $\mathcal{L}^{(1)}$  and  $\mathcal{L}^{(2)}$  are the set of the set of the set of  $\mathcal{L}^{(1)}$  and  $\mathcal{L}^{(2)}$ 

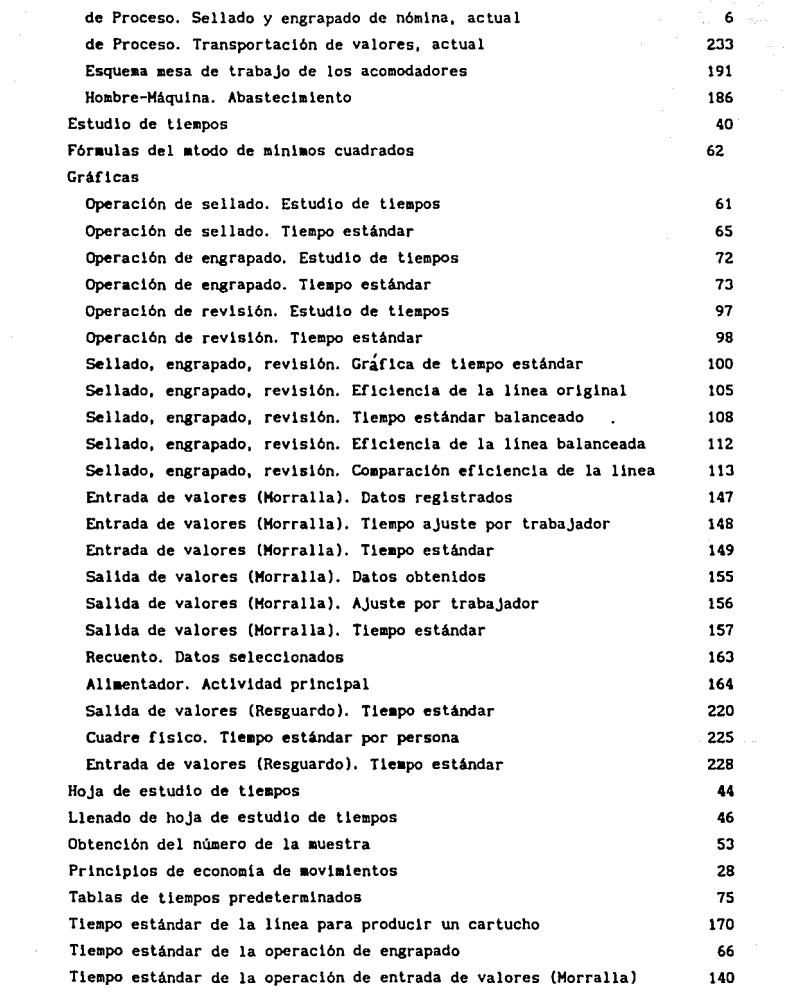

Tiempo estándar de la operación de recuento IS8 Tiempo estándar de la operación de revisión 91 Tle•po estándar de la operación de salida de valores (Morralla) 1SO Tiempo estándar de la operación de salida de valores (Resguardo) 213 Tiempo estándar de la operación de sellado SS Tleapo estándar para el armado de cajas 183 Tiempo estándar para el supervisor de máquina 179 **Tiempo estándar para la operación de acomodo 176**  Tiempo estándar para la operación de cuadre en el proponente de 221 Tleapo estándar para la operación de entrada de valores (Resguardo) 226 Tiempo estándar para la operación de pegado 174 Tleapos predeteralnados 74 Therbligs **10**